# Modelo estocástico múltiple etapa para la toma de decisiones en la provisión de combustibles para generación eléctrica

Informe proyecto ANII - FSE\_1\_2013\_1\_10891 Montevideo, Uruguay - Agosto 2016

# Modelo estocástico múltiple etapa para la toma de decisiones en la provisión de combustibles para generación eléctrica

Responsables: Carlos E. Testuri - Bernardo Zimberg Investigador: Germán Ferrari Consultor: Hernán Rodrigo

> ANCAP - UdelaR Montevideo, Uruguay - Agosto 2016

# Índice general

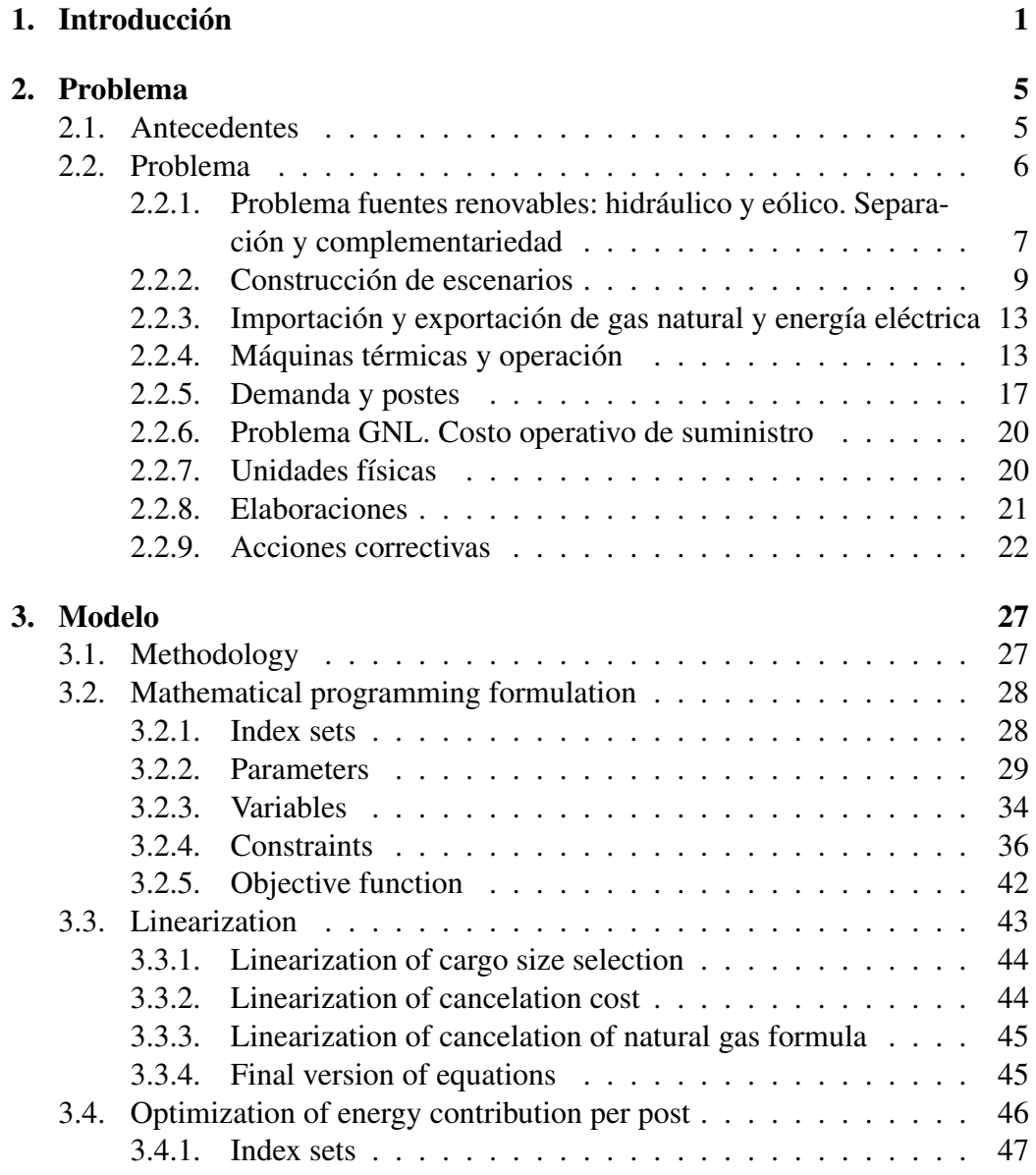

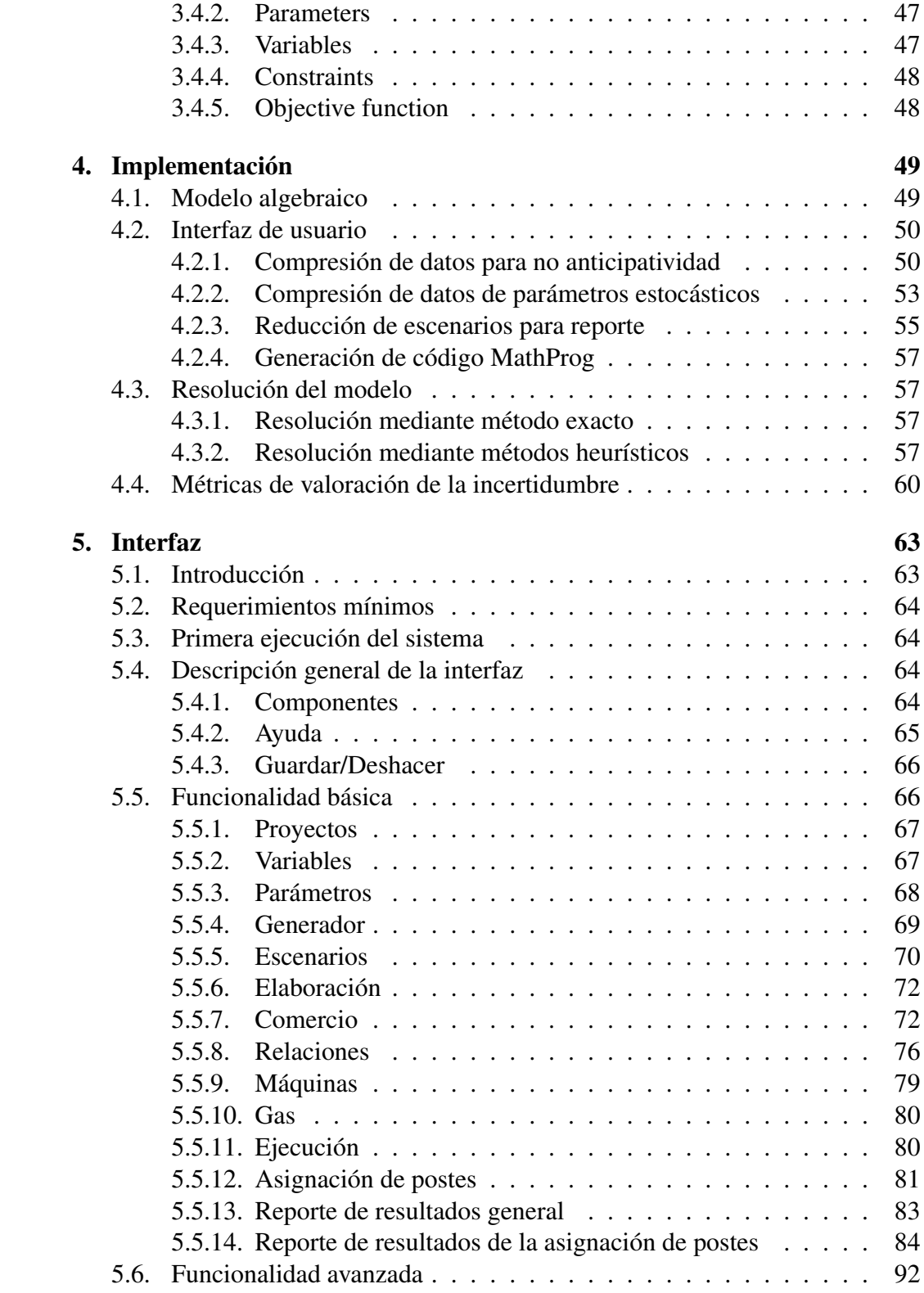

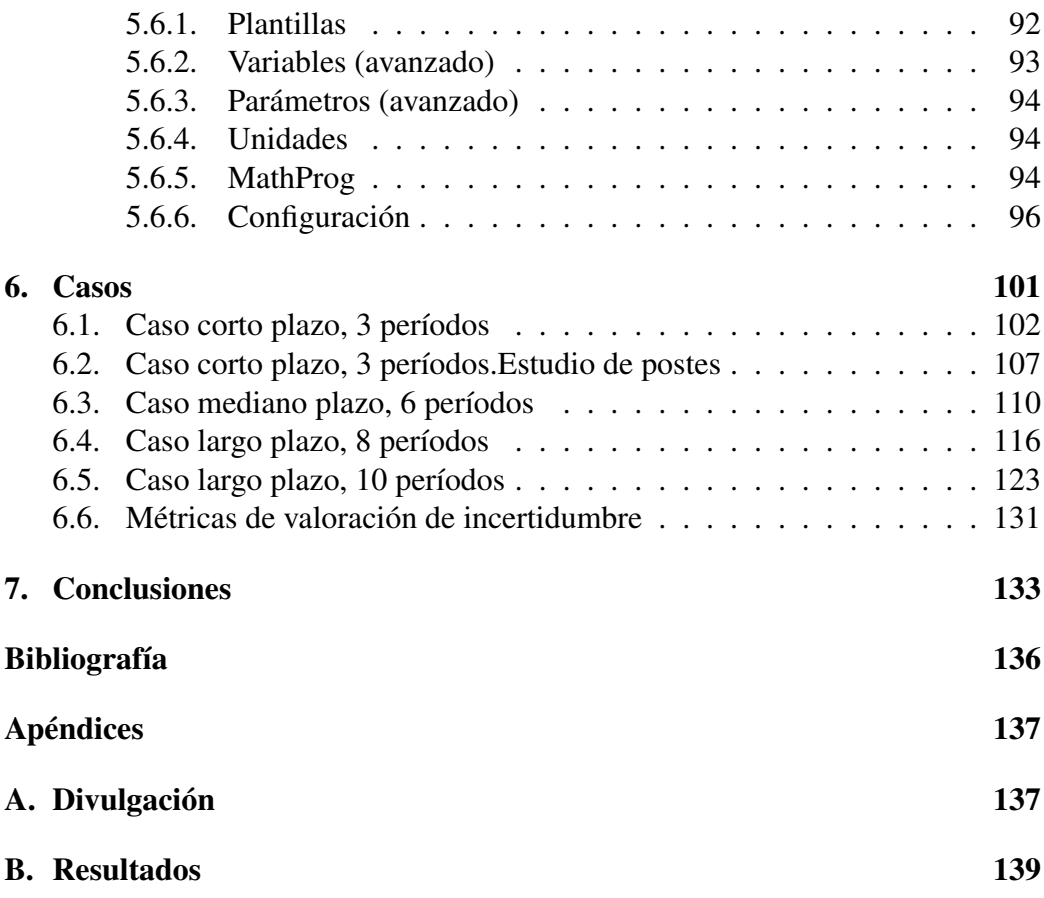

IV ÍNDICE GENERAL

# Índice de figuras

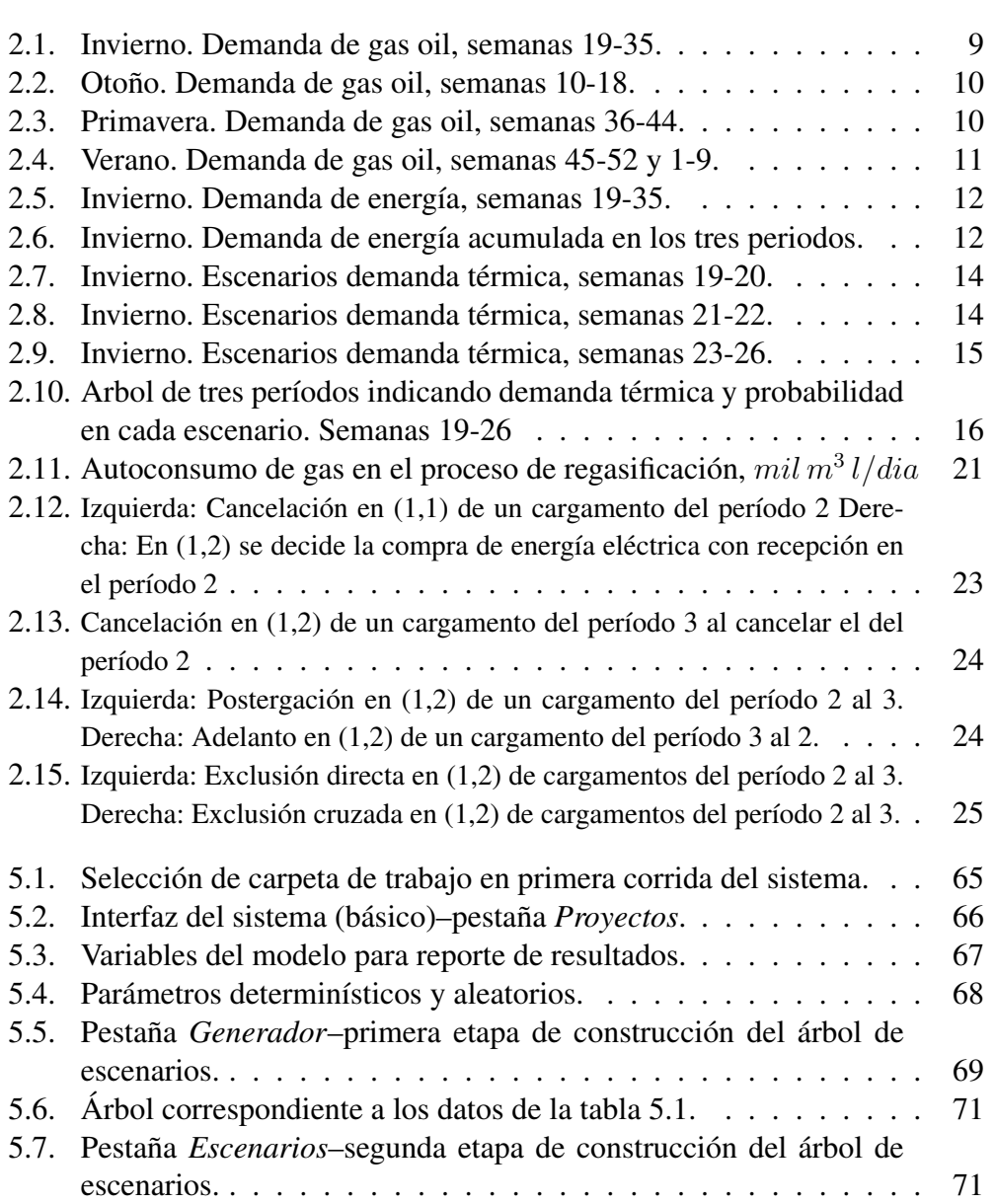

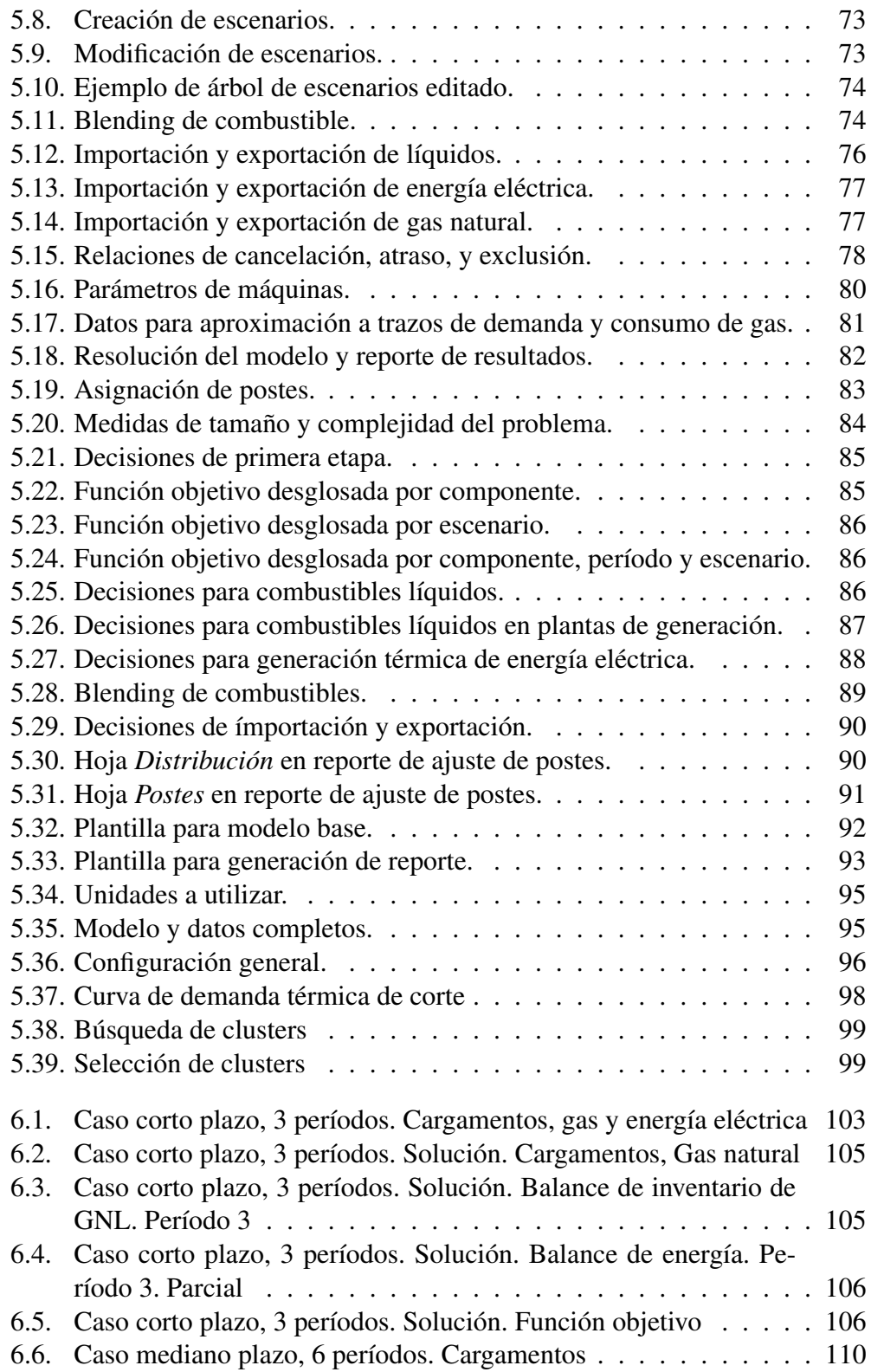

## ÍNDICE DE FIGURAS VII

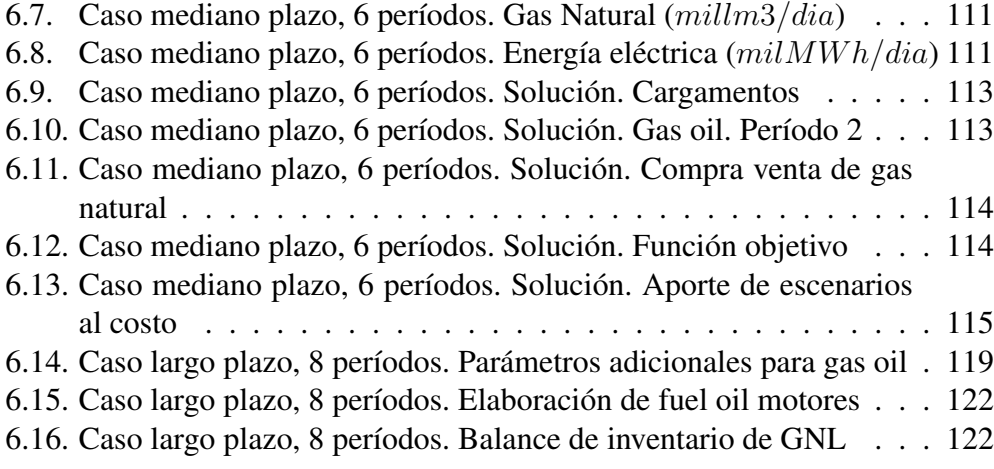

VIII ÍNDICE DE FIGURAS

# Índice de tablas

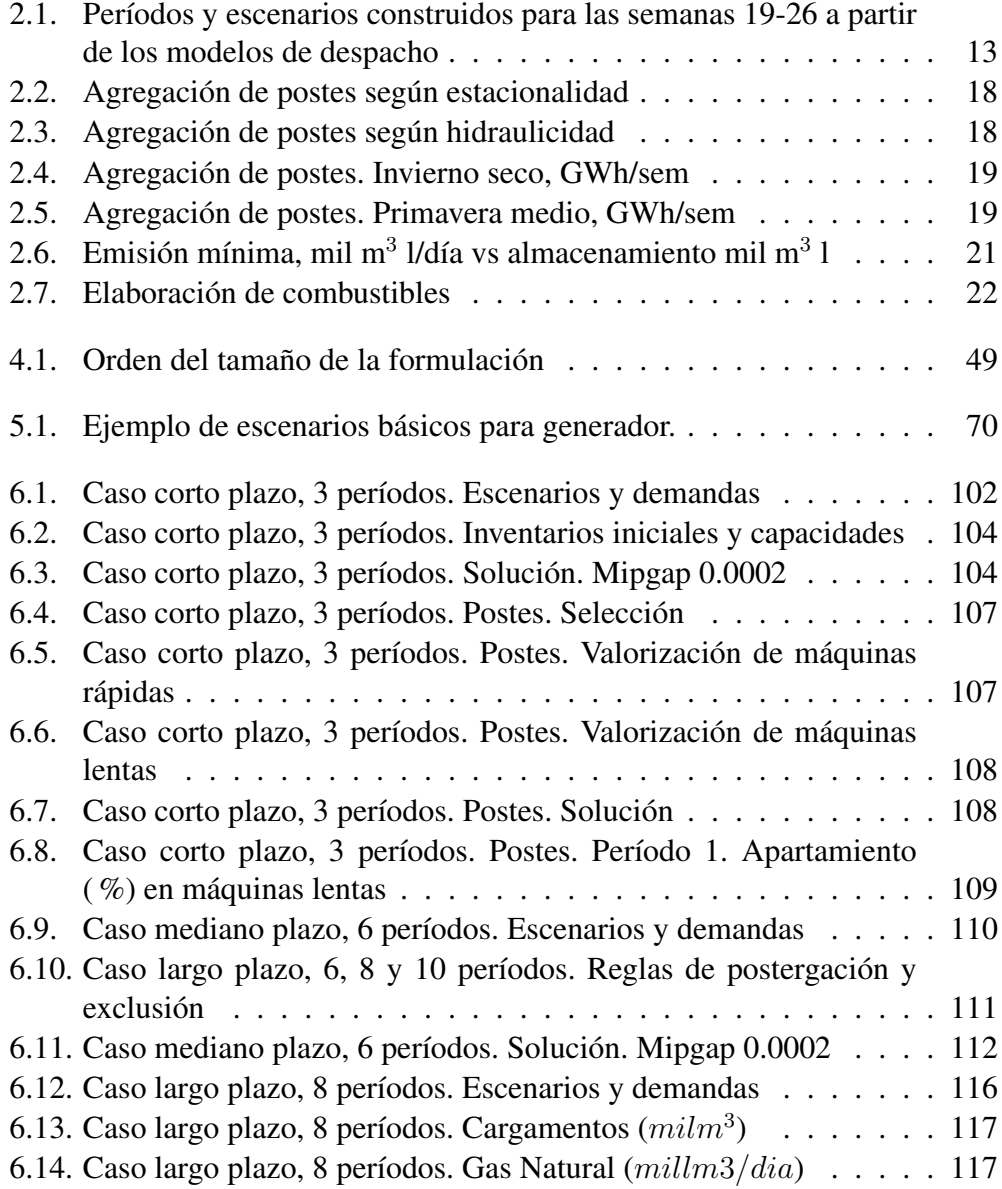

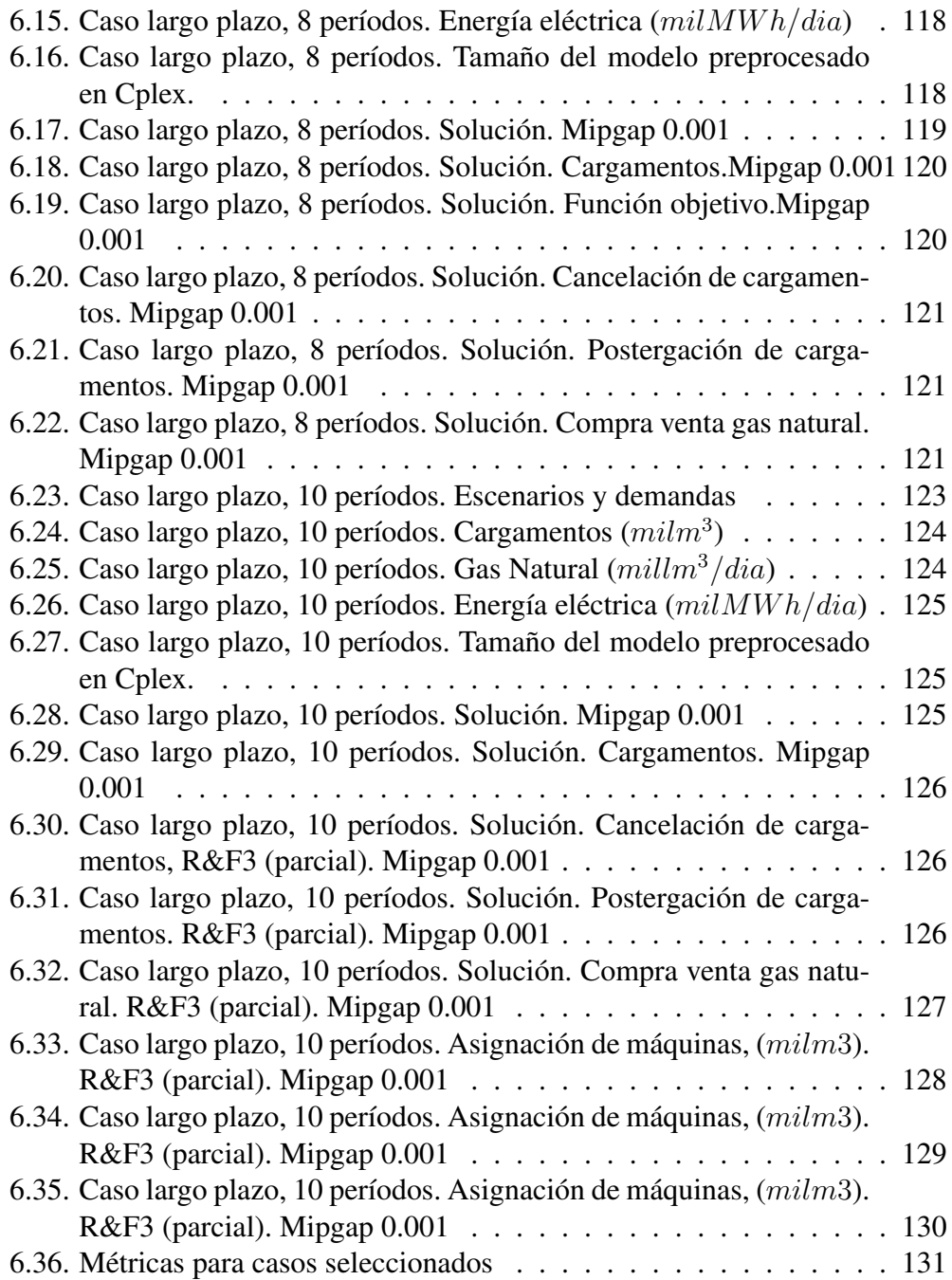

# Agradecimientos

Los autores desean agradecer a la Agencia Nacional de Investigación e Innovación por proveer los fondos para este trabajo mediante la concesión FSE\_1\_2013\_1\_10891. También desean agradecer a sus instituciones de apoyo, la Administración Nacional de Combustibles, Alcohol y Pórtland, y la Universidad de la República.

# <span id="page-16-0"></span>Capítulo 1 Introducción

La generación de electricidad en Uruguay se basa principalmente en los recursos renovables hidráulico y eólico. La falta de agua en los embalses hidroeléctricos, debido al clima, es el principal factor que determina la generación térmica para satisfacer la demanda. La generación térmica puede insumir un volumen de combustibles similar al demandado localmente. Con el fin de satisfacer la demanda incierta de combustibles para un período determinado, varios cargamentos de combustible se deberían adquirir mediante contratos comerciales. Durante el plazo de recepción de los cargamentos, cambios en la demanda de combustibles —debido a cambios en la disponibilidad de las fuentes renovables— pueden determinar decisiones correctivas, con costos asociados, como la demora, postergación o cancelación de algunos cargamentos de forma de cumplir con restricciones de almacenamiento y logística.

La incorporación del combustible gas natural licuado (GNL) a la matriz energética trae aparejada la gestión de cargamentos de mayor tamaño que otros en el marco de mayor rigidez en las acciones correctivas de los contratos. Esto deriva en una mayor interacción en la gestión de otros combustibles de modo que las restricciones pueden determinar una nueva distribución de consumos con mayor variabilidad en el costo final del abastecimiento. Además, dado que el GNL también estará disponible para el consumo con destino no eléctrico, aumenta la interdependencia entre los sectores de generación eléctrica y de refinación de combustibles. A efectos de la comprensión del problema de generación interesa analizar si el modelado de las fuentes renovables afecta las decisiones de la generación térmica.

En particular este trabajo plantea el análisis del problema, su modelado algebraico mediante un esquema de optimización, el desarrollo de una interfaz de usuario y de algoritmos para resolver el modelo, y la valoración del modelo a partir de la resolución de instancias del mismo. El informe presenta los resultados del proyecto y los detalla en varios capítulos atendiendo al indicador del proyecto

#### *Informe final describiendo los resultados del proyecto*.

El Capítulo [2](#page-20-0) describe el problema de toma de decisiones en la provisión de combustibles para la generación térmica de electricidad. Se plantea la adquisición de cargamentos de combustible en el tiempo para un horizonte dado de períodos. La incertidumbre del clima se representa con escenarios discretos que evolucionan con los períodos. Los escenarios y las decisiones se intercalan en repetidas ocasiones a lo largo de la secuencia de períodos. El objetivo del problema es la minimización del costo esperado de las decisiones en virtud de la logística y las limitaciones de contractuales. Lo cual presente informe detalla según varios capítulos. En este capítulo se atiende la parte del indicador del proyecto *Informe describiendo el problema, modelo algebraico GNL y otros energéticos* relativo al problema.

El Capítulo [3](#page-42-0) describe el modelo algebraico propuesto para representar el problema. Es un modelo de optimización que incluye la representación de atributos combinatoriales y no-lineales en un contexto dinámico con incertidumbre (estocástico). El modelo esta compuesto por dos partes. En una primera parte se describe el modelo correspondiente a determinación de decisiones sobre energía, y en una segunda se establece el modelo de asignación de energía con respecto a una distribución de potencia mediante postes. Ambos partes poseen una formulación general de programación estocástica entera-mixta, donde las variables de decisión aleatorias se presentan en forma independiente por escenarios y se incorporan restricciones de no-anticipatividad. La descripción de los modelos y el algebra se realizan en Inglés dado que se está utilizando también para publicaciones de alcance internacional. En este capítulo se atiende la parte del indicador del proyecto *Informe describiendo el problema, modelo algebraico GNL y otros energéticos* relativo al modelo.

La interfaz de usuario del modelo es presentada en el Capítulo [5.](#page-78-0) La misma permite la interacción con usuarios mediante el ingreso de datos, la interacción con el modelo y los algoritmos de resolución, y la generación de reportes vía planillas de cálculo. Esta permite, entre otros, la definición de las entidades del modelo, la representación de la incertidumbre mediante un árbol de escenarios, la resolución del modelo general por métodos exactos y heurísticos, resolución del modelo de postes, el análisis de series históricas de demanda para definir postes de potencia, y la generación del reporte de resultados de la resolución de ambos modelos. En este capítulo se considera el indicador del proyecto relativo a *Informe describiendo la interfaz actualizada*.

En el Capítulo [4](#page-64-0) se describe el sistema informático que da cabida a la interfaz de usuario, el modelo y los algoritmos de resolución. Los algoritmos de resolución del modelo son heurísticas, basadas en técnicas exactas, que permiten resolver de forma aproximada grandes instancias del modelo. Además, se describe la implementación de métricas para valorar el alcance estocástico del modelo en relación a otros enfoques que utilicen un criterio de estadístico de valores promedios o un análisis de escenarios independientes.

Varios casos de estudio representativos son tratados en el Capítulo [6,](#page-116-0) donde además se evalúa el desempeño de las técnicas de resolución propuestas en base a métricas. Este capítulo corresponde al indicador del proyecto *Informe final describiendo los resultados del proyecto*.

Finalmente, en el Capítulo [7](#page-148-0) se establecen conclusiones del trabajo y se proponen tareas de desarrollo futuro.

# <span id="page-20-0"></span>Capítulo 2

# Problema

## <span id="page-20-1"></span>2.1. Antecedentes

La demanda de combustible para generación eléctrica en Uruguay se abastece parcialmente con producción doméstica, pero la mayor parte debe ser importada. La demanda de combustible disminuye tan pronto cambian los factores climáticos que guían la demanda de electricidad y la disponibilidad de recursos renovables.

Esto hace que la demanda de combustible herede el comportamiento estocástico de los recursos renovables, tomando los aspectos climáticos mayor relevancia en la variabilidad de los consumos que otras fuentes de aleatoriedad como también lo es la disponibilidad de máquinas para generación térmica. Esta incertidumbre puede ser expresada en términos de escenarios discretos de demanda de combustible y su correspondiente probabilidad para una secuencia de períodos dada.

La decisión de compra de combustible para cierto período debe ser tomada con suficiente anticipación respecto al arribo y dependiendo del tipo de combustible, generalmente es de dos meses para gas oil y de un mínimo de tres meses para contratos de corto plazo de GNL. En el caso particular de este combustible, es común establecer contratos de largo plazo que implican definir un esquema de arribo de cargamentos para cierto año, tres meses antes del comienzo del año y donde las opciones de demora, cancelación o postergación pueden tomarse típicamente con anticipación máxima de dos meses.

Distintos tipos de contratos de adquisición deben ser considerados para satisfacer la demanda. Cada contrato establece sus propias reglas. Por ejemplo es común establecer un conjunto de posibles cargamentos con sus respectivos tamaños de parcela, arribando en ciertos períodos donde algunos de ellos, llamados cargamentos firmes, no pueden ser cancelados, o si lo fueran correspondería una penalidad, y otros, denominados opcionales, pueden ser cancelados sin costo. Dado un período de estudio, el arribo o partida de ciertos cargamentos puede estar predeterminado.

El costo del combustible incluye su precio y adicionales por demora o cancelación en la descarga. Además, otros costos pueden surgir si el contrato admite posponer el arribo del embarque o sustituirlo por otro de similar o diferente calidad. Cambios en la producción de un combustible o el no cumplimiento de la demanda térmica implican costos adicionales. La decisión global en relación a la gestión de combustibles tiene como objetivo un criterio de mínimo costo.

La demanda de gas natural para mercado interno puede ser cubierta con importaciones a través de gasoductos. La demanda térmica también puede ser cubierta con energía eléctrica importada. La exportación de cargamentos, gas por cañería o energía eléctrica es otra operativa a considerar. Las calidades que se han procesado para generación térmica son fuel oil calderas, fuel oil motores y gas oil.

Otros parámetros pueden eventualmente tener incertidumbre y afectar la decisión de abastecimiento. Estos son la producción de combustibles, la demanda mercado interno (demanda no destinada a la generación), capacidades máximas y mínimas de almacenamiento, calidad de los combustibles para elaboración.

Típicamente en la industria a nivel nacional e internacional, y en este tipo de problemas, la decisión de importación, exportación, postergación o cancelación es el resultado de un análisis independiente de escenarios que incluye el estudio de casos. Estos casos pueden ser peor, esperado y mejor en base a balances de masa que combinan demanda, importación, producción y restricciones de capacidad de almacenamiento o logísticas. No obstante lo anterior, el problema requiere tomar una secuencia de decisiones con eventos inciertos intercalados. Los sucesivos pares de decisiones y eventos aleatorios constituyen etapas del proceso de decisión.

## <span id="page-21-0"></span>2.2. Problema

La incorporación de GNL a la matriz energética trae aparejada la gestión de parcelas de combustible de tamaño superior a las operadas con otros energéticos y una mayor rigidez en los contratos. Esto deriva en una mayor interacción en la gestión de otros energéticos de modo que las restricciones pueden determinar una nueva distribución de consumos con mayor variabilidad en el costo final del abastecimiento. La diversificación de las fuentes de abastecimiento de energía requiere incorporar otras fuentes renovables al análisis a los efectos de la toma de decisiones para el abastecimiento de combustibles.

A diferencia de gas oil y fuel oil, la disponibilidad de GNL requiere gestionar una oferta base debido a la evaporación continua del combustible líquido. Esta oferta base o emisión mínima puede ser almacenada temporalmente en un gasoducto de acuerdo a las limitaciones de presión máxima operativa. Adicionalmente

y dado que el GNL también estaría disponible para el consumo con destino no eléctrico, aumenta la interdependencia entre los sectores eléctrico y no eléctrico.

La propuesta de trabajo consiste en analizar la incorporación del combustible GNL, con énfasis en la representación de las restricciones de los contratos de abastecimiento y el almacenamiento. Adicionalmente, se propone estudiar la incorporación de otros energéticos, fuentes hidroeléctricas y renovables de modo de abarcar mayoritariamente la matriz energética, lo que permitirá modelar en detalle la valorización de alternativas de consumo y elaborar estrategias que permitan una visión integradora de las interdependencias mencionadas.

### <span id="page-22-0"></span>2.2.1. Problema fuentes renovables: hidráulico y eólico. Separación y complementariedad

El despacho eléctrico se realiza mediante la resolución de varios modelos de acuerdo a los plazos de estudio. Los modelos de despacho eléctrico incorporan todas las fuentes energéticas, renovables y no renovables. Esto representa un costo de procesamiento elevado en términos de tiempo y la falta de modelado detallado de la logística del abastecimiento.

Los modelos de despacho eléctrico se caracterizan en base al horizonte temporal en estudio. El modelo de Largo Plazo se basa en una implementación de optimización dinámica estocástica. Las variables que determinan el estado del sistema en estudio están dadas por una discreta y cuatro continuas discretizadas en diez niveles para el lago de Terra, cinco para cada una de las variables hidrológicas: Río Negro, Uruguay y el fenómeno de El Niño - Oscilación del Sur. El paso de tiempo es semanal e incluye el modelado de la curva de demanda con cinco postes. El horizonte temporal es cuatro años. Durante la ejecución muestrea valores de aportes, disponibilidad de máquinas, viento y costo de combustibles. El tiempo de ejecución típico es 3.5h.

El modelo de Mediano Plazo se basa en una implementación de optimización dinámica estocástica. Las variables de estado están dadas por cuatro continuas discretizadas según los lagos en diez niveles de inventario para Terra, cinco para Palmar, cinco para Salto Grande y cinco para el estado hidrológico. El paso de tiempo es diario, con cuatro postes. El horizonte temporal es tres meses. El tiempo de ejecución típico es media hora. La optimización con el modelo de mediano plazo demora diez horas si se extiende el horizonte temporal a 9 meses y se incluyen otras dos variables de estado hidrológicas, una para separar el río Negro del río Uruguay y otra para el representar el impacto del fenómeno de El Niño, cada una con cinco discretizaciones.

En relación al recurso eólico, la variabilidad horaria es alta. La estimación en base semanal o mensual tiene menor incertidumbre. Típicamente las predicciones no superan los 10 días. Los períodos considerados en el presente problema son superiores en la mayoría de los casos.

A través de las salidas de los modelos de despacho eléctrico, que consideran el aporte del recurso renovable, se pueden inducir las estacionalidades en los consumos de combustible proyectados y sus probabilidades de ocurrencia. Los modelos de despacho consideran hipótesis sobre la evolución de la demanda eléctrica, el precio de los combustibles, el parque generador, los intercambios internacionales y la aleatoriedad de las fuentes primarias renovables: hidráulica, eólica y solar. Las salidas de los modelos de despacho proven curvas de distribución de consumos de cada combustible para generación térmica en el período en estudio.

Por ejemplo, se observa un comportamiento estacional dada la distribución de probabilidad del consumo térmico estimada para el año 2019 a partir del modelo de largo plazo bajo ciertas hipótesis de demanda eléctrica y las anteriormente citadas. A efectos de su utilización como entrada al nuevo modelo en estudio, es posible aproximar la distribución obtenida a una distribución con menor número de escenarios.

La Figura [2.1,](#page-24-1) que abarca las semanas 19 a 35, muestra la distribución de probabilidad, salida del modelo de largo plazo, para el consumo de gas oil en invierno expresada en base a curvas de excedencia. Se observa que el patrón invierno terminaría en la semana 32 porque desde la semana 33 ya se observan descensos primaverales en los consumos. También se observa que las curvas de excedencia de consumo semanal correspondientes al 33 % muestran valores casi nulos. Se podría representar el consumo térmico con un primer escenario alto que promedie el consumo a partir del 10 % de excedencia, otro medio entre 33 y 10 % y un escenario bajo, sin consumo hasta el 33 % de excedencia.

Dada la distribución de consumo, se podría obtener una agenda de cargamentos con un nuevo modelo que incorpore la logística y las restricciones comerciales. Luego los nuevos resultados se incorporarían al modelo de mediano plazo para gestionar el despacho.

Por lo tanto el modelado de las fuentes hidrológica, eólica u otras renovables no se incorporará al modelo logístico. Este modelo será complementario de los modelos de despacho ya que incluye nuevos aspectos del problema. Dado el nivel de detalle descrito, necesario para modelar la hidraulicidad, el tamaño del modelo resultante sería contraproducente respecto al objetivo de disponer de una herramienta que evalúe decisiones y analice escenarios en un tiempo no superior a cuarto de hora para un estudio de seis meses.

En base a lo anterior, es posible separar el problema hidráulico y otros renovables del problema térmico. En períodos del año con alta variabilidad de hidraulicidad se requiere contar con un número mayor de escenarios que describan los posibles eventos de demanda térmica.

Similarmente se procede con el resto de las estaciones. Por ejemplo, en otoño,

<span id="page-24-1"></span>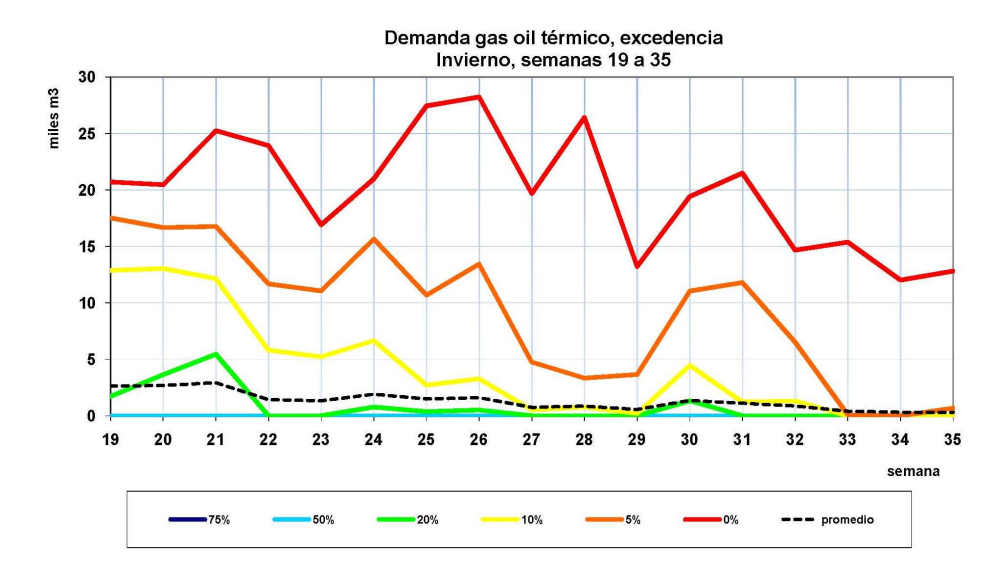

Figura 2.1: Invierno. Demanda de gas oil, semanas 19-35.

semanas 10 a 18, se ve que los consumos son solo relevantes para el 5 % extremo. Podrían considerarse dos escenarios, uno sin consumo y otro con consumos entre 0 y 5 % de excedencia. Se ve también que podría tomarse un paso de tiempo grande, de un mes o 45 días sin que la distribución se modifique. En invierno, como los consumos son más elevados, es necesario tomar pasos de tiempo menores para analizar el problema en detalle. Una posibilidad en invierno es considerar etapas de 15 días y luego pasar a un mes. La Figura [2.2,](#page-25-0) presenta la distribución de consumo en otoño, entre las semanas 10 y 18. Para primavera, la Figura [2.3,](#page-25-1) muestra el comportamiento en ese período. El gráfico correspondiente a verano se presenta en la Figura [2.4,](#page-26-0) indicando el comportamiento para el período comprendido entre las semanas 45 a 52 y 1 a 9.

### <span id="page-24-0"></span>2.2.2. Construcción de escenarios

A efectos de ejemplificar la construcción de escenarios para utilizar en el nuevo modelo, se presenta seguidamente la distribución de la demanda de energía térmica en invierno entre las semanas 19 y 35, Figura [2.5.](#page-27-0)

De acuerdo a lo anterior, cada período del año a estudiar requiere un análisis particular para determinar la estructura de períodos y escenarios que se representará en un árbol de escenarios. Este árbol será quien mejor represente la situación y evolución esperada de los consumos, tanto en lo relativo a la duración de los pasos de tiempo como a las bandas de probabilidad de ocurrencia que representan

<span id="page-25-0"></span>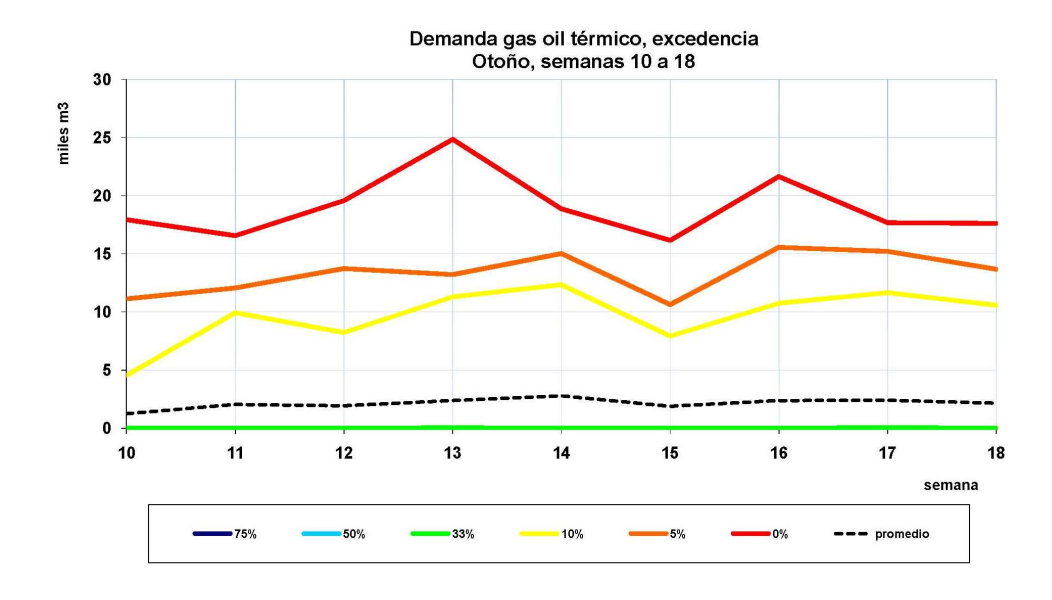

Figura 2.2: Otoño. Demanda de gas oil, semanas 10-18.

<span id="page-25-1"></span>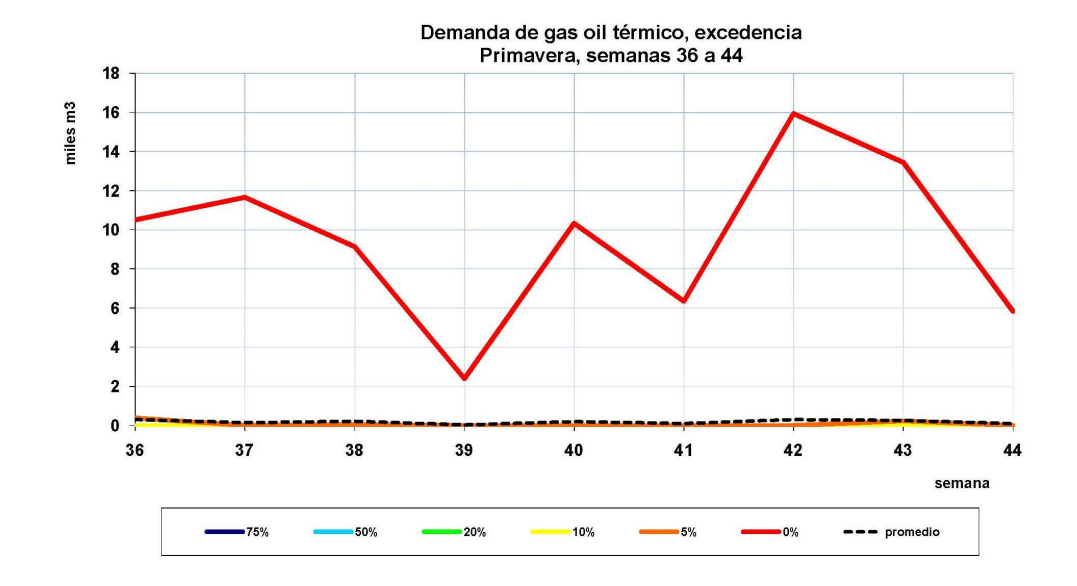

Figura 2.3: Primavera. Demanda de gas oil, semanas 36-44.

<span id="page-26-0"></span>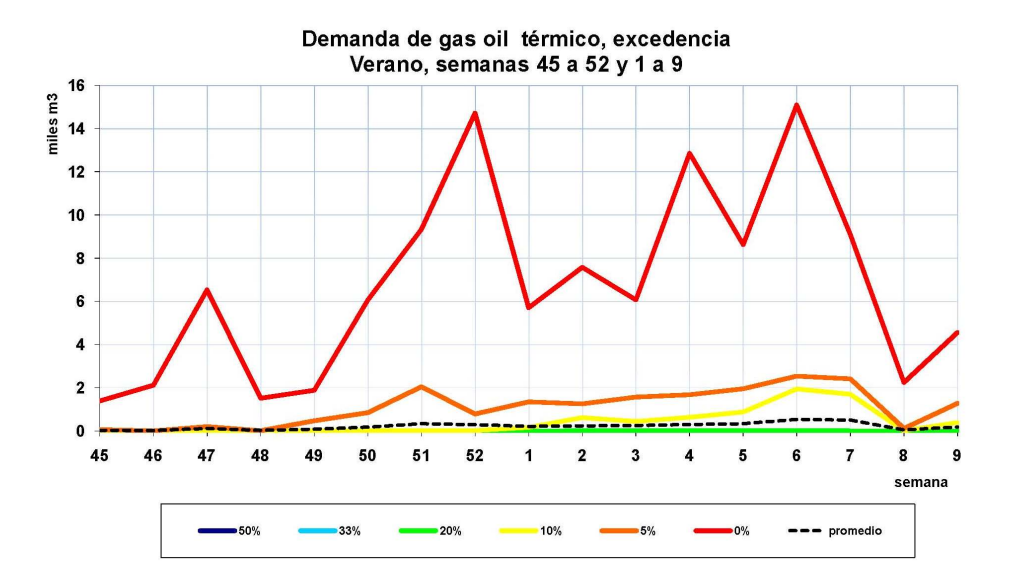

Figura 2.4: Verano. Demanda de gas oil, semanas 45-52 y 1-9.

cada escenario considerado.

En particular, dentro del intervalo dado por las semanas 19 a 35 se estudia la distribución de la demanda energética entre las semanas 19 y 26. La forma de las curvas permite distinguir tres períodos: semanas 19-20, 21-22 y 23-26. A cada período se le asignan tres escenarios de consumo, que se denominan básicos, denotados: bajo (l), medio (m) y alto (h), con probabilidades dadas de acuerdo a los tramos de la curva de distribución acumulada seleccionados, donde la energía térmica en cada escenario es el promedio obtenido a partir de las curvas originales. Se construyen las distribuciones en base a los datos presentados en la Figura [2.5.](#page-27-0) Para la vinculación de escenarios en períodos diferentes se asume independencia entre los datos de distintas semanas. La Figura [2.6](#page-27-1) presenta la distribución de la demanda energética acumulada para cada uno de los tres períodos expresada en base semanal.

La Tabla [2.1](#page-28-2) presenta los valores de probabilidad y energía correspondientes a cada uno de los tres escenarios básicos: bajo, medio y alto, en los tres períodos seleccionados. Las Figuras [2.7,](#page-29-0) [2.8](#page-29-1) y [2.9](#page-30-0) muestran los valores en forma gráfica. Se ha comentado que en la construcción del árbol de escenarios se asume que los escenarios básicos en un período son independientes de los escenarios en el período anterior. Esta es la práctica común a falta de datos suficientes para la determinación de probabilidades condicionadas. La Figura [2.10](#page-31-0) presenta el árbol donde cada nodo contiene el valor de la demanda de energía térmica y a la derecha se indica el nombre del escenario, denominado final, y su probabilidad. Cada

<span id="page-27-0"></span>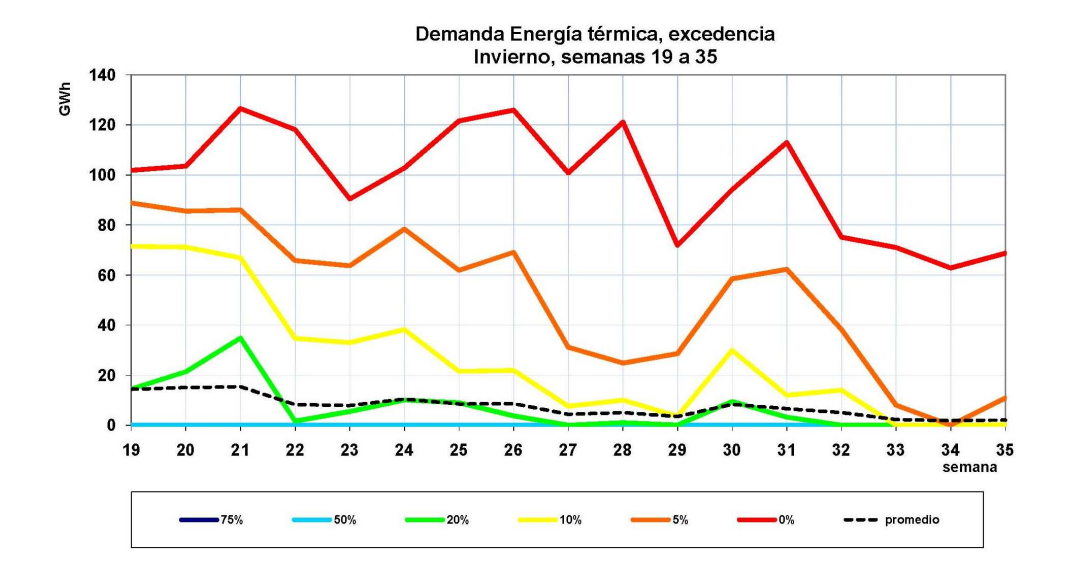

Figura 2.5: Invierno. Demanda de energía, semanas 19-35.

<span id="page-27-1"></span>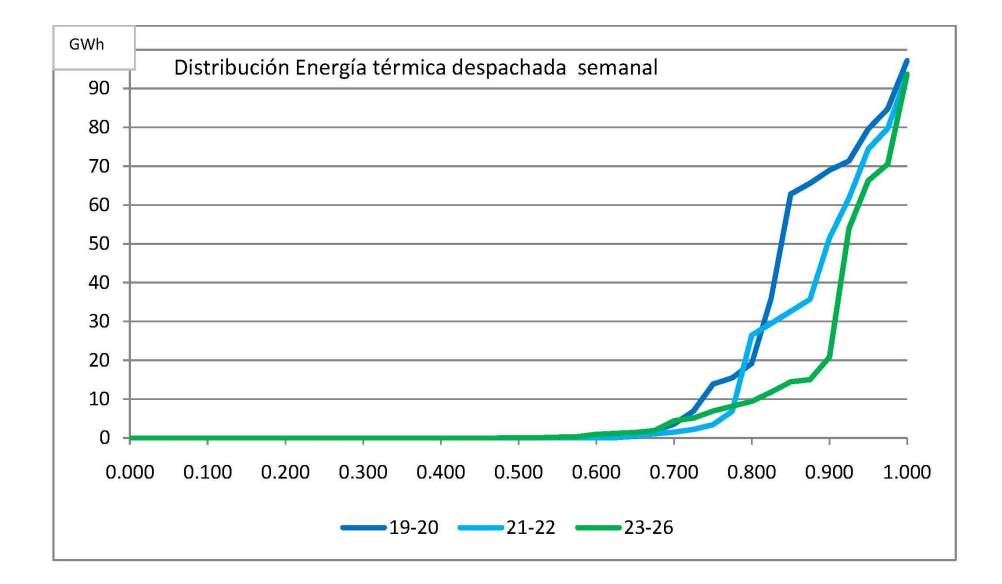

Figura 2.6: Invierno. Demanda de energía acumulada en los tres periodos.

escenario final representa el camino desde la raíz a cada hoja del árbol.

Semanas Días Escenario Prob GWh/sem GWh/día 19-20 14 l 0.70 0.21 0.030 m 0.25 44 6.286 h 0.05 91 13.0 21-22 14 l 0.70 0.115 0.016 m 0.25 32.4 4.629 h 0.05 86.7 12.39 23-26 28 l 0.70 0.38 0.054 m 0.25 21.2 3.029 h 0.05 82.1 11.73

<span id="page-28-2"></span>Tabla 2.1: Períodos y escenarios construidos para las semanas 19-26 a partir de los modelos de despacho

## <span id="page-28-0"></span>2.2.3. Importación y exportación de gas natural y energía eléctrica

Adicionalmente a la importación y exportación de cargamentos de combustible, se consideran contratos de importación o exportación de gas natural a través de los gasoductos Cruz del Sur y Litoral. Las decisiones en concepto de volumen son válidas para todos los escenarios de cierto período. De acuerdo a los contratos comerciales, las decisiones de cancelación podrían requerir antelación de más de un período y afectarían algunos escenarios del período de recepción. A diferencia de los cargamentos, el volumen varía en forma continua entre un valor mínimo y máximo dependiente del período.

La energía eléctrica puede ser importada o exportada considerando la interconexión con Argentina y Brasil. Se consideran contratos con un valor continuo entre un mínimo y un máximo dependiente del período. La decisión se puede tomar en cada escenario del período de efectivización del contrato o con antelación tal que afectará un grupo de escenarios del período de efectivización.

### <span id="page-28-1"></span>2.2.4. Máquinas térmicas y operación

El problema de generación incluye un conjunto de máquinas térmicas donde cada una abarca cierta cantidad de unidades de generación. Las máquinas podrían

<span id="page-29-0"></span>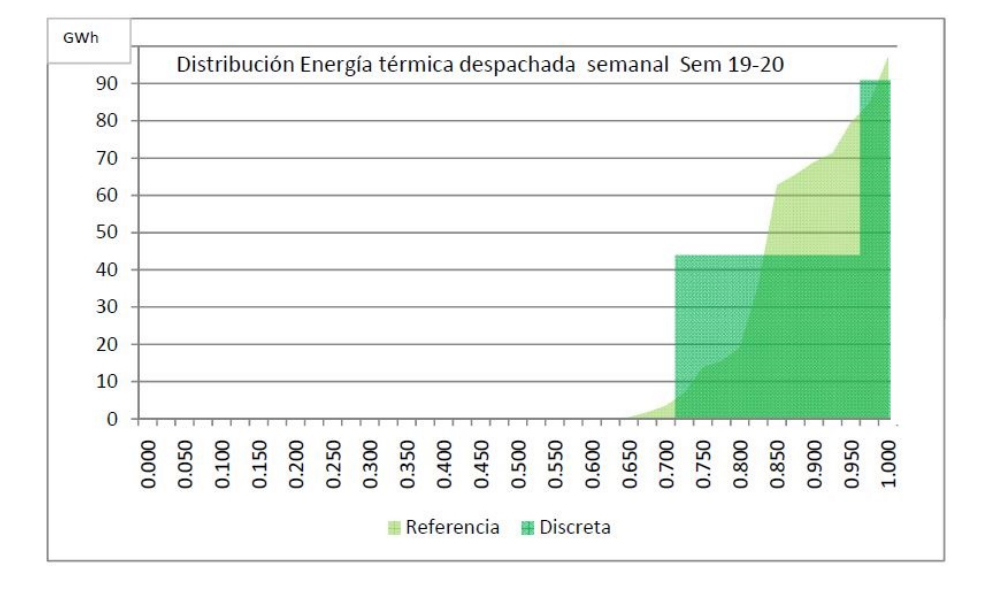

Figura 2.7: Invierno. Escenarios demanda térmica, semanas 19-20.

<span id="page-29-1"></span>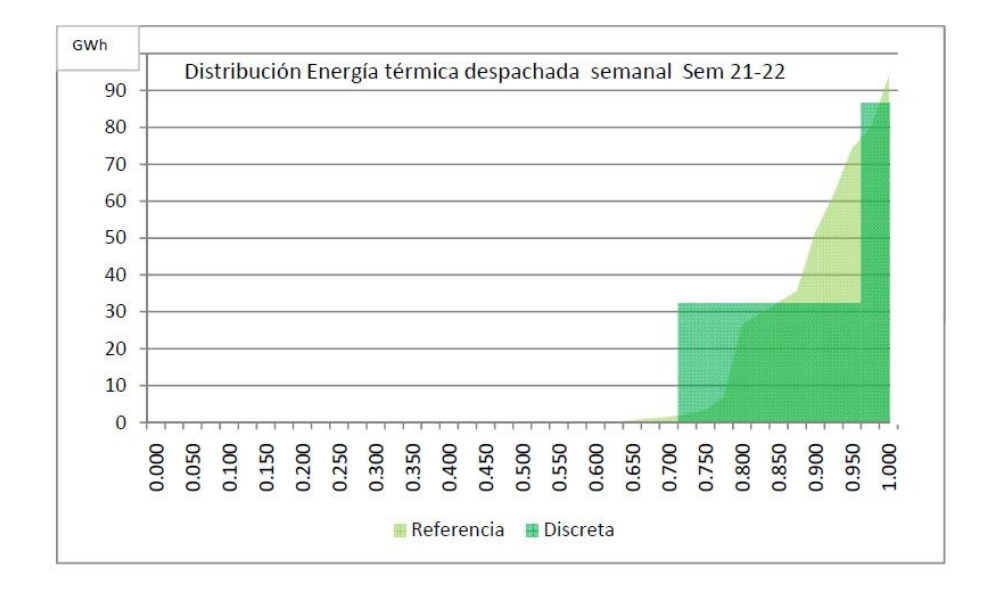

Figura 2.8: Invierno. Escenarios demanda térmica, semanas 21-22.

<span id="page-30-0"></span>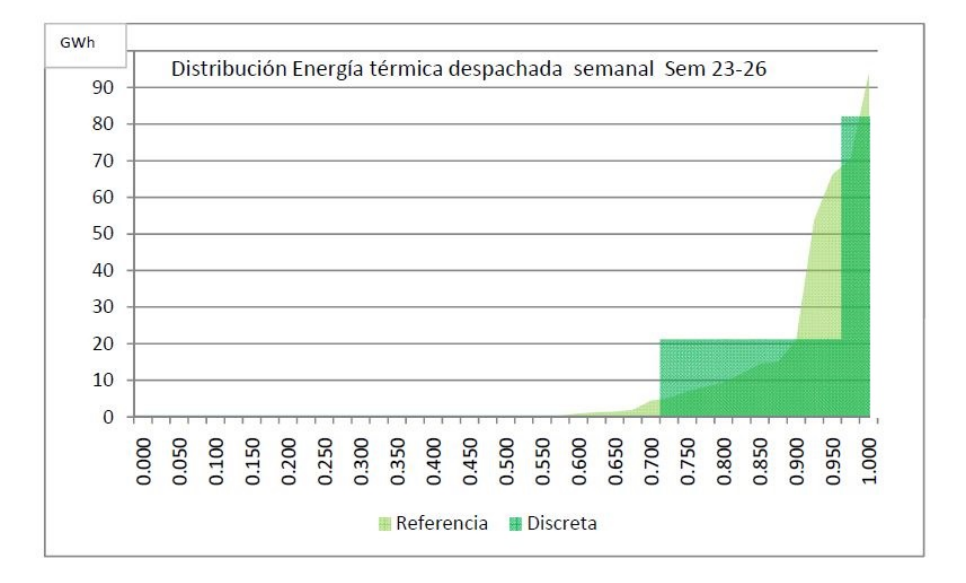

Figura 2.9: Invierno. Escenarios demanda térmica, semanas 23-26.

operar con más de un combustible, por ejemplo gas oil o gas natural, y adicionalmente las máquinas con ciclos de turbina podrían operar en disposición abierta o cerrada. Esta opción permite generar con mayor eficiencia térmica. Además, el estrés térmico de la puesta en marcha y apagado del ciclo de vapor determina restricciones operativas tendientes a prolongar el período entre mantenimientos y la vida útil de las unidades. Estas limitaciones se modelan requiriendo un tiempo mínimo de operación para los ciclos a vapor, que suele fijarse en tres días. La operación en ciclo cerrado implica la puesta en marcha de un ciclo de generación a vapor por lo que esta restricción operativa también es válida para máquinas turbo vapor que consumen fuel oil.

Dado un escenario y una demanda térmica a satisfacer, deben hallarse los combustibles que consumidos en las máquinas elegidas, cumplan con las restricciones del problema a mínimo costo.

Para cada máquina se puede establecer una expresión lineal que relaciona la potencia entregada por la máquina con el consumo de combustible. Un combustible dado puede ser consumido en máquinas con curvas de consumo diferentes. Además, las máquinas presentan estados mínimos y máximos de consumo y potencia entregada, fuera de los cuales no pueden operar. Conocida la potencia requerida se obtiene el consumo y se determina el costo variable en función del precio del combustible. El costo operativo surge de adicionar un costo fijo por mantenimiento.

<span id="page-31-0"></span>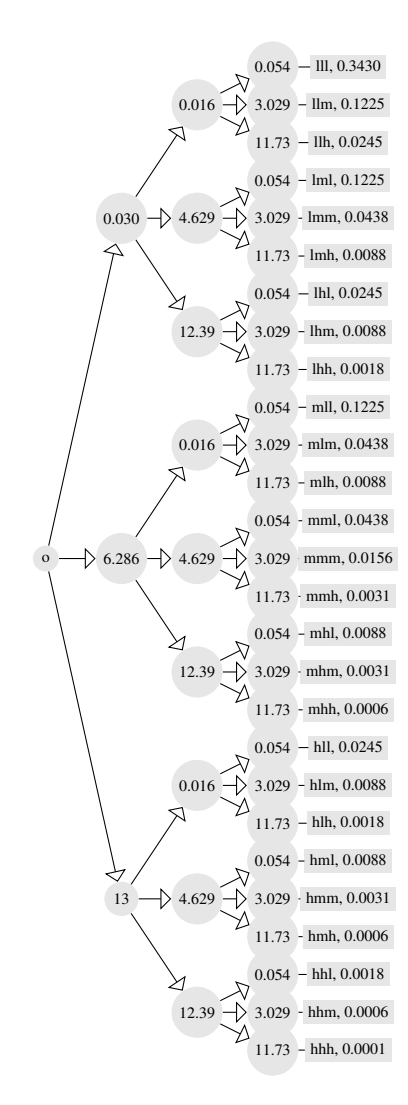

Figura 2.10: Arbol de tres períodos indicando demanda térmica y probabilidad en cada escenario. Semanas 19-26

#### 2.2. PROBLEMA 17

La duración de los períodos y la representación de máquinas como conjunto de unidades de operación no justifica incluir la restricción de potencia mínima ya que los valores de consumo optimizados son medios en el período y escenario particulares. Por lo tanto a efectos del modelado no se considera un punto de potencia mínima y la curva de consumo por unidad de máquina y combustible queda definida con una pendiente y un valor máximo de consumo y potencia. Con esta aproximación, si la optimización mostrara que una máquina se operó por debajo del mínimo operativo en un período dado, esto podría indicar que una unidad de la máquina deba operarse a potencia mínima durante una fracción del período.

En cada período se define la disponibilidad de unidades de máquinas. En forma alternativa puede plantearse la disponibilidad de todas las unidades y el uso de las máquinas se limita con el caudal máximo de los combustibles correspondientes.

Algunas máquinas puede operar con dos combustibles por lo que debe considerarse que la energía máxima entregada por la máquina en un período debe ser compatible con esa operación. El vínculo entre el volumen de combustible consumido y la energía generada en la máquina se da a través de su poder calorífico inferior y la eficiencia térmica del ciclo de generación.

### <span id="page-32-0"></span>2.2.5. Demanda y postes

A media que se reduce el período de estudio, los requerimientos de combustible para satisfacer la demanda media son representativos de la demanda real. A medida que se reduce el período comienza a influir la forma de la curva de demanda en la elección del combustible y las máquinas térmicas. A este nivel, cercano al operativo, para satisfacer la demanda térmica se requiere cumplir con valores de demanda de energía y potencia. Esto se debe a que cuanto menor es el período, mayor incidencia tiene la forma de la curva de demanda en función del tiempo, la energía a entregar en fracciones del período y por lo tanto la potencia eléctrica a satisfacer.

En la práctica se construye una curva de carga donde se analiza la evolución de la demanda y la potencia. Esta curva se puede aproximar considerando cuatro agrupaciones horarias en un período dado, llamadas postes. Dados un escenario básico, el período, la energía térmica demandada y la distribución por poste de la demanda térmica en el período, se calcula la energía y potencia medias en cada poste.

Los gráficos de demanda de combustible presentados muestran la incidencia de la estación y la hidraulicidad en la demanda. A efectos de estimar la distribución de la energía por poste, se propone reconocer patrones de distribución de potencia por poste en base a las características de estacionalidad anual: invierno, verano e incierta (primavera u otoño), e hidraulicidad: húmedo, medio y seco.

<span id="page-33-0"></span>Las Tablas [2.2](#page-33-0) y [2.3](#page-33-1) presentan la definición de las características de cada patrón.

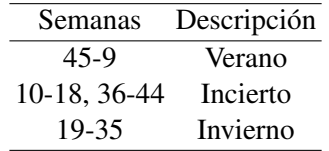

Tabla 2.2: Agregación de postes según estacionalidad

<span id="page-33-1"></span>Tabla 2.3: Agregación de postes según hidraulicidad

|            | Rangos (%) Descripción |
|------------|------------------------|
| $0 - 33$   | Húmedo                 |
| 33-90      | Medio                  |
| $90 - 100$ | Seco                   |

El patrón es la forma de cada poste dada por el cociente entre la potencia media de cada poste y la potencia media del período. Se determinan formas tales que conocidas la demanda en un escenario, el período del año y la hidraulicidad, se calcula la demanda de energía térmica para los cuatro postes. Esta representación aumenta la complejidad del modelo ya que deben satisfacerse cuatro ecuaciones de demanda por escenario y período en lugar de una.

El análisis del problema y la construcción del modelo muestran que el aumento de complejidad dado por el número de postes a cubrir en cada escenario sumado a la extensión de los períodos de estudio que típicamente supera los 15 días, impacta negativamente en el tiempo de cálculo. Por este motivo se plantea modelar el problema de asignación de postes como una segunda instancia de optimización, llamada post optimización, con el fin de distribuir la energía óptima aportada por cada máquina en los postes correspondientes. Este segundo modelo se ejecutará para cada período si el usuario considera que la extensión del período permite obtener una distribución de oferta térmica por poste representativa de la operación real.

La clasificación de las formas de postes se realiza aplicando un algoritmo de agrupamiento (clustering) a partir de una base de datos de demandas térmicas para diversas estaciones e hidraulicidades. Estas formas o las que decida el usuario, quedan disponibles para la post optimización.

#### 2.2. PROBLEMA 19

La Tabla [2.4](#page-34-0) presenta, a modo de ejemplo, datos parciales utilizados para la generación de formas de postes. La base de datos contiene la distribución de la demanda térmica estimada para el año 2015 por poste para 100 años de datos de hidraulicidad obtenida a partir de los modelos de despacho. El ejemplo compara la forma de postes correspondiente a la semana 22 del año 1917 (invierno, seco) con la generada. La Tabla [2.5](#page-34-1) muestra resultados para una hidraulicidad de primavera, caso clasificado como (incierto, medio) correspondiente a la semana 43 de 1910.

| Poste                               | 1 | $\mathcal{D}$ | 3                       |                 |
|-------------------------------------|---|---------------|-------------------------|-----------------|
| Horas                               | 5 | 30            | 91                      | 42 <sub>1</sub> |
| Energía                             |   |               | 0.576 0.576 0.576 0.576 |                 |
| Potencia                            |   |               | 0.115 0.019 0.006 0.014 |                 |
| Forma                               |   |               | 8.385 1.385 0.438 1.021 |                 |
| Cluster                             |   |               | 7.744 1.435 0.539 0.884 |                 |
| Energía calc 0.531 0.59 0.673 0.509 |   |               |                         |                 |

<span id="page-34-0"></span>Tabla 2.4: Agregación de postes. Invierno seco, GWh/sem

<span id="page-34-1"></span>Tabla 2.5: Agregación de postes. Primavera medio, GWh/sem

| Poste                                | 1 | $\mathcal{D}$           | 3  |     |
|--------------------------------------|---|-------------------------|----|-----|
| Horas                                | 5 | 30                      | 91 | 42. |
| Energía                              |   | 0.137 0.137 0.281 0.137 |    |     |
| Potencia                             |   | 0.027 0.005 0.003 0.003 |    |     |
| Forma                                |   | 6.555 1.214 0.728 0.728 |    |     |
| Cluster                              |   | 9.112 1.265 0.603 0.705 |    |     |
| Energía calc 0.188 0.156 0.226 0.122 |   |                         |    |     |

Dado el período y la forma del poste, el problema de asignación de máquinas consiste en determinar la energía generada por cada máquina en cada poste. En particular el resultado del modelo es la energía aportada por cada máquina y combustible en cada escenario y período.

La distribución de energía por poste en la post optimización se realiza en base a dos criterios. Primero, para las máquinas lentas, la energía correspondiente a máquinas que operan en ciclo cerrado o máquinas turbo vapor se distribuye de modo que la máquina opere en todos los postes y que la energía de la máquina en cada poste en relación a la energía total aportada por la máquina en el período sea similar al cociente entre la energía aportada en el poste y la energía total a satisfacer en el período. La valorización está guiada por el valor del combustible. Segundo, la distribución por poste de la energía de las máquinas restantes, máquinas de entrada salida rápidas, se optimiza considerando que operen en el menor número de postes posible. En esta, en general se da prioridad a los postes de mayor potencia.

#### <span id="page-35-0"></span>2.2.6. Problema GNL. Costo operativo de suministro

El costo operativo de suministro es el asociado al consumo energético de la unidad de generación. En el caso del bombeo de combustibles líquidos, el costo es de menor orden en comparación con el valor del combustible.

El gas natural licuado se evapora continuamente debido a la transferencia de calor entre el ambiente exterior y el tanque de almacenamiento de líquido. El volumen diario de gas generado (boil off gas) puede expresarse en función del inventario de GNL. A este volumen se le descuenta el consumo de gas que aporta la energía a los compresores que habilitan el ingreso del volumen de gas al gasoducto. Este volumen se llama emisión mínima e implica una demanda mínima de gas. La emisión mínima se aproxima con una expresión lineal en función del inventario de GNL. Adicionalmente se requiere un inventario mínimo llamado talón principalmente para mantener refrigerado el sistema.

El diseño de la planta de regasificación provee los datos necesarios para calcular la emisión mínima y la curva de autoconsumo que considera la energía necesaria adicional para el bombeo del gas natural licuado previo a la regasificación; al aumentar la demanda de gas, esta es satisfecha inicialmente con la emisión mínima llegando a ser cubierta por GNL regasificado. La Figura [2.11](#page-36-1) presenta una curva típica de autoconsumo expresada en unidades de líquido. En la operación real la curva de autoconsumo depende de la situación específica: recepción de buque, exportación, trasiego entre bodegas, operación sin intercambio con buque. Esta última es la que representa la operación de regasificación estacionaria. El modelado de la curva de autoconsumo de gas se implementa con una aproximación por tramos lineales. La Tabla [2.6](#page-36-2) muestra valores de emisión mínima en función del volumen almacenado de GNL. Estas expresiones se incluyen en el modelo. El autoconsumo puede no considerarse si el modelo de negocio considera el pago de una tasa por regasificación. El modelo desarrollado permite las dos alternativas.

#### <span id="page-35-1"></span>2.2.7. Unidades físicas

Las cantidades de los combustibles fuel oil y gas oil se expresan típicamente en base volumétrica, m<sup>3</sup> o mil m<sup>3</sup>. Los precios y costos se expresan en US\$, US\$/m<sup>3</sup>. En el caso de GNL se utilizan unidades mixtas. El volumen de GNL se expresa en m<sup>3</sup> o mil m<sup>3</sup> pero el precio se expresa en unidades energéticas US\$/MMBTU.
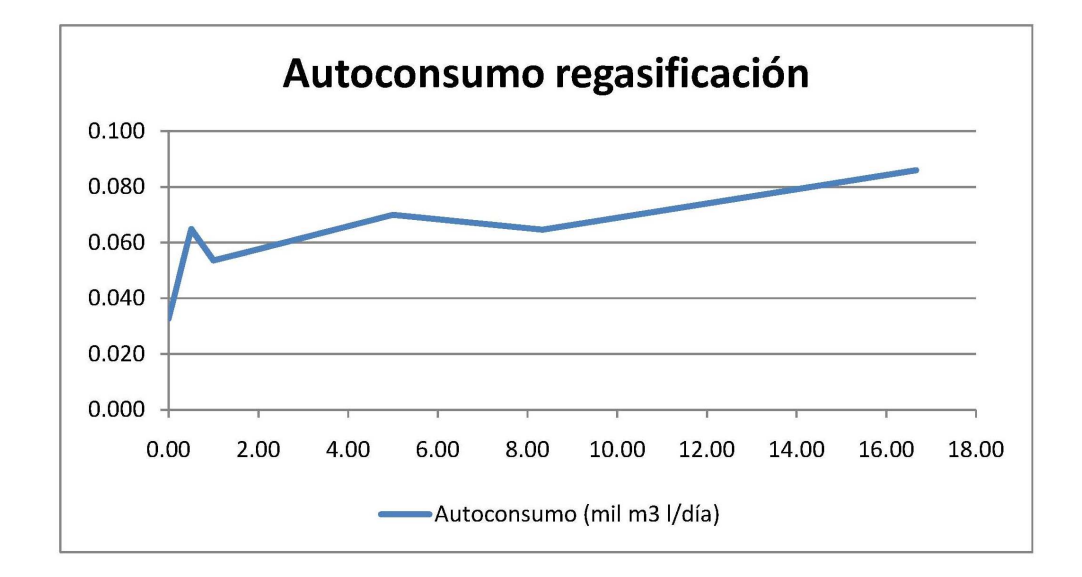

Figura 2.11: Autoconsumo de gas en el proceso de regasificación,  $mil\, m^3\, l/dia$ 

| Volumen Emisión |       |
|-----------------|-------|
|                 |       |
| 150             | 0.182 |
| 200             | 0.284 |
| 150             | 0.322 |
| 100             | 0.142 |
| 50              | 0.071 |

Tabla 2.6: Emisión mínima, mil m<sup>3</sup> l/día vs almacenamiento mil m<sup>3</sup> l

El comercio de gas natural se informa en millones de m $3/$ día y el de energía eléctrica en mil MWh/día. Los precios se expresan en US\$/MMBTU y US\$/MWh respectivamente.

## 2.2.8. Elaboraciones

Los combustibles a entregar a la central térmica pueden ser eventualmente producidos en la refinería o elaborados. Dadas las especificaciones de cada combustible, se propone incorporar al modelo las más relevantes. Las especificaciones consideradas son la densidad, contenido de azufre y contenido de metales. Las elaboraciones cumplen con valores máximos de estas propiedades. Las calidades fuel oil motores (MFO), fuel oil calderas (FOC) y fuel oil bunker (IFO) pueden ela<span id="page-37-0"></span>borarse a partir de mezcla de fuel oil base de refinería con diluyente (DIL) o gas oil (GOIL) o también pueden utilizar inventario de sus calidades para dilución. La Tabla [2.7](#page-37-0) presenta un ejemplo donde se indican en columnas los combustibles a elaborar y en filas los componentes base. Los componentes de la elaboración se habilitan para el caso de estudio.

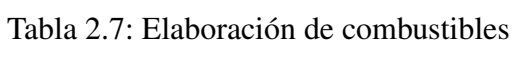

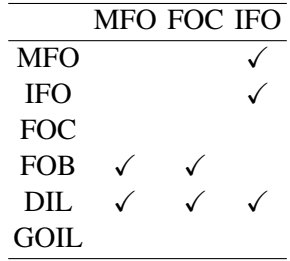

## 2.2.9. Acciones correctivas

Dependiendo del contrato comercial, los cargamentos a importar o exportar en cierto período pueden ser postergados a otro período o cancelados según el escenario. Las decisiones de compra o venta de gas natural a través de gasoductos también podrían ser canceladas. La compra o venta de energía eléctrica se considera con mayor flexibilidad de modo que estas decisiones son dependientes del período y el escenario. En caso de decidirse la postergación o cancelación, estas podrían ser ejecutadas con anticipación al período de efectivización del cargamento debido a consideraciones del contrato. Este concepto es fundamental ya que por ejemplo si la decisión de cancelación se toma en un escenario en un período anterior al de llegada de un cargamento, la decisión afectará un conjunto de escenarios del período de llegada.

La cancelación de un cargamento o compra venta de gas natural puede significar que en la práctica el cargamento no llegue y se pague un costo acordado (cancelación explícita), que se difiera a otro destino pagando una penalización (reubicación) o que se acuerde su arribo en un futuro a convenir previo pago del cargamento.

La compra venta de energía eléctrica es una acción correctiva ya que depende del escenario. La decisión se puede tomar en cada escenario del período correspondiente en el contrato o con antelación tal que afectará un grupo de escenarios del período de efectivización. Se presenta un ejemplo en la Figura [2.12](#page-38-0)

<span id="page-38-0"></span>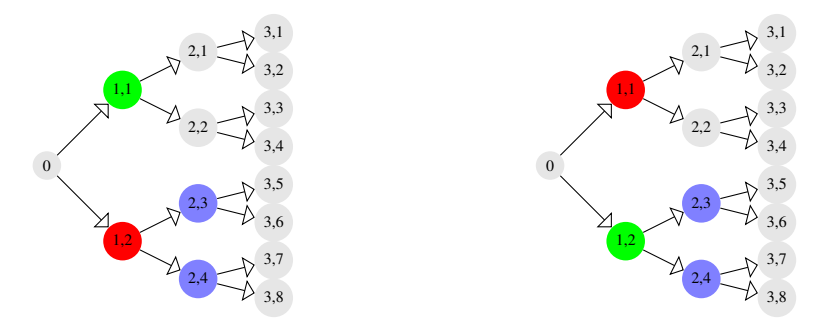

Figura 2.12: Izquierda: Cancelación en (1,1) de un cargamento del período 2 Derecha: En (1,2) se decide la compra de energía eléctrica con recepción en el período 2

La demora en la descarga de un cargamento es otra acción correctiva a considerar y el costo correspondiente puede representarse como el costo por aumentar el inventario máximo de un combustible en cierto período. En forma similar el atraso en la recepción se corresponde con un descenso del inventario mínimo en el período.

Otras acciones correctivas frente a la demanda estocástica de la energía térmica u otros parámetros como ser la demanda mercado interno o la capacidad de almacenamiento consisten en modificar la producción de un combustible o la demanda térmica de acuerdo a penalizaciones dadas.

En relación a los conceptos de cancelación y postergación o adelanto de cargamentos, los contratos comerciales podrían incluir cláusulas que relacionen la cancelación de dos cargamentos, la postergación o adelanto de un embarque. Estas consideraciones del problema pueden abstraerse mediante la definición de reglas:

- Regla de precedencia: la cancelación de un cargamento determina la cancelación de otro. Esta condición se da cuando el contrato indica que la cancelación de un cargamento firme implica la de un cargamento opcional. Se presenta un ejemplo en la Figura [2.13](#page-39-0)
- Regla de postergación. El arribo o partida de un cargamento puede postergarse. Esta condición puede representarse con dos cargamentos, el original y su alias. Esta relación puede extenderse y si se considera más de una opción de postergación. La postergación tiene un costo asignado. La regla también se utiliza para representar penalizaciones por adelanto de cargamentos. Se presenta un ejemplo en la Figura [2.14](#page-39-1)
- Regla de exclusión. Esta regla se establece entre dos cargamentos. La exclusión directa indica que dados dos cargamentos, la postergación de uno de ellos implica la postergación del otro. La exclusión cruzada establece que

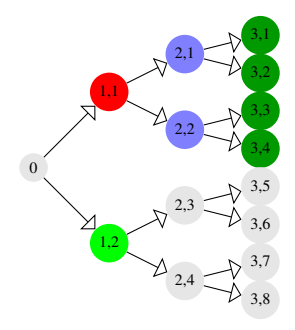

<span id="page-39-0"></span>Figura 2.13: Cancelación en (1,2) de un cargamento del período 3 al cancelar el del período 2

<span id="page-39-1"></span>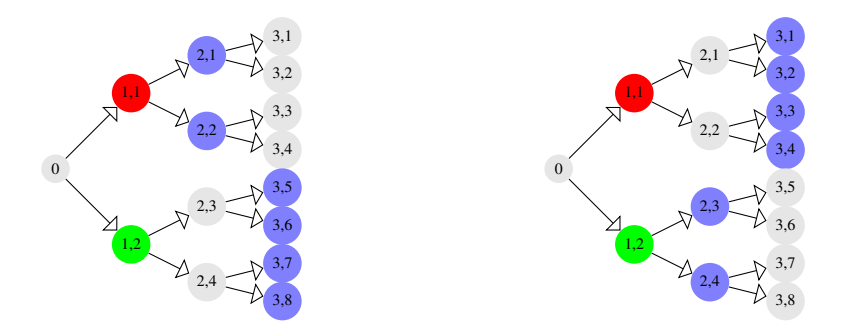

Figura 2.14: Izquierda: Postergación en (1,2) de un cargamento del período 2 al 3. Derecha: Adelanto en (1,2) de un cargamento del período 3 al 2.

la postergación de uno de ellos implica el adelanto del otro. Se modela con dos reglas de postergación. Se presenta un ejemplo en la Figura [2.15](#page-40-0)

<span id="page-40-0"></span>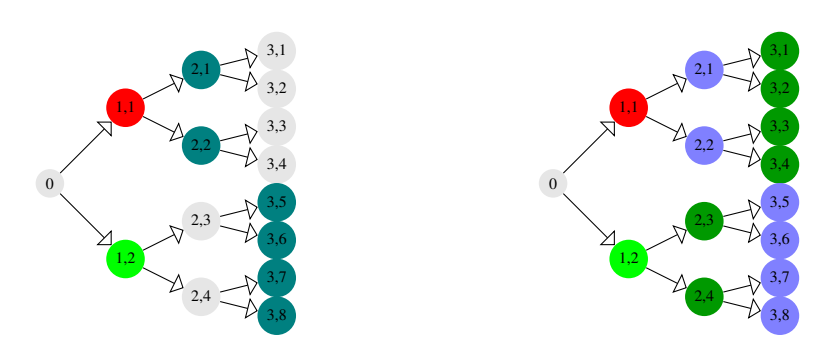

Figura 2.15: Izquierda: Exclusión directa en (1,2) de cargamentos del período 2 al 3. Derecha: Exclusión cruzada en (1,2) de cargamentos del período 2 al 3.

# Capítulo 3

# Modelo

# 3.1. Methodology

The outlined problem requires taking decisions in sequence, over time, interleaved with uncertain events. The successive pairs of decisions and uncertain events over time are denoted stages. The first stage is deterministic because it is related to here and now purchasing decisions. Further stage decisions are uncertain, and depend on random future events at different time periods. There is one time period associated with each of the uncertain stages.

The problem structure is suitable to be modeled as a multistage stochastic programming approach. We propose this methodology for modeling purposes [\[4\]](#page-150-0), [\[1\]](#page-150-1). The decision is based on a minimum expected cost optimization that hedges against the set of uncertain demand scenarios.

Multistage stochastic programming is an optimization scheme that selects the best sequence of decisions over stages with regards to a given objective. At each stage, decisions of unknown events are modeled by including data parameters that are known within certain probability distribution. Therefore, the decisions are hedged against the uncertainty of future events by considering their parameter distributions.

For a given stage decision, its successive stage decisions act like corrective or recourse actions, after the transitional unknown event is unveil. The goal is to find a sequence of decisions, subject to problem constraints, that optimizes certain expectation of an objective function of the decisions [\[12\]](#page-151-0), [\[3\]](#page-150-2), [\[16\]](#page-151-1), [\[17\]](#page-151-2).

An approach to model uncertainty at each stage is the representation of random parameters with a set of finite instances called scenarios or realizations, together with a probabilistic measure of its occurrence. Therefore, due to the time ordered sequence of stages an event tree of scenarios and their relationships is generated, where edges of the tree represent realizations and vertices depict decisions [\[13\]](#page-151-3).

Most of the decision variables are discrete. This implies extra difficulty in solving the model since it requires the incorporation of integer programming solution methods [\[2\]](#page-150-3), [\[14\]](#page-151-4), [\[8\]](#page-150-4), [\[15\]](#page-151-5).

## 3.2. Mathematical programming formulation

The model depicts decisions on acquisition, demurrage, delay and cancelation of cargos at a minimum expected cost, subject to demand, production, stock constraints, contract regulation and logistic constraints for different scenarios over a time horizon of stages. There is a span of scenarios with its associated probability of realization. For a given scenario and period, basic scenarios are the scenario realizations for that period. Path scenarios, or simply scenarios, refer to the path from period 1 to the current period. The scenarios at the horizon period are denoted final scenarios. Periods are counted from the second stage onwards.

## 3.2.1. Index sets

Fuels are stored in storage plants or in thermal power plants, produced at the refinery from crude oil or by blending of other fuels. Some of these fuels can be imported, exported or sold in the domestic market. Some fuel qualities are aimed for thermal generation. Several cargos, import or export, can be defined for each fuel and period. Each cargo is associated to a set of sizes. Unless otherwise mentioned, physical quantities correspond to the period.

- $T$ : set of periods  $t = 1, ..., hT$
- $S_t$ : sets of discrete scenarios that models uncertainty for each period t,  $s_t \in S_t$ ; where  $s_1 \in S_1$  is the root scenario and  $s_{hT} \in S_{hT}$  are the final scenarios of the tree, and  $s_t^-$  is the predecessor of scenario  $s_t$  at period  $t-1$
- $\blacksquare$  F : set of fuels f
- G : subset of fuels for thermal generation,  $G \subset F$ , stored in power plants and delivered through pipelines
- $FB$  : set of pairs of blending and blended fuels,  $\{(fi, fo) \mid fi, fo \in$  $F, fi \neq fo$
- $M :$  set of machines m
- $MSS$ : subset of steam generator machines,  $MS \subset M$
- $M\subseteq M$ : set of machines and associated thermal fuel  $\{(m, g) | m \in M, g \in G\}$

### 3.2. MATHEMATICAL PROGRAMMING FORMULATION 29

- $MM:$  set of pairs of machines operating in open and close loop,  $\{(mo, mc) \mid mo, mc \in M\}$
- K : set of piecewise approximation points  $k = 1, ..., nK$  for evaluation of gas demand and consumption.
- $\bullet$  C : set of cargos. Includes allocation pending and allocated cargos.
- $CF$ : set of pairs of cargo and corresponding fuel  $\{(c, f) \mid c \in C, f \in F\}.$
- CT : set of pairs of cargo and corresponding accomplishment period  $\{(c, t) | c \in$  $C, t \in T$ .
- $\blacksquare$   $CD_c$ : sets of possible sizes for each cargo  $c \in C$ . Only one size is defined for an allocated cargo.
- *Can* : set of pairs of cargos in a cancelation rule,  $\{(c, c') | c, c' \in C\}$
- Del : set of pairs (original, alias) of import cargos in a delay rule,  $\{(c, c') | c, c' \in$  $C$ }
- R : set of energy trade decisions r. Corresponds to import and export decisions on different markets.
- $\blacksquare$  RT : set of pairs of energy trade decisions and corresponding accomplishment period  $\{(r, t) | r \in R, t \in T\}$
- $\Box$  Q : set of natural gas trade decisions q. Corresponds to import and export decisions on different markets
- $\blacksquare$  QT : set of pairs of natural gas trade decisions and corresponding accomplishment period  $\{(q, t) | q \in Q, t \in T\}.$

## 3.2.2. Parameters

The model comprises deterministic and stochastic parameters. Some of the parameters are deterministic such as initial stock level, upper and lower adjustments on production. Also deterministic are cargo sizes and cargo price, fuel delivery allowance, maximum pipeline flow rate. Stochastic parameters comprise thermal and non thermal demand, thermal energy demand, production, minimum and maximum stock levels, adjustments and associated costs.

#### Inputs, outputs, bounds and attributes

For each cargo  $c \in C$ , fuels  $f \in F$ ,  $g \in G$ , scenarios  $s_t \in S_t$  and period  $t \in T$ :

- $\tau_t$ : time span of period t (days)
- $tau:=\sum_{t\in T}\tau_t$  , total time span (days)
- $\bullet$  stkIni<sub>f</sub>: stock level of fuel at the beginning of period 1
- $stkmax_f^{st}$ : maximum stock level
- $stkUmax_f^{st}$ : maximum change above maximum stock level
- $stkmin_f^{s_t}$ : minimum stock level
- $stkLmax<sub>f</sub><sup>s<sub>t</sub></sup>$ : maximum change bellow minimum stock level
- $\bullet$  stkGIni<sub>g</sub>: stock level of fuel in power plants at the beginning of period 1.
- $stkGmax<sub>g</sub><sup>s<sub>t</sub></sup>$ : maximum stock level of fuel in power plants.
- $stkGmin_g^{st}$ : minimum stock level of fuel in power plants.
- $demGmax_g^{s_t}$ : maximum thermal demand
- $demGmin_g^{s_t}$ : minimum thermal demand
- $demc_f^{s_t}$ : non thermal demand
- $cons_f^{s_t}$ : fuel consumption due to generation or transport of fuel, daily basis
- $prod_f^{s_t}$ : fuel production
- prod $Umax_f$ : maximum production increase
- prodLmax<sub>f</sub> : maximum production decrease
- pipe  $Fuel_f$ : 1, if fuel f can be delivered to the thermal power plants, otherwise 0
- $pipeFuelmax<sub>f</sub><sup>t</sup>$ : maximum pipeline flow rate
- $dem dGE<sup>s<sub>t</sub></sup>$ : thermal energy demand, domestic market
- $dem dGEU max<sup>s<sub>t</sub></sup>$ : maximum thermal energy demand increase, domestic market

### 3.2. MATHEMATICAL PROGRAMMING FORMULATION 31

- $dem dGELmax<sup>s<sub>t</sub></sup>$ : maximum thermal energy demand decrease, domestic market
- gasRate : boil off gas generated per  $m<sup>3</sup>$  of LNG inventory, daily
- qasCns : boil off gas constant term,  $\leq 0$ , daily
- $demGas_k$ : gas demand for points  $k \in A$ , daily
- consGas<sub>k</sub>: gas consumption for points  $k \in A$ , daily

#### Cargos, gas and electricity trade

- $volCD<sub>c</sub><sup>d</sup>$ : volume for cargo c and size  $d \in CD<sub>c</sub>$ . Only one volume size is defined for allocated cargos
- $\bullet$  sqnVol<sub>c</sub>: sign associated with volume of cargo c, 1 or -1 for import or export quantities respectively
- $\bullet$  selC<sub>c</sub>: 1, if cargo c is allocated, otherwise 0
- $\blacksquare$  admCanC<sub>c</sub>: 1, if cargo c admits cancelation, otherwise 0
- $\triangle$   $\Delta$ *can<sub>c</sub>*: interval period of advance decision for cancelation of cargo *c*
- $t^*(c, t) := t \Delta can_c$ : period of advance decision for cancelation of cargo c, where  $(c, t) \in CT$ . Domain  $(c, t)$  of  $t^*$  is omitted for legibility.
- $\blacktriangle$   $\Delta$ del<sub>c</sub>: interval period of advance decision for delay of cargo c
- $t^{\#}(c, t) := t \Delta del_c$ : period of advance decision for delay of cargo  $c$ , where  $(c, t) \in CT$ . Domain  $(c, t)$  of  $t^*$  is omitted for legibility.
- $mvol := \sum_{c \in C, d \in CD_c} volCD_c^d$  : total volumen on cargo size selection (used as big M).
- $\bullet$  sqnT raGE<sub>r</sub>: sign associated with thermal energy trade r, 1 or -1 for import or export quantities respectively
- $\bullet$  *traGEmax<sub>r</sub>*: maximum of thermal energy trade r, daily
- $\bullet$  tra $GEmin_r$ : minimum of thermal energy trade r, daily
- $\blacktriangle$   $\Delta$  decr<sub>r</sub>: interval period for decision of thermal energy trade r
- $t^{\dagger}(r,t) := t \Delta decr_r$ : period of advance decision of thermal energy trade r, where  $(r, t) \in RT$ . Domain  $(r, t)$  of  $t^{\dagger}$  is omitted for legibility
- sgnTraN<sub>q</sub> : sign associated with traded natural gas trade q, 1 or -1 for import or export quantities respectively
- $traNmax<sub>q</sub>$ : maximum of natural gas trade q, daily
- $\bullet$  *traNmin<sub>g</sub>* : minimum of natural gas trade q, daily
- **Figure 1** fTraN : conversion factor from million  $m^3$  of natural gas to thousand  $m^3$ of LNG
- $\blacksquare$  admCanN<sub>q</sub>: 1, if natural gas trade q admits cancelation, otherwise 0
- $\triangle canq_q$ : interval period of advance decision for cancelation of natural gas q
- $t^{\flat}(q,t) := t \Delta canq_q$ : period of advance decision for cancelation of natural gas trade q, where  $(q, t) \in QT$ . Domain  $(q, t)$  of  $t^{\flat}$  is omitted for legibility.

#### Power generation machines

- $\blacksquare$   $\eta_{m,g}$ : thermal efficiency of machine m and fuel g
- $\blacksquare$  h  $fuel<sub>f</sub>$ : net heating value of fuel f
- $\theta_{m,g} := \eta_{m,g} \cdot hfuel_f$ : conversion factor, volume to available energy for each machine and fuel  $(m, q) \in MG$
- $\rho_{m_1,m_2} = \min_{g \in G} (\eta_{m_1,g} / \eta_{m_2,g})$ : conversion factor ratio between machines  $m_1$  and  $m_2$  such that  $(m_1, g)$ ,  $(m_2, g) \in MG$
- $nU_m^t$ : number of generation units in machine m
- $\blacksquare$  dem $UEmax_m$ : maximum energy delivered by one unit of machine m, daily basis
- $demMEMEmax_m^t := nU_m^t \cdot demUEmax_m$ : maximum energy delivered by machine  $m$ , daily basis
- $\blacksquare$  tmin<sub>m</sub>: minimum time span required to operate machine m

### Quality properties

For blending purposes, three fuel properties are modeled: density, sulfur and metals. For each fuel  $f \in F$  and period  $t \in T$ :

 $den_f^t$ : density of blend fuel f

- $\blacksquare$  density specification of the blending, fuel f
- $sulf_j$ : sulfur content of blend fuel f
- $\bullet$  suls $p_f$ : sulfur specification of the blending, fuel f
- $m e t_f^t$  : metals content of blend fuel  $f$
- $\blacksquare$  met $Sp_f$ : metals specification of the blending, fuel f

#### Unitary costs and prices

For each cargo  $c \in C$ , fuels  $f \in F$ ,  $g \in G$ , scenarios  $s_t \in S_t$ , and period  $t \in T$ :

- $\bullet$  *cCbase<sub>c</sub>* : cargo *c* price expressed in base units
- $\blacksquare$  *fbase<sub>f</sub>* : physical units conversion factor
- $cC_c := \sum_{f \in F: (c, f) \in CF} f base_f \cdot cChase_c$ , cargo c price
- $\bullet$  *cCan<sub>c</sub>* : cargo *c* cancelation cost
- $\blacksquare$   $cDelay_c$ : cargo  $c$  delay cost (fixed)
- $cProdU_f^{st}$ : cost of production increase
- $cProd L_f^{s_t}$ : cost of production decrease
- $\blacksquare$   $cStk_f$ : stock cost
- $cStkU_f^{s_t}$ : demurrage cost, maximum stock violation
- $cStkL_f^{s_t}$ : cost of minimum stock violation
- $cDemd GEU^{s_t}$ : cost of domestic thermal energy demand increase
- $cDemd GEL<sup>s<sub>t</sub></sup>$ : cost of domestic thermal energy demand decrease
- $\blacksquare$   $cTr aGE_r$ : price of thermal energy trade
- $\blacksquare$   $cTraN_q$ : price of natural gas trade, USD/million BTU
- $\bullet$  *cCanN<sub>q</sub>* : cancelation cost of natural gas trade, USD/million BTU
- $\sqrt{c}DemME_{m,g}^t$ : maintenance cost of machine per unit of delivered energy,  $(m, q) \in MG$ .
- $\blacksquare$   $cFeeGas$  : regasification fee, USD/million BTU
- $\bullet$  *cFeeGasG* : regasification fee for generation USD/ million BTU

#### **Probabilities**

For all  $s_t \in S_t$ , with  $t \in T$ , let  $\pi^{s_t}$  be the path probabilities of the corresponding subsequences of scenario realizations, such that  $\pi^{s_t} \geq 0$  and  $\sum_{s_t \in S_t} \pi^{s_t} = 1$ , for all  $t \in T$ .

## 3.2.3. Variables

The model includes deterministic and stochastic decision variables. Deterministic decisions are given by the selection of cargos and the allocation of a discrete volume size to each cargo. Stochastic decisions comprise the stock level, upper and lower adjustments of production, thermal demand and thermal energy demand, and decisions on delay and cancelation of cargos. Stochastic decisions also include fuel blending and pipeline transfer. Demurrage decisions are implemented with adjustments above the maximum stock level.

For each cargo  $c \in C$ , fuels  $f \in F$ ,  $g \in G$ , scenarios  $s_t \in S_t$ , and period  $t \in T$ :

#### Inputs, outputs, bounds and attributes

- $Stk_f^{s_t}$ : stock of fuel f in the distribution plant at the end of period t
- $StkU_f^{s_t}$ : change above maximum stock level
- $StkL_f^{s_t}$ : change bellow minimum stock level
- $StkG_g^{s_t}$ : stock of fuel g in power plants at the end of period t
- $Dem G_g^{s_t}$ : thermal demand
- $Deme_f^{s_t}$ : non thermal demand
- $DemGas^{s_t}$ : Total gas demand
- $DemGasmin^{s_t}$ : Minimum gas send out, free
- $Cons<sub>f</sub><sup>st</sup>$ : Fuel consumption due to generation or transport of fuel.
- $Prod_f^{st}$ : production plus adjustment
- $ProdU_f^{st}$ : production increase
- $Prod L_f^{s_t}$ : production decrease
- $Blend_{f i, f o}^{st}$ : volume of fuel f i for blending of fuel f  $o, (fi, fo) \in FB$

### 3.2. MATHEMATICAL PROGRAMMING FORMULATION 35

- $PipeFuel_f^{s_t}$ : volume of fuel delivered to the power plants
- $Demd GE^{s_t}$ : thermal energy demand, adjusted, domestic market
- $Demd GEU<sup>s</sup>$  : thermal energy demand increase, domestic market
- $Demd GEL<sup>s<sub>t</sub></sup>$ : thermal energy demand decrease, domestic market
- $DemGE^{s_t}$ : thermal energy demand
- $Conv_k^{st}$ : piecewise approximation variable for point  $k \in K$
- $SelK_k^{st}$ : piecewise approximation selection variable, 1 if point  $k = 1, ... nK-$ 1 is selected, otherwise 0

#### Cargos, gas and electricity trade

- $\bullet$   $VolC_c$ : volume of cargo c
- $SelC_c^d$ : 1, if size d is selected for cargo  $c, d \in CD_c$ , otherwise 0
- $CanC_c^{s_{t}*}: 1$ , if cargo c is canceled, where  $(c, t^* + \Delta can_c) \in CT$ , otherwise  $\Omega$
- $DelC_c^{s_t#}: 1$ , if cargo c is delayed, where  $(c, t^# + \Delta del_c) \in CT$ , and exists c' such that  $(c, c') \in Del$ , otherwise 0.
- $TraGE_r^{s_t}$ : thermal energy trade r at period t, such that  $(r, t) \in RT$ , daily
- $TradecGE_r^{s_t}$ : decision on thermal energy trade r at period  $t^{\dagger}$ , such that  $(r, t) \in RT$ , daily, non negative
- $TraN<sub>q</sub>$ : natural gas trade q, daily
- $CanN_q^{s_{t}}$ : 1, if natural gas import or export q is canceled, where  $(q, t^{\flat} +$  $\Delta can\_q) \in QT$ , otherwise 0

#### Power generation machines

- $Dem M_{m,g}^{s_t}$ : thermal demand per machine and associated fuel,  $(m, g) \in$ MG
- $DemME_{m,g}^{st}$ : thermal energy demand per machine and associated fuel,  $(m, q) \in \widetilde{MG}$
- $SelM_m^{s_t}$ : 1, if machine  $m \in M$  is selected, otherwise 0.

## 3.2.4. Constraints

#### Material balance

Material balance of fuel in storage plants is modeled by constraints [\(3.1\)](#page-51-0). For each period and scenario, fuel stock is evaluated considering production, demand, power plants delivery, blends and traded cargos. Traded cargos may be canceled or delayed.

$$
Stk_f^{s_t} = Stk_f^{s_t^-} + Prod_f^{s_t} - Demc_f^{s_t} - PipeFuel_f^{s_t} - Cons_f^{s_t} + \sum_{fb:(fb,f) \in FB} Blend_{(fb,f)}^{s_t} - \sum_{fb:(f,fb) \in FB} Blend_{(f,fb)}^{s_t} + \sum_{c \in C:(c,t) \in CT \land (c,f) \in CF} sgnVol_c \cdot VolC_c (1 - CanC_c^{s_t*})(1 - DelC_c^{s_t*}), \forall f \in F, s_t \in S_t, t \in T;
$$

<span id="page-51-0"></span>where

$$
Stk_f^{s_1^-} = stkIni_f.
$$
\n(3.1)

Constraints [\(3.2\)](#page-51-1) represent material balance of fuel in the power plants. For each period and scenario, fuel stock is evaluated considering thermal demand and fuel reception. Stock level is limited by its maximum storage capacity.

$$
StkG_g^{st} = StkG_g^{s_t^-} - DemG_g^{st} + PipeFuel_g^{st},
$$
  
\n
$$
stkGmin_g^{st} \leq StkG_g^{st} \leq stkGmax_g^{st},
$$
  
\n
$$
\forall g \in G, s_t \in S_t, t \in T;
$$
\n(3.2)

<span id="page-51-1"></span>where

$$
StkG_g^{s_1^-} = stkGIni_g.
$$

Delivery of fuel to the power plants is allowed through Eq. [\(3.3\)](#page-51-2)

<span id="page-51-2"></span>
$$
PipeFuel_f^{s_t} \le pipeFuel_f \cdot \tau_t \cdot pipeFuelmax_f^t, \,\forall f \in F. \tag{3.3}
$$

#### Stock bounds adjustment

Maximum and minimum storage capacity outside power plants is controlled by [\(3.4\)](#page-52-0). These bounds can be relaxed up to a certain level with a given cost. Demurrage is modeled as a penalization for surpassing the maximum stock level. Operation below the minimum stock level entails associated costs related to risk of fuel shortage.

<span id="page-52-0"></span>
$$
Stk_f^{s_t} - stkmax_f^{s_t} \leq StkU_f^{s_t} \leq stkUmax_f^{s_t},
$$
  
\n
$$
stkmin_f^{s_t} - Stk_f^{s_t} \leq StkL_f^{s_t} \leq stkLmax_f^{s_t},
$$
  
\n
$$
\forall f \in F, s_t \in S_t, t \in T.
$$
\n(3.4)

## Production adjustment

Constraints [\(3.5\)](#page-52-1) allow an increase or decrease of fuel production in order to relax its requirements. Corresponding bounds may be relaxed up to a certain maximum level with a given cost.

<span id="page-52-1"></span>
$$
Prod_f^{s_t} - prod_f^{s_t} \leq ProdU_f^{s_t} \leq prodUmax_f,
$$
  
\n
$$
prod_f^{s_t} - Prod_f^{s_t} \leq ProdU_f^{s_t} \leq prodLmax_f,
$$
  
\n
$$
\forall f \in F, s_t \in S_t, t \in T.
$$
\n(3.5)

#### Natural gas consumption

Minimum gas demand due to minimum send out is established by [\(3.6\)](#page-52-2). Constraints [\(3.9\)](#page-52-3) determines consumption of fuel due to generation or transport. It is zero with the exception of LNG regasification. Constraints [\(3.10\)](#page-53-0) interpolate the relationship between gas demand and consumption based on the original piecewise non convex correlation.

<span id="page-52-2"></span> $DemGas^{s_t} = Demc_{LNG}^{s_t} + PipeFuel_{LNG}^{s_t},$  $DemGasmin^{st} = \tau_t(gasRate \cdot (Stk^{st}_{LNG} + Stk^{s_t^-}_{LNG})/2 + gasCns)$  $\label{eq:lemGas} DemGas^{s_t} \geq Dem \tilde{G} as min^{s_t}$  $\forall s_t \in S_t, t \in T.$ (3.6)

<span id="page-52-4"></span> $Deme_f^{s_t} = demc_f^{s_t} \quad \forall f \neq LNG$  $Demo_{LNG}^{s_t} = demc_{LNG}^{s_t} - \sum_{q \in Q: (q,t) \in QT} sgnTraN_q \cdot \tau_t \cdot fTraN \cdot TranN_q \cdot (1 - CanN_q^{s_t})$  $\forall s_t \in S_t, t \in T.$  $(2.7)$ 

$$
(3.7)
$$

$$
tralNum_{q} \leq TraN_{q} \leq tralMan_{q}
$$
  
\n
$$
\forall q \in Q.
$$
\n(3.8)

<span id="page-52-3"></span>
$$
Cons_f^{s_t} = \tau_t \cdot cons_f^{s_t}, \quad \forall f \neq LNG
$$
  
\n
$$
\forall s_t \in S_t, t \in T.
$$
\n(3.9)

<span id="page-53-0"></span>
$$
DemGas^{s_t} = \tau_t \sum_{k \in K} demGas_k \cdot Conv_k^{s_t},
$$
  
\n
$$
Cons_{LNG}^{s_t} = \tau_t \sum_{k \in K} consGas_k \cdot Conv_k^{s_t},
$$
  
\n
$$
\sum_{k \in K} Conv_k^{s_t} = 1,
$$
  
\n
$$
Conv_1^{s_t} \le SelK_1^{s_t},
$$
  
\n
$$
Conv_k^{s_t} \le SelK_{k-1}^{s_t}, \forall k \in K \setminus \{1, nK\},
$$
  
\n
$$
Conv_{nk}^{s_t} \le SelK_{nk-1}^{s_t},
$$
  
\n
$$
\sum_{k \in K \setminus \{nK\}} SelK_k^{s_t} = 1,
$$
  
\n
$$
\forall s_t \in S_t, t \in T.
$$
  
\n(3.10)

## Thermal demand bounds

Thermal demand of a given fuel changes between given bounds [\(3.11\)](#page-53-1). These constraints are useful when fuel demand is limited in a given scenario.

<span id="page-53-1"></span>
$$
demGmin_g^{st} \le DemG_g^{st} \le demGmax_g^{st}
$$
  
\n
$$
\forall g \in G, s_t \in S_t, t \in T.
$$
\n(3.11)

## Machine-fuel constraints

Constraints [\(3.12\)](#page-53-2) calculate the volume of fuel g consumed by machine  $m$ . Constraints [\(3.13\)](#page-53-3) calculate the energy delivered by machine m consuming fuel q. Constraints  $(3.14)$  establish the maximum energy delivered by machine m. Constraints  $(3.15)$  establish the minimum energy delivered by machine m operating with fuel g. Constraints [\(3.16\)](#page-53-6) establish a bound for the energy delivered by a machine operating in closed loop.

<span id="page-53-2"></span>
$$
DemG_g^{st} = \sum_{m:(m,g)\in MG} DemM_{m,g}^{st},
$$
  
\n
$$
\forall g \in G, s_t \in S_t, t \in T.
$$
\n(3.12)

<span id="page-53-3"></span>
$$
DemME_{m,g}^{st} = \theta_{m,g} DemM_{m,g}^{st}
$$
  

$$
\forall (m,g) \in MG, s_t \in S_t, t \in T.
$$
 (3.13)

<span id="page-53-4"></span>
$$
\sum_{g:(m,g)\in MG} DemME_{m,g}^{st} \le \tau_t \cdot demMEM_{m}^{st} \cdot SelM_m^{st},
$$
  
\n
$$
\forall m \in M, s_t \in S_t, t \in T.
$$
\n(3.14)

<span id="page-53-5"></span>
$$
DemME_{m,g}^{st} \geq tmin_m \cdot demUEmax_m \cdot SelM_m^{st},
$$
  

$$
\forall (m,g) \in MG, s_t \in S_t, t \in T.
$$
 (3.15)

<span id="page-53-6"></span>
$$
\sum_{g:(m_1,g)\in MG} DemME_{m_1,g}^{st} \le
$$
\n
$$
\rho_{m_1,m_2}(\tau_t \cdot dem MEMx_{m_2}^t - \sum_{g:(m_2,g)\in MG} DemME_{m_2,g}^{st}),
$$
\n
$$
\forall (m_1,m_2) \in MM, s_t \in S_t, t \in T.
$$
\n(3.16)

#### Energy balance

The equivalence between fuel consumption in each machine and its energy content is established by [\(3.17\)](#page-54-0). Parameter  $\theta_{m,f}$  represents the energy actually delivered per  $m<sup>3</sup>$  of fuel in machine m. Constraints [\(3.18\)](#page-54-1) show the total energy demand. Scenario decision is given by constraints [\(3.19.](#page-54-2) Import and export energy varies between given bounds, [\(3.20\)](#page-54-3)

<span id="page-54-0"></span>
$$
DemGE^{s_t} = \sum_{(m,g)\in MG} DemME_{m,g}^{s_t},
$$
  
\n
$$
\forall s_t \in S_t, t \in T.
$$
\n(3.17)

<span id="page-54-1"></span>
$$
DemGE^{s_t} = DemdGE^{s_t} - \sum_{r \in R:(r,t) \in RT} sgnTraGE_r \cdot \tau_t \cdot TraGE_r^{s_t},
$$
  
\n
$$
\forall s_t \in S_t, t \in T.
$$
\n(3.18)

<span id="page-54-2"></span>
$$
TraGE_r^{s_t} = TradecGE_r^{s_t},
$$
  
\n
$$
\forall s_t \in S_t, t \in T.
$$
\n(3.19)

<span id="page-54-3"></span>
$$
traGEmin_r \leq TraGE_r^{s_t} \leq traGEmax_r
$$
  
\n
$$
\forall r \in R.
$$
\n(3.20)

## Domestic thermal energy demand adjustment

Domestic thermal energy demand is adjusted through [\(3.21\)](#page-54-4) for problem specifications where thermal demand is given for each scenario.

<span id="page-54-4"></span>
$$
Dem dGE^{s_t} - dem dGE^{s_t} \le Dem dGEU^{s_t} \le dem dGEU max^{s_t},
$$
  
\n
$$
dem dGE^{s_t} - Dem dGE^{s_t} \le Dem dGEL^{s_t} \le dem dGEL max^{s_t},
$$
 (3.21)  
\n
$$
\forall s_t \in S_t, t \in T.
$$

#### Natural gas trade cancelation

Constraints [\(3.22\)](#page-54-5) establish that cancelation is valid if allowed and natural gas is traded.

<span id="page-54-5"></span>
$$
CanN_q^{s_{t'}} \le admCanN_q,
$$
  
\n
$$
CanN_q^{s_{t'}} \leq TranN_q,
$$
  
\n
$$
\forall q \in Q : (q, t) \in QT, s_t \in S_t, t \in T.
$$
\n(3.22)

#### Cargo size selection

Constraints [\(3.23\)](#page-55-0) establish cargo sizes for each fuel. Only one cargo size can be chosen from a given set of sizes. Allocated cargos must be selected accordingly. Parameter  $selC_c = 1$  determines that one cargo size must be chosen for allocated cargos.

<span id="page-55-0"></span>
$$
VolC_c = \sum_{d \in CD_c} volCD_c^d \cdot SelC_c^d,
$$
  
\n
$$
selC_c \le \sum_{d \in CD_c} SelC_c^d \le 1,
$$
  
\n
$$
\forall c \in C.
$$
  
\n
$$
SelC_c^d \le mvol \cdot volCD_c^d,
$$
  
\n
$$
\forall d \in CD_c, c \in C.
$$
  
\n(3.24)

#### Cargo cancelation

Constraints [\(3.25\)](#page-55-1) establish that once allowed, cancelation is valid for chosen cargos.

<span id="page-55-1"></span>
$$
CanC_c^{s_{t^*}} \le admCanC_c,
$$
  
\n
$$
CanC_c^{s_{t^*}} \le \sum_{d \in CD_c} SelC_c^d,
$$
  
\n
$$
\forall c \in C : (c, t) \in CT, s_t \in S_t, t \in T.
$$
\n(3.25)

#### Cargo cancelation rule

According to specific commercial agreements, cargos can be canceled as shown in [\(3.26\)](#page-55-2). Given cargos c and c' arriving in periods t and t', respectively, the rule establishes that cargo  $c'$  must be canceled if cargo  $c$  is canceled. It means that an optional cargo must be canceled if buyer requests the cancelation of a firm cargo.

<span id="page-55-2"></span>
$$
CanC_c^{s_{t^*}} \le CanC_{c'}^{s_{t'^*}},
$$
  
\n
$$
\forall (c, c') \in Can, c \in C : (c, t) \in CT, c' \in C : (c', t') \in CT,
$$
  
\n
$$
\forall t, t' \in T.
$$
  
\n(3.26)

#### Cargo delay rule

Cargo delay is modeled by an ordered pair of cargos, original and alias. The original cargo,  $c$ , accomplished in period  $t$ , is substituted by the alias cargo,  $c'$ ,

that is accomplished in a late period  $t'$ . According to [\(3.27\)](#page-56-0) only cargos on a delay rule may be delayed. This constraint may be extended to more than one alias cargo. Constraint [\(3.28\)](#page-56-1) establishes the exclusion of cargos in a delay rule. The decision periods of the original and alias cargos must be the same. Sizes of original and alias cargos should also be equal. This rule may be applied to anticipate the reception of cargos, as described in Chapter [2](#page-20-0)

<span id="page-56-0"></span>
$$
DelC_c^{s_t#} = 0,
$$
  
\n
$$
\forall c : \nexists c' : (c, c') \lor (c', c) \notin Del,
$$
  
\n
$$
c \in C : (c, t) \in CT, c' \in C : (c', t') \in CT,
$$
  
\n
$$
\forall s_t \in S_t, s_{t'} \in S_{t'}, t, t' \in T.
$$
  
\n
$$
DelC_c^{s_t#} + DelC_{c'}^{s_{t'}#} = \sum_{d \in CD_c} SelC_c^d,
$$
  
\n
$$
t^{\#} = t'^{\#},
$$
  
\n
$$
VolC_c = VolC_{c'},
$$
  
\n
$$
c \in C : (c, t) \in CT, c' \in C : (c', t') \in CT,
$$
  
\n
$$
\forall s_t \in S_t, s_{t'} \in S_{t'}, t, t' \in T.
$$
  
\n(3.28)

Constraint [\(3.29\)](#page-56-2) establishes that delayed cargos can not be canceled.

<span id="page-56-2"></span><span id="page-56-1"></span>
$$
CanC_c^{s_{t^*}} \le (1 - DelC_c^{s_{t^*}}),
$$
  
\n
$$
\forall c \in C : (c, t) \in CT, s_t \in S_t, t \in T.
$$
\n(3.29)

#### Cargo exclusion rule

This rule is an extension of the delay rule. It comprises a pair of delay rules given by cargos  $(c_1, c'_1)$  and  $(c_2, c'_2)$  where  $c_1$  and  $c_2$  are accomplished in period t and  $c'_1$  and  $c'_2$  are accomplished in period t'. This condition is represented by [\(3.30\)](#page-56-3), where the first expression corresponds to the straight condition and the second establishes the cross exclusion rule as described in Chapter [2](#page-20-0)

<span id="page-56-3"></span>
$$
DelC_{c_1}^{s_{t#}} = DelC_{c_2}^{s_{t#}},
$$
  
\n
$$
DelC_{c_1}^{s_{t#}} = DelC_{c_2}^{s_{t#}},
$$
  
\n
$$
t^{\#} = t^{\prime \#},
$$
  
\n
$$
(c_1, c_1') \in Del, (c_2, c_2') \in Del,
$$
  
\n
$$
\forall s_t \in S_t, s_{t'} \in S_{t'}, t, t' \in T, t < t'.
$$
  
\n(3.30)

## Blending specifications

When fuels are blended to produce other fuel qualities, some specifications must be satisfied. Constraints [\(3.31,](#page-57-0) [3.32,](#page-57-1) [3.33\)](#page-57-2) model three relevant specifications: density, sulfur and metals, respectively.

<span id="page-57-0"></span>
$$
\sum_{fb:(fb,f)\in FB}(den_{fb}^t - denSp_f) \cdot Blend_{(fb,f)}^{st} \le 0,
$$
  
\n
$$
\forall f \in F, \forall s_t \in S_t, t \in T.
$$
\n(3.31)

<span id="page-57-1"></span>
$$
\sum_{fb:(fb,f)\in FB}(sul_{fb}^t - sulSp_f) \cdot den_{fb}^t \cdot Blend_{(fb,f)}^{st} \le 0, \forall f \in F, \forall s_t \in S_t, t \in T.
$$
\n(3.32)

<span id="page-57-2"></span>
$$
\sum_{fb:(fb,f)\in FB}(met_{fb}^t - metSp_f) \cdot Blend_{(fb,f)}^{s_t} \le 0,
$$
\n
$$
\forall f \in F, \forall s_t \in S_t, t \in T.
$$
\n(3.33)

## 3.2.5. Objective function

The objective consists in the minimization of the expected total cost, expressions [\(3.34-](#page-58-0)[3.44\)](#page-58-1). The total cost is the result of trading cost, cancelation and delay costs. Other terms are adjustments on production, thermal demand, natural gas demand and energy demand, and stock changes associated to demurrage. Additionally, the contribution of the cost that results from stock change between last and first periods is modeled.

$$
\min \frac{1}{tauhT} \sum_{t \in T} \sum_{s_t \in S_t} \pi^{s_t} \Big[ + \sum_{c \in C: (c,t) \in CT} (cC_c \cdot sgnVol_c \cdot VolC_c + cDelay_c)(1 - CanC_c^{s_{t^*}})(1 - DelC_c^{s_{t^*}})
$$
\n(3.34)

$$
+\sum_{c \in C: (c,t) \in CT} cCan_c \cdot VolC_c \cdot CanC_c^{s_{t^*}}
$$
\n(3.35)

$$
+\sum_{r \in R:(r,t) \in RT} cTraGE_r \cdot sgnTraGE_r \cdot \tau_t \cdot TraGE_r^{s_t}
$$
\n(3.36)

$$
+\sum_{q\in Q:(q,t)\in QT} cTraN_q\cdot fbase_{LNG}\cdot sgnTraN_q\cdot \tau_t\cdot fTraN\cdot TraN_q\cdot (1-CanN_q^{s_{t^b}})
$$

$$
+\sum_{q\in Q:(q,t)\in QT}cCanN_q\cdot fbase_{LNG}\cdot\tau_t\cdot fTraN\cdot TranN_q\cdot CanN_q^{s_{t^b}}\tag{3.38}
$$

$$
+\sum_{f\in F}(cStkU_f^{s_t}\cdot StkU_f^{s_t}+cStkL_f^{s_t}\cdot StkL_f^{s_t})\tag{3.39}
$$

$$
+\sum_{f\in F}(cProd U_f^{s_t} \cdot Prod U_f^{s_t} + cProd L_f^{s_t} \cdot Prod L_f^{s_t})\tag{3.40}
$$

$$
+ \, cDemd GEU^{s_t} \cdot Demd GEU^{s_t} + cDemd GEL^{s_t} \cdot Demd GEL^{s_t} \tag{3.41}
$$

$$
+\sum_{(m,g)\in MG}cDemME_{m,g}^t \cdot DemME_{m,g}^{s_t} \tag{3.42}
$$

+ 
$$
fbase_{LNG}(cFreeGas \cdot demc_{LNG}^{s_t} + cFreeGasG \cdot DemG_{LNG}^{s_t})
$$
 (3.43)

$$
+ \frac{1}{tau}\sum_{f\in F} cStk_f(stkIni_f - \sum_{s_{hT}\in S_{hT}} \pi^{s_{hT}} \cdot Stk_f^{s_{hT}})
$$
(3.44)

$$
+ \frac{1}{tau}\sum_{g\in G} cStk_g(stkGIni_g - \sum_{s_{hT}\in S_{hT}} \pi^{s_{hT}} \cdot StkG_g^{s_{hT}}). \tag{3.45}
$$

# 3.3. Linearization

The model contains non-linear binary expressions in the material balance constraints [\(3.1\)](#page-51-0), and the expressions [\(3.34-](#page-58-0)[3.38\)](#page-58-2) of the objective function. Additional variables and constraints are defined in order to transform these expressions into an extended equivalent linear model.

<span id="page-58-2"></span><span id="page-58-1"></span><span id="page-58-0"></span>(3.37)

## 3.3.1. Linearization of cargo size selection

The selected volume of a given cargo in a given scenario, is expressed by the product  $VolC_c(1 - CanC_{c}^{s_{t*}})(1 - DelC_{c}^{s_{t*}})$ . This expression is non-linear because it involves, when simplified, the product of three binary variables. The product of the binary variables is defined as variable  $SelAux_{c,d}^{s_t}$  [\(3.46\)](#page-59-0), and four new constraints are included that enforce the value of the variable to be the same as the product [\(3.47\)](#page-59-1).

<span id="page-59-0"></span>
$$
VolC_c(1 - CanC_c^{s_{t*}})(1 - DelC_c^{s_{t*}}) =
$$
\n
$$
\{ by VolC_c \text{ definition } \}
$$
\n
$$
(\sum_{d \in CD_c} volCD_c^d \cdot SelC_c^d)(1 - CanC_c^{s_{t*}})(1 - DelC_c^{s_{t*}}) =
$$
\n
$$
\{ because \text{ dimensions are exclusive } \}
$$
\n
$$
\sum_{d \in CD_c} volCD_c^d \cdot SelC_c^d(1 - CanC_c^{s_{t*}})(1 - DelC_c^{s_{t*}}) =
$$
\n
$$
\{ replacement SelAux_{c,d}^{s_t} := SelC_c^d(1 - CanC_c^{s_{t*}}) \cdot (1 - DelC_c^{s_{t*}}) \}
$$
\n
$$
\sum_{d \in CD_c} volCD_c^d \cdot SelAux_{c,d}^{s_t}.
$$
\n(3.46)

<span id="page-59-1"></span>
$$
SelAux_{c,d}^{s_t} \le SelC_c^d
$$
  
\n
$$
SelAux_{c,d}^{s_t} \le 1 - CanC_c^{s_{t*}}
$$
  
\n
$$
SelAux_{c,d}^{s_t} \le 1 - DelC_c^{s_{t*}}
$$
  
\n
$$
SelAux_{c,d}^{s_t} \ge SelC_c^d + (1 - CanC_c^{s_{t*}}) + (1 - DelC_c^{s_{t*}}) - 2
$$
  
\n
$$
\forall d \in CD_c, c \in C : (c, t) \in CT, s_t \in S_t, t \in T.
$$
\n(3.47)

These new constraints encode the implication rules

$$
SelCcd = 0 \Rightarrow SelAuxc,dst = 0,CanCcst* = 1 \Rightarrow SelAuxc,dst = 0,DelCcst* = 1 \Rightarrow SelAuxc,dst = 0,Otherwise: SelAuxc,dst = 1.
$$
 (3.48)

## 3.3.2. Linearization of cancelation cost

The cancelation cost includes the non-linear product the variables  $VolC_c$ .  $CanC_c^{s_{t*}}$ , which can be simplified to the product of two binary variables. The product of the binary variables is defined as variable  $SelCanAux_{c,d}^{st}$  [\(3.49\)](#page-60-0), and three new constraints are included that enforce the value of the variable to be the same as the product  $(3.50)$ .

<span id="page-60-0"></span>
$$
VolC_c \cdot CanC_c^{s_{t*}} =\n\{ by VolC_c \text{ definition }\}\n(\sum_{d \in CD_c} volCD_c^d \cdot SelC_c^d) CanC_c^{s_{t*}} =\n\{ because dimensions are exclusive }\n\sum_{d \in CD_c} volCD_c^d \cdot SelC_c^d \cdot CanC_c^{s_{t*}} =\n\{ replacement SelCanAux_{c,d}^{s_t} := SelC_c^d \cdot CanC_c^{s_{t*}}\}\n\sum_{d \in CD_c} volCD_c^d \cdot SelCanAux_{c,d}^{s_t}.
$$
\n
$$
SelCanAux_{c,d}^{s_t} \le SelC_c^d
$$
\n
$$
SelCanAux_{c,d}^{s_t} \le CanC_c^{s_{t*}}
$$
\n
$$
SelCanAux_{c,d}^{s_t} \ge SelC_c^d + CanC_c^{s_{t*}} - 1
$$
\n
$$
\forall d \in CD_c, c \in C : (c, t) \in CT, s_t \in S_t, t \in T.
$$
\n(3.50)

<span id="page-60-1"></span>These new constraints encode the implication rules

$$
SelC_c^d = 0 \Rightarrow SelCanAux_{c,d}^{st} = 0,
$$
  
\n
$$
CanC_c^{st*} = 0 \Rightarrow SelCanAux_{c,d}^{st} = 0,
$$
  
\nOtherwise:  
\n
$$
SelCanAux_{c,d}^{st} = 1.
$$
\n(3.51)

## 3.3.3. Linearization of cancelation of natural gas formula

Defining the non negative variable  $TraAux_q^{s_t} := TraN_q \cdot CanN_q^{s_t}$ , linearization is achieved by means of the constraints

$$
TraAux_{q}^{s_{t}} \leq traNmax_{q} \cdot CanN_{q}^{s_{t}},
$$
  
\n
$$
TraAux_{q}^{s_{t}} \leq TraN_{q},
$$
  
\n
$$
TraAux_{q}^{s_{t}} \geq TraN_{q} - (1 - CanN_{q}^{s_{t}})traNmax_{q}
$$
  
\nwhere  $t^{\flat} := t - \Delta canq_{q},$   
\n
$$
\forall q \in Q : (q, t) \in QT, s_{t} \in S_{t}, t \in T.
$$
\n(3.52)

## 3.3.4. Final version of equations

The final versions of the material balance constraint [\(3.1\)](#page-51-0) and the objective function [\(3.34-](#page-58-0)[3.44\)](#page-58-1) are shown in [\(3.53\)](#page-60-2) and [\(3.55](#page-61-0)[-3.59\)](#page-61-1). Constraint [\(3.7\)](#page-52-4) is substituted by [\(3.54\)](#page-61-2).

<span id="page-60-2"></span>
$$
Stk_f^{s_t} = Stk_f^{s_t^-} + Prod_f^{s_t} - Demc_f^{s_t} - PipeFuel_f^{s_t} - Cons_f^{s_t} + \sum_{fb:(fb,f) \in FB} Blend_{(fb,f)}^{s_t} - \sum_{fb:(f,fb) \in FB} Blend_{(f,fb)}^{s_t} + \sum_{c \in C:(c,t) \in CT, d \in CD_c} sgnVol_c \cdot volCD_c^d \cdot SelAux_{c,d}^{s_t},
$$
(3.53)  

$$
\forall f \in F, s_t \in S_t, t \in T
$$

<span id="page-61-2"></span>
$$
Demo^{s_t}_{LNG} = demo^{s_t}_{LNG} - \sum_{q \in Q: (q,t) \in QT} sgnTraN_q \cdot \tau_t \cdot fTraN \cdot (TraN_q - TraAux^{s_t}_{q}),
$$
  

$$
\forall s_t \in S_t, t \in T.
$$

<span id="page-61-1"></span><span id="page-61-0"></span>
$$
(3.54)
$$

$$
\min \frac{1}{tauhT} \sum_{t \in T} \sum_{s_t \in S_t} \pi^{s_t} \Big[
$$
\n
$$
+ \sum_{c \in C:(c,t) \in CT, d \in CD_c} (cC_c \cdot sgnVol_c \cdot volCD_c^d + cDelay_c) \cdot SelAux_{c,d}^{s_t} \qquad (3.55)
$$
\n
$$
+ \sum_{c \in C:(c,t) \in CT, d \in CD_c} cCan_c \cdot volCD_c^d \cdot SelCanAux_{c,d}^{s_t} \qquad (3.56)
$$
\n
$$
+ \sum_{r \in R:(r,t) \in RT} cTraGE_r \cdot sgnTraGE_r \cdot \tau_t \cdot TraGE_r^{s_t} \qquad (3.57)
$$
\n
$$
+ \sum_{q \in Q:(q,t) \in QT} cTraN_q \cdot fbase_{LNG} \cdot sgnTraN_q \cdot \tau_t \cdot fTraN \cdot (TraN_q - TraAux_q^{s_t}) \qquad (3.58)
$$
\n
$$
+ \sum_{q \in Q:(q,t) \in QT} cCanN_q \cdot fbase_{LNG} \cdot \tau_t \cdot fTraN \cdot TraAux_q^{s_t} \qquad (3.59)
$$
\n
$$
+ \sum_{f \in F} (cSnU_f^{s_t} \cdot StkU_f^{s_t} + cStkL_f^{s_t} \cdot StkL_f^{s_t})
$$
\n
$$
+ \sum_{f \in F} (cProdU_f^{s_t} \cdot ProdU_f^{s_t} + cProdL_f^{s_t} \cdot ProdL_f^{s_t})
$$
\n
$$
+ cDemdGEU^{s_t} \cdot DemMGEU^{s_t} + cDemdGEL^{s_t} \cdot DemdGEL^{s_t}
$$
\n
$$
+ \sum_{(m,g) \in MG} cDemME_{m,g}^{t} \cdot DemME_{m,g}^{s_t} \qquad (n_mg) \in MG
$$
\n
$$
+ fbase_{LNG}(cFeeGas \cdot demc_{LNG}^{s_t} + cFeCaSG \cdot DemG_{LNG}^{s_t})
$$
\n
$$
+ \frac{1}{tauhT} \sum_{g \in G} cStk_f(stkIni_f - \sum_{s_{hT} \in S_{hT}} \pi^{s_{hT}} \cdot StkG_{g}^{s_{hT}})
$$

# 3.4. Optimization of energy contribution per post

Based on the optimization of the main model, the following optimization model evaluates the distribution of energy per post for given periods  $t \in T$  and

scenarios  $s_t \in S_t$ . Optimum values  $Dem\hat{G}E^{s_t}$  and  $Dem\hat{M}E^{s_t}_{m,g}$  are inputs of this model. The shape of post distribution,  $\beta_p$  and the fraction of time corresponding to each post,  $\alpha_p$  are known. It follows the definition of new entities.

## 3.4.1. Index sets

 $\blacksquare$  P: sets of posts p

## 3.4.2. Parameters

For given periods  $t \in T$ , scenarios  $s_t \in S_t$  and corresponding optimum values  $DemGE^{s_t}$  and  $DemME_{m,q}^{s_t}$ 

- $\bullet$   $\alpha_p$ : time fraction of post p
- $\bullet$   $\beta_p$ : power in post p divided by total power
- $\blacksquare$  demGE : thermal energy demand,  $demGE = DemGE^{st}$
- $\blacksquare$  dem $GEP_p := \alpha_p \beta_p \cdot demGE$ : thermal energy demand per post.
- $\blacksquare$  dem  $ME_{m,g}$ : thermal energy demand per machine and associated fuel,  $dem ME_{m,g}$  =  $Dem\tilde{M}E^{s_t}_{m,q},(m,g)\in MG$
- $\bullet$  cdemMEP<sub>m,a,p</sub> : cost of energy distributed per machine, fuel and post, ,  $(m, g) \in MG, m \notin MS.$
- cdem MSbase<sub>m,g</sub> : cost of fuel consumed in each machine, base units,  $(m, g) \in$  $MG, m \in MS$ .
- $\blacksquare$  cdem $MS_{m,q} := fbase_q \cdot cdemMSbase_{m,q}$ , : cost of fuel consumed in each machine

## 3.4.3. Variables

- Dem $MEP_{m,q,p}$ : thermal energy demand per machine  $m, (m, q) \in MG$ and post p.
- $MEPaux_{m,q,p}$ : auxiliary variable for machine  $m, (m, g) \in MG$  and post p.
- $SelMEP_{m,q,p}$ : 1, if machine  $m, (m, g) \in MG$  operates in post p, 0 otherwise.

## 3.4.4. Constraints

Constraints [\(3.60\)](#page-63-0) establish for each fuel and machine the relation between total energy and energy per post.

<span id="page-63-0"></span>
$$
demME_{m,g} = \sum_{p \in P} DemMEP_{m,g,p},
$$
  

$$
\forall (m,g) \in MG.
$$
 (3.60)

Constraints [\(3.61\)](#page-63-1) establish for each fuel post the relation between total energy and energy per fuel and machine.

<span id="page-63-1"></span>
$$
demGEP_p = \sum_{(m,g)\in MG} DemMEP_{m,g,p},
$$
  
\n
$$
\forall p \in P.
$$
\n(3.61)

Constraints [\(3.62\)](#page-63-2) activate variable  $SelMEP_{m,q,p}$  when energy is allocated to post p.

<span id="page-63-2"></span>
$$
DemMEP_{m,g,p} \le dem GE \cdot SelMEP_{m,g,p}
$$
  

$$
\forall (m,g) \in MG, m \notin MS, p \in P.
$$
 (3.62)

Energy per post in steam boiler machines is distributed to follow as close as possible the ratio

$$
\alpha_p \beta_p \approx \frac{DemMEP_{m,g,p}}{demME_{m,g}}.
$$

## 3.4.5. Objective function

The objective function is given by

<span id="page-63-3"></span>
$$
\min_{\substack{\sum_{(m,g)\in MG,m\in MS,p\in P\\ \text{edem}MS_{m,g} \ | \ \alpha_p\beta_p \cdot \text{dem}ME_{m,g} - \text{Dem}MEP_{m,g,p} \ |}} \tag{3.63}
$$
\n
$$
+ \sum_{(m,g)\in MG,m\not\in MS,p\in P} \text{cdem} MEP_{m,g,p} \cdot \text{Sel} MEP_{m,g,p}
$$

The non linear expression [\(3.63\)](#page-63-3) is substituted by [\(3.64\)](#page-63-4) and [\(3.65\)](#page-63-5)

<span id="page-63-4"></span>
$$
\min \sum_{\substack{(m,g)\in MG,m\in MS,p\in P\\
+\sum_{(m,g)\in MG,m\not\in MS,p\in P}\\
\text{cdem}MEP_{m,g,p} \cdot \text{SelMEP}_{m,g,p}}\tag{3.64}
$$

subject to

<span id="page-63-5"></span>
$$
\alpha_p \beta_p \cdot demME_{m,g} - DemMEP_{m,g,p} \leq MEPaux_{m,g,p},
$$
  

$$
-\alpha_p \beta_p \cdot demME_{m,g} + DemMEP_{m,g,p} \leq MEPaux_{m,g,p},
$$
  

$$
\forall (m,g) \in MG, m \in MS, p \in P.
$$
 (3.65)

# Capítulo 4

# Implementación

# 4.1. Modelo algebraico

El modelo propuesto tiene una formulación de programación estocástica con variables de decisión continuas y discretas (en particular binarias). La dificultad de resolución de modelos con dicha formulación proviene de la existencia de variables binarias, que hacen que el modelo no sea convexo [\[10\]](#page-150-5), y del tamaño de los mismos.

En la formulación propuesta, varias decisiones se representan con variables binarias, como ser selección, postergación y cancelación de cargamentos. Además, la programación estocástica implica la representación de un árbol de escenarios donde en cada vértice existe un conjunto alternativo de dichas decisiones por lo que la cantidad de dichas variables crece en forma exponencial con la cantidad de datos de las instancias del modelo [\[3\]](#page-150-2). A modo de ejemplo, si se considera un árbol de escenarios donde hay dos alternativas para cada vértice (binario), entonces para  $|T|$  períodos se tienen  $2^{|T|}-1$  vértices y  $2^{|T|-1}$  escenarios finales. Esto daría una estimación de cota inferior, dado que el árbol podría tener más de dos alternativas en cada vértice. Lo cual permite obtener un estimado del orden de variables continuas y binarias, y las restricciones del problema, ver Tabla [4.1.](#page-64-0)

Tabla 4.1: Orden del tamaño de la formulación

<span id="page-64-0"></span>

| Entidad            | Orden                                                                                                    |
|--------------------|----------------------------------------------------------------------------------------------------|
|                    | Variables continuas $\mathcal{O}(\lambda_1 2^{ T })$ , donde $\lambda_1 = \max\{ F ,  G ,  K ,  M ,  Q ,  R \}$ |
| Variables binarias | $\mathcal{O}(\lambda_2 2^{ T })$ , donde $\lambda_2 = \max\{ C ,  K ,  Q ,  R \}$                               |
| Restricciones      | $\mathcal{O}(\lambda_3 2^{ T })$ , donde $\lambda_3 = \max\{ C ,  F ,  G ,  K ,  M ,  Q ,  R \}$                |

El modelo se representa mediante una formulación algebraica extendida con escenarios separados e independientes en cada período. Esta formulación favorece el acceso a los datos mediante los índices de período y escenario, no obstante genera redundancia en las variables al representarlas con escenarios separados. Por lo que para garantizar la unicidad de las variables, se deben incorporar restricciones adicionales, denominadas de no-anticipatividad [\[3\]](#page-150-2).

## 4.2. Interfaz de usuario

El sistema se representa informaticamente mediante una interfaz de usuario que permite controlar la información y la operación. Esta permite definir y gestionar instancias del problema (proyectos), almacenar componentes del modelo, invocar algoritmos de resolución y generar reportes mediante planillas de cálculo. Como soporte de datos se utilizan archivos por proyecto, los cuales agrupan toda la información necesaria para trabajar con las instancias. Estos archivos se almacenan en una carpeta de trabajo en la máquina del usuario.

La interfaz es implementada mediante el lenguaje de programación Scala [\[11\]](#page-151-6). El lenguaje Scala tiene tipado estático con inferencia de tipos, y combina características de lenguajes de programación orientados a objetos y funcionales. El código compilado puede ser ejecutando en la máquina virtual del lenguaje Java, lo que lo hace muy portable y le permite acceso a las bibliotecas existentes para Java.

Para la implementación computacional de los modelos se utiliza el lenguaje de modelado algebraico MathProg [\[9\]](#page-150-6). MathProg, de licencia GNU-GPL, implementa un subconjunto del lenguaje de modelado AMPL [\[6\]](#page-150-7), el cual posee licencias académica y comercial.

Los algoritmos de resolución de los modelos utilizan, como componentes de base, algoritmos de programación lineal y entera de los sistemas CPLEX [\[7\]](#page-150-8) y GLPSOL [\[9\]](#page-150-6). Mientras que GLPSOL permite resolver problemas de pequeño tamaño (posee licencia GNU-GPL), CPLEX permite resolver problemas de mayor porte (posee licencias académica y comercial).

## <span id="page-65-0"></span>4.2.1. Compresión de datos para no anticipatividad

La cantidad de escenarios en los proyectos crece en forma exponencial con la cantidad de períodos que se quieran modelar. Esto pesa especialmente en los modelos con escenarios separados, como es este caso, por las restricciones de no-anticipatividad necesarias.

A modo de ejemplo, una restricción de no-anticipatividad típica para una variable cualquiera  $X_{s,t}$ , con indices de escenarios s y períodos t independientes, es

#### 4.2. INTERFAZ DE USUARIO 51

$$
a_{s_1, s_2, t} X_{s_1, t} = a_{s_1, s_2, t} X_{s_2, t}, \quad \forall s_1 \in S, s_2 \in S, t \in T.
$$
\n
$$
(4.1)
$$

Siendo a un parámetro indicatriz (binario) con índices en  $(s_1, s_2, t) \in S \times S \times$ T, que indica si los escenarios finales  $s_1$  y  $s_2$  representan al mismo escenario en el período t. Es decir, el valor  $a_{s_1,s_2,t} = 1$  obliga a que los valores de las variables  $X_{s_1,t}$  y  $X_{s_2,t}$  coincidan. En otro caso ambos valores puede diferir pues  $s_1$  y  $s_2$ representarán escenarios diferentes para dicho período t. El Listado[-4.1](#page-67-0) muestra un ejemplo de valores para el parámetro a con tres períodos y dos escenarios básicos por período.

Si la cantidad de períodos es  $|T|$ , la cantidad de valores para el parámetro a crecerá en forma exponencial, con exponente  $2|T|$ . Esto hace inviable trabajar con proyectos de muchos períodos. Para poder trabajar con este tipo de proyectos de gran tamaño, se desarrolló una forma alternativa de representar la noanticipatividad. En vez de indicar para cada combinación de escenarios si ambos deben considerarse iguales o no en un período, se indican los rangos de escenarios por período que deben ser iguales, observando que siempre serán rangos contiguos. Con este fin se introduce un nuevo conjunto ST indexado en T, donde cada elemento del conjunto es un elemento de  $S \times S$  que denota el mínimo y el máximo del rango. El Listado[-4.2](#page-68-0) muestra la definición del conjunto ST y un ejemplo de datos para el mismo caso de tres períodos y dos escenarios básicos por período.

Con este nuevo conjunto, las restricción de no-anticipatividad para la variable  $X_{s,t}$  puede reescribirse como

$$
X_{s,t} = X_{s+1,t}, \quad \forall t \in T, (s_1, s_2) \in ST_t | s \ge s_1 \land s + 1 \le s_2. \tag{4.2}
$$

La restricción, dado t, tomará a todos los  $s \in S$  tales que el escenario s y su consecutivo inmediato,  $s + 1$ , estén dentro de alguno de los rangos  $(s_1, s_2) \in ST_t$ , y obliga a que el valor de la variable X en s y  $s + 1$  sea el mismo para ese t. Con esto se logra que el valor de la variable para todos los s en el rango  $(s_1, s_2)$  sea el mismo.

Con esta nueva representación se reduce significativamente la cantidad de datos requeridos para representar la no-anticipatividad. Por ejemplo, para un proyecto con ocho períodos y dos escenarios básicos por período, la representación original requiere especificar  $2^8 \cdot 2^8 \cdot 8 = 524.288$  valores, mientras que con la representación comprimida se requieren  $2\sum_{t=1}^{8} 2^t = 2 \cdot (2^9 - 2) = 1.020$  valores. Si se escriben los valores usando el formato de datos de MathProg, la cantidad de kilobytes (KiB) necesarios es 2.070 sin comprimir y 5 con la representación comprimida, es decir, el tamaño se reduce en más de 414 veces.

<span id="page-67-0"></span>Listing 4.1: Parámetro a, utilizado en restricciones de no-anticipatividad sin comprimir, junto con ejemplo de datos para tres períodos y dos escenarios básicos por período.

param  $a\{S, S, T\}$  binary;

```
data;
```

```
param a :=[* , * , 1]:1 \t2 \t3 \t4 \t5 \t6 \t7 \t8 \t:=1 1 1 1 1 0 0 0 0
  2 1 1 1 1 0 0 0 0
  3 1 1 1 1 0 0 0 0
  4 1 1 1 1 0 0 0 0
  5 0 0 0 0 1 1 1 1
  6 0 0 0 0 1 1 1 1
  7 0 0 0 0 1 1 1 1
  8 0 0 0 0 1 1 1 1
[* , * , 2]:
    1 \t2 \t3 \t4 \t5 \t6 \t7 \t8 :=1 1 1 0 0 0 0 0 0
  2 1 1 0 0 0 0 0 0
  3 0 0 1 1 0 0 0 0
  4 0 0 1 1 0 0 0 0
  5 0 0 0 0 1 1 0 0
  6 0 0 0 0 1 1 0 0
  7 0 0 0 0 0 0 1 1
  8 0 0 0 0 0 0 1 1
[* , * , 3]:
    1 \t2 \t3 \t4 \t5 \t6 \t7 \t8 \t:=1 1 0 0 0 0 0 0 0
  2 0 1 0 0 0 0 0 0
  3 0 0 1 0 0 0 0 0
  4 0 0 0 1 0 0 0 0
  5 0 0 0 0 1 0 0 0
  6 0 0 0 0 0 1 0 0
  7 0 0 0 0 0 0 1 0
  8 0 0 0 0 0 0 0 1 ;
```
#### 4.2. INTERFAZ DE USUARIO 53

<span id="page-68-0"></span>Listing 4.2: Conjunto ST, utilizado en restricciones de no-anticipatividad comprimidas, junto con ejemplo de datos para tres períodos y dos escenarios básicos por período.

set  $ST{T}$  within S cross S;

data;

```
set ST[1] := (1, 4) (5, 8);
set ST[2] := (1,2) (3,4) (5,6) (7,8);set ST[3] := (1,1) (2,2) (3,3) (4,4) (5,5) (6,6) (7,7) (8,8);
```
Por su parte la cantidad de restricciones necesarias también se reduce. En la representación original, siguiendo con el mismo ejemplo, se requieren tantas restricciones como valores para a por variable, es decir, 524.288 restricciones por variable. Usando la representación comprimida se requieren  $\sum_{t=1}^{8} 2^t \cdot (256/2^t - 1)$  $\sum_{t=1}^{8} 256 - 2^t = 1.538$  restricciones por variable. El número de restricciones se redujo 340 veces.

## 4.2.2. Compresión de datos de parámetros estocásticos

Como el modelo trabaja con escenarios separados, para cada parámetro estocástico es necesario especificar sus valores por cada combinación de escenario y período. Esto provoca que en muchos casos los valores deban repetirse ya que, según el período, múltiples escenarios representan conceptualmente un único escenario. El Listado[-4.3](#page-69-0) muestra un ejemplo de valores del parámetro demdGE para cinco períodos y dos escenarios básicos por período, donde puede verse la redundancia provocada por usar escenarios separados.

En proyectos pequeños o medianos, esta redundancia no es demasiado significativa, pero su impacto se incrementa a medida que la cantidad de períodos modelados aumenta y crece exponencialmente la cantidad de escenarios.

Para poder trabajar con proyectos más grandes (ej. más de diez períodos) se desarrolló una forma alternativa para especificar los datos de los parámetros que permite eliminar la redundancia provocada por trabajar con escenarios separados. La misma hace uso del conjunto ST introducido para reducir los datos necesarios para la no-anticipatividad (sec. [4.2.1\)](#page-65-0). En esta forma alternativa no se trabaja sobre el parámetro general que está definido en  $\{s \in S, t \in T\}$ , sino que se utiliza un parámetro derivado definido en  $\{t \in T, (s1, s2) \in ST[t]\}$ . De esta forma es posible especificar un único valor por cada rango de escenarios, eliminándose la redundancia. El Listado[-4.4](#page-71-0) muestra al parámetro derivado de demdGE,

<span id="page-69-0"></span>Listing 4.3: Versión original del parámetro demdGE junto con ejemplo de datos para cinco períodos y dos escenarios básicos por período.  $param$  demdGE{S, T};

data;

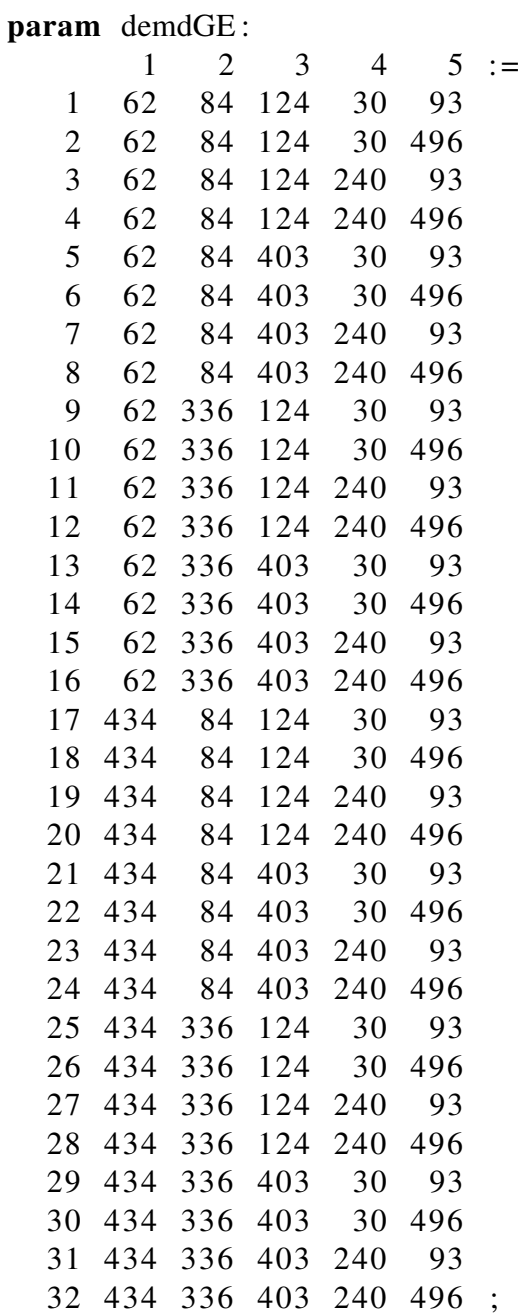

#### 4.2. INTERFAZ DE USUARIO 55

 $NA\_dem dGE$ , y un ejemplo de datos utilizando el mismo caso de cinco períodos y dos escenarios básicos por período.

Para no agregar complejidad al modelo base, los parámetros originales se mantienen pero adaptados para que tomen por defecto el valor del parámetro comprimido. De esta forma es posible especificar los valores para los parámetros comprimidos pero seguir utilizando los parámetros originales en las ecuaciones. Por ejemplo, el parámetro demdGE se representa

```
param demdGE{s \text{ in } S, t \text{ in } T} default
  max{( s1, s2) in ST[t]} : sl \leq s and s \leq s2}NA<sub>_demdGE</sub> [ t , s 1 , s 2 ];
```
Se buscaa el rango al que corresponde cada valor  $s \in S$  y se asigna el valor del parámetro comprimido para ese rango. MathProg no deduce un único valor que satisfaga la condición  $s1 \leq s \land s \leq s2$  y se utiliza la función max para obtener el parámetro a partir del conjunto correspondiente. El valor se asigna mediante el operador  $de fault$  en vez de usar el operador :=, debido a que esto otorga más flexibilidad a la hora de implementar métodos de resolución (sec. [4.3\)](#page-72-0).

Si bien en la representación comprimida del parámetro se requiere especificar una cantidad menor de valores, cuando la cantidad de escenarios no es alta, la cantidad de bytes utilizadas para especificar los datos del parámetro derivado puede ser mayor. Esto se da en los listados [4.3](#page-69-0) y [4.4.](#page-71-0) Esto se debe a que en el caso original puede explotarse la capacidad de MathProg de especificar los datos en forma tabular, ahorrándose indicar el período y escenario cada vez. Al incrementar la cantidad de períodos la comparación pasa a ser cada vez más favorable a la versión comprimida. A grandes rasgos a partir de diez períodos la representación comprimida utiliza una cantidad de bytes menor que la original al escribir los datos en formato MathProg. Sin perjuicio de esto, la cantidad de memoria requerida por SEGA para los valores de los parámetros siempre será menor en la versión comprimida que en la original.

## 4.2.3. Reducción de escenarios para reporte

La cantidad de escenarios de los proyectos muy grandes, de muchos períodos, impacta negativamente en el reporte, debido a que la gran abundancia de datos hace más difícil el análisis. Por esto, en vez de mostrar todos los escenarios en el reporte de resultados, se selecciona una muestra representativa de los escenarios finales, y se genera el reporte solamente en base a estos escenarios. La cantidad máxima de escenarios en la muestra es 64.

Para tomar una muestra representativa, se ordenan los escenarios según el valor del objetivo (costo) ponderado y se seleccionan una cantidad predeterminada de estos, espaciados uniformemente. De esta forma, la distribución de probabi<span id="page-71-0"></span>Listing 4.4: Versión comprimida del parámetro demdGE junto con ejemplo de datos para cinco períodos y dos escenarios básicos por período. Adaptada en dos columnas.

param  $NA$ -demdGE{ $t$  in TR,  $(s1, s2)$  in ST $[t]$ };

data;

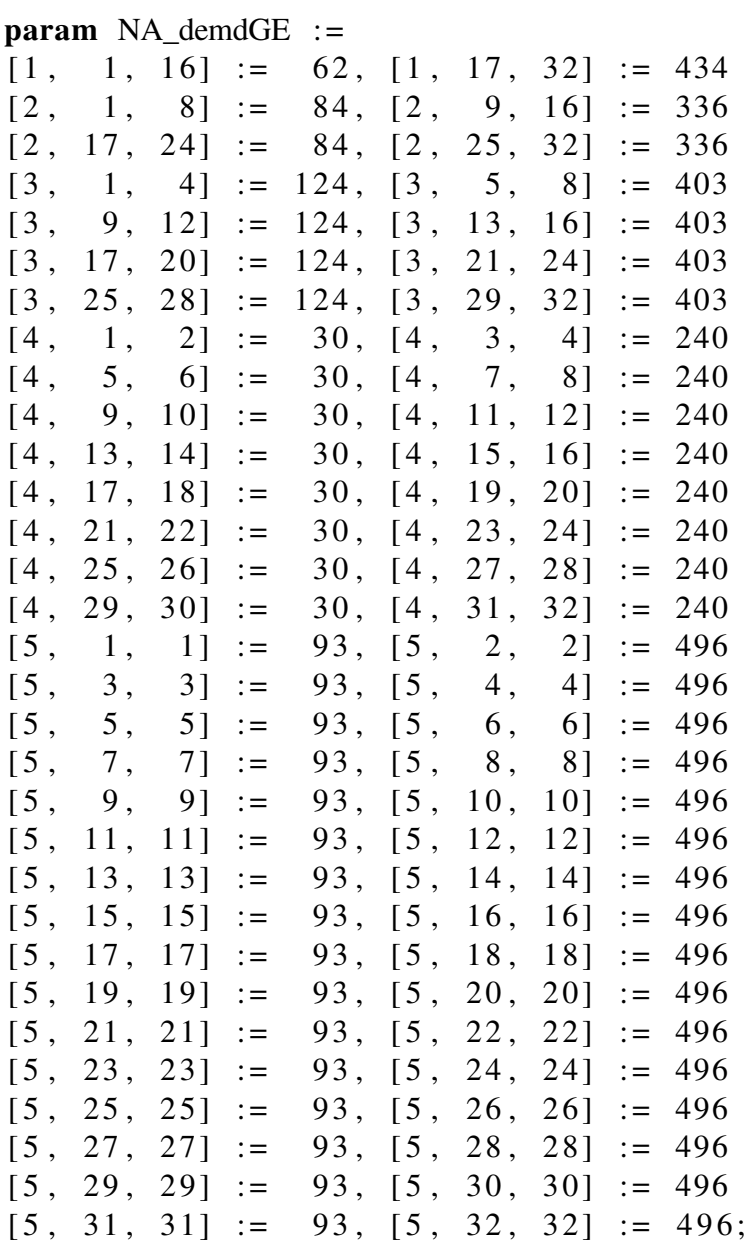
lidad de los costos ponderados se aproxima a la de los costos ponderados del conjunto total de escenarios.

Esta selección se realiza adaptando el código MathProg que genera los datos para el reporte de resultados (sec. [5.6.1\)](#page-108-0). La adaptación la realiza automáticamente SEGA, y solo está disponible si se selecciona CPLEX como solver ya que hace uso de funcionalidades exclusivas de AMPL.

#### <span id="page-72-0"></span>4.2.4. Generación de código MathProg

Tanto las restricciones de no-anticipatividad en su forma extendida o comprimida (sec. [4.2.1\)](#page-65-0), los parámetros estocásticos comprimidos y las adaptaciones necesarias al modelo (sec. [4.2.2\)](#page-68-0), y las restricciones de atraso y exclusión (sec [5.5.8\)](#page-91-0), son generadas en forma automática por SEGA analizando el modelo base.

Para esto se utiliza extensivamente una biblioteca para trabajar con MathProg dentro de Scala en alto nivel. Dicha biblioteca está siendo desarrollada en el contexto de la Maestría en Informática de PEDECIBA de Germán Ferrari, la cual se encuentra en curso. Una versión anterior de esta biblioteca, presentada en la conferencia *Scala by the Bay 2015*, se encuentra disponible en *github* [\[5\]](#page-150-0).

# 4.3. Resolución del modelo

## 4.3.1. Resolución mediante método exacto

Para la resolución del modelo en forma exacta se utiliza la metodología de ramificado y acotamiento (branch and bound) provista por los sistemas CPLEX o GLPK. Dependiendo del tamaño de la instancia de datos se ajusta la tolerancia del valor de la mejor solución encontrada con respecto a la cota dual (MIP gap) o el tiempo disponible para resolución. Además, se desarrollan tres métodos heurísticos que tienen como objetivo resolver, en forma aproximada, instancias del modelo que por su tamaño no pueden resolverse en forma exacta con los recursos disponibles.

#### 4.3.2. Resolución mediante métodos heurísticos

Los métodos heurísticos resuelven un modelo aproximado, derivado del original, en un proceso iterado por períodos, con componentes de menor dimensión. Uno de los métodos se basa en relajar y fijar la variables enteras del modelo a partir de una iteración en los períodos (R&F). Otro, se basa en resolver una variación del modelo que omite componentes de períodos, que luego se amplia iterativamente extendiendo el horizonte e incorporando la información de futuros períodos

(RHS). Por último, se plantea un método que parte de un árbol de escenarios resumido, mediante el agregado de escenarios en períodos posteriores a los primeros, y que luego mediante una iteración en los períodos desagrega dichos escenarios y fija variables enteras (FSA). En todos los métodos se resuelve una secuencia de variaciones del modelo con una menor cantidad de variables discretas que el modelo original, donde la última variación es la que presenta la mejor solución aproximada. Esta heurísticas establecen una solución de valor objetivo superior (caso minimización) a la obtenida por el método exacto, ya que restringen la región factible del modelo original. Dependiendo de los recursos computacionales se podría obtener una cota inferior resolviendo en forma iterada formulaciones menos restrictivas; esto se puede obtener mediante un uso paramétrico de las heurísticas.

#### Método de relajar y fijar variables (R&F)

El método se basa en resolver una secuencia de variaciones del modelo según los períodos. Inicialmente, se resuelve una variación del modelo en la que todas las variables discretas se relajan a continuas. Luego, en una iteración, según períodos ordenados, se resuelven variaciones del modelo donde las variables se dividen en tres conjuntos. La división del conjunto de variables es una partición que se realiza según tres intervalos continuos de los períodos según las variables: (i) se fijen con los resultados de la solución de una variación de período anterior, (ii) se mantienen discretas (intervalo de tamaño tdelta), y (iii) se mantienen relajadas. A medida que se itera sobre los períodos de un modelo, se traslada el intervalo de las variables que se mantienen discretas, ver Algoritmo [1.](#page-73-0)

Datos: *tdelta* : tamaño del intervalo de variables discretas Datos: *Modelo* : instancia del modelo Resultado: Solución de Modelo 1 Relajar variables discretas para  $t = tdelta + 1, ..., T$ ; <sup>2</sup> Resolver Modelo; 3 for  $t = 1, ..., T -$  tdelta do <sup>4</sup> Fijar variables discretas en período t con solución anterior;  $\mathbf{s}$  Restablecer integralidad de variables en período  $t + tdelta$ : <sup>6</sup> Resolver Modelo ;

<span id="page-73-0"></span><sup>7</sup> end

Algoritmo 1: Método de fijar y relajar variables

#### Método de horizonte rodante (RHS)

Se resuelve una secuencia de variaciones del modelo donde en cada paso se amplía el horizonte y se fijan variables. Dado tgap, se itera sobre t con la con-

#### 4.3. RESOLUCIÓN DEL MODELO 59

dición  $TR = Min(t + tagap - 1, T)$  y en cada paso se genera una variación del modelo donde (i) se restringen sus componentes a los períodos 1 a  $TR$ , (ii) se resuelve la variación del modelo, (iii) se fijan las soluciones de las variables en los períodos 1 a t. El método se describe en Algoritmo [2,](#page-74-0) donde se adaptó el procedimiento citado en [\[18\]](#page-151-0).

Datos: tgap : tamaño del horizonte Datos: *Modelo* : instancia del modelo Resultado: Solución de Modelo  $1 \t +−1$ : repeat  $\overline{z}$  |  $TR \longleftarrow Min(t + tagap - 1, T);$  $\beta$  Restringir *Modelo* a periodos 1..TR; 4 Resolver Modelo: <sup>5</sup> Fijar variables en períodos 1..t con solución anterior;  $t \leftarrow t + 1;$ 7 until  $t + tagap - 1 > T$ ;

<span id="page-74-0"></span>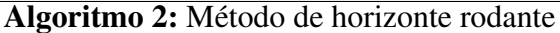

#### Método de agregar escenarios y fijar variables (FSA)

El método se basa en resolver una secuencia de variaciones del modelo según los períodos. Inicialmente, se genera una variación del modelo en la que a partir de un período,  $talfa$ , se agregan en un escenario los parámetros y las variables de todos los sub-árboles cuya raíz esta en el período  $talfa$ . Luego en una iteración según períodos ordenados, se resuelven variaciones del modelo donde i) se fijen las variables discretas con los resultados de la solución del período anterior en el caso que el período corriente es mayor a tdelta, ii) se resuelve la variación del modelo obtenida hasta el momento, y iii) se desagregan en sus escenarios originales los parámetros y las variables de todos los sub-árboles cuya raíz esta en el período  $t + talfa$ . A medida que se itera sobre los períodos de un modelo, se resuelven variaciones del modelo de menor cantidad de variables, fijando valores de variables y ampliando la cantidad de escenarios hasta alcanzar el horizonte, ver Algoritmo [3.](#page-75-0)

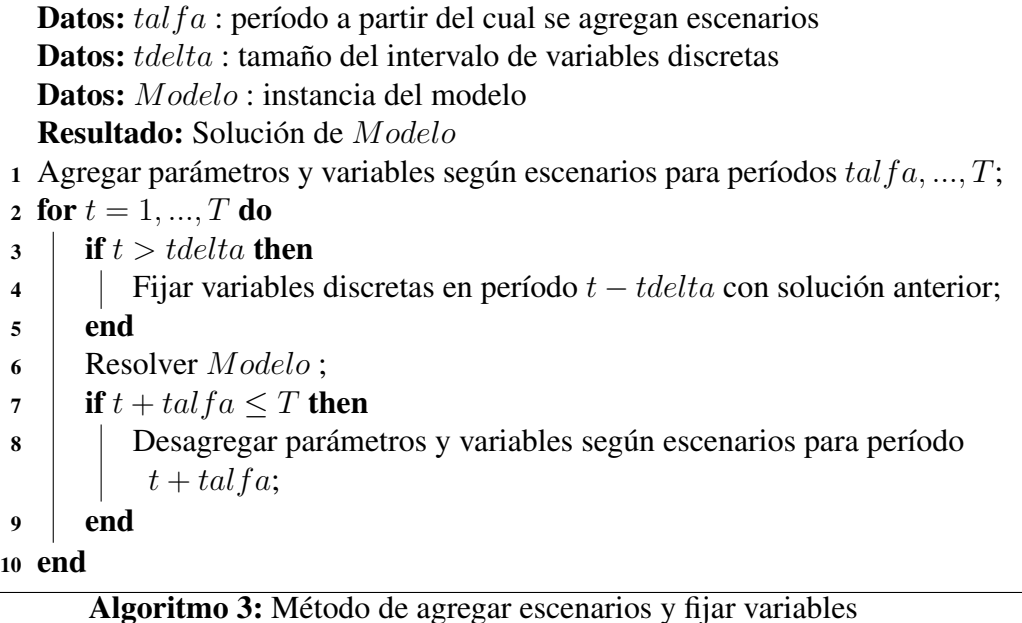

# <span id="page-75-0"></span>4.4. Métricas de valoración de la incertidumbre

A efectos de validar la incorporación de la incertidumbre al el modelo, se implementaron métricas: la denominada valor de la solución estocástica (V SS, por sus siglas en inglés), otra denotada, el valor esperado de la información perfecta  $(EVPI,$  por sus siglas en inglés) y el valor de la solución estocástica en relación a una solución reducida, V ST.

La métrica *V S S* mide la ventaja, en términos del objetivo, de la programación estocástica con respecto a un modelo de valor esperado cuyas decisiones de primera etapa están dadas por la solución de un modelo determinista que considera el valor medio de la distribución de parámetros. Es decir V SS establece la contribución de la incorporación de la incertidumbre en el modelo con respecto a la utilización de un modelo que sustituye la incertidumbre de los datos con valores medios. Por otra parte, la métrica  $EVPI$  establece el valor esperado del objetivo del modelo todas las realizaciones de los parámetros inciertos. Se pueden ver detalles de las métricas en el trabajo de los autores Birge y Louveaux [\[3\]](#page-150-1).

Las métricas  $VSS$  y  $EVPI$  se obtienen a partir de los valores óptimos de tres variaciones del modelo: i) el correspondiente al modelo original (denominando RP, por sus siglas en inglés), ii) el obtenido mediante la esperanza de las soluciones de variación del modelo en la que ser resuelven los escenarios por separado (denominado  $WS$ , por sus siglas en inglés), y iii) el del modelo resultante de obtener el resultado esperado de aplicar una solución de valores medios

(denominado  $EEV$ , por sus siglas en inglés). Para el caso en cuestión, de minimización de costos, se tiene que las métricas se obtienen a partir de las expresiones  $VSS := EEV - RP$ ,  $\gamma$   $EVPI := RP - WS$ .

Ambas métricas se implementan computacionalmente mediante scripting, utilizando directivas de los lenguajes MathProg y AMPL.

La tercer métrica estima el beneficio de la metodología estocástica respecto a la evaluación en base a simulación de escenarios. A estos efectos se considera que la evaluación por escenarios puede modelarse como un problema con una estructura de árbol reducido, donde se plantea un número de escenarios similar al del primer período del modelo RP, típicamente dos escenarios con alta y baja demanda o tres con alta, media y baja . Por ejemplo el árbol resultante tendría dos ramas o tres ramas. La solución de este problema se denomina RTV (Reduced tree value). La decisión de primera etapa de esta solución se impone a un modelo con el árbol de escenarios original y se evalúa la solución denominada ERT V (Expected value of the reduced tree value solution). Se define la métrica  $VST$ (Value of the stochastic solution with regards to the reduced tree value solution), donde  $VST := ERTV - RP$ .

# Capítulo 5

# Interfaz

# 5.1. Introducción

El presente documento describe la interfaz de usuario del sistema informático utilizado por los tomadores de decisión para trabajar con el modelo y los datos de entrada que requiere. Este sistema informático es denominado *Sistema Estocástico de Gestión de Abastecimiento*, SEGA.

SEGA provee una amplia lista de funcionalidades incluyendo: generación del árbol de escenarios, entrada de datos de parámetros por escenario y período, definición de cargamentos de combustibles líquidos, comercio de energía eléctrica, comercio de gas natural, máquinas térmicas, definición de reglas entre combustibles líquidos, vínculos entre máquinas, resolución del modelo general por métodos exactos y heurísticos, resolución del modelo de postes, análisis de series históricas de demanda para definir formas de postes, y generación de reportes de resultados.

Esta funcionalidad está dividida en dos grandes grupos: *básica* y *avanzada*. La funcionalidad básica agrupa las funciones pensadas para cualquier usuario del sistema, mientras que la funcionalidad avanzado agrupa las funciones que están pensadas para usuarios con un conocimiento detallado del modelo y el *solver* utilizado para su resolución.

En las secciones siguientes se dan los requerimientos mínimos de hardware y software, e instrucciones para ejecutar el sistema por primera vez. Luego se describe en detalle cada una de las funcionalidades de uso básico y avanzado. Finaliza con detalles sobre la implementación del sistema y los métodos de resolución disponibles.

# 5.2. Requerimientos mínimos

*Requerimientos de hardware*: Los requerimientos de hardware varían grandemente en función del tamaño de los problemas que se quieren resolver. En principio, cualquier PC que cumpla los requerimientos de software puede ejecutar SEGA. Sin perjuicio de esto, se recomienda un mínimo de 4GB de RAM.

*Requerimientos de software*:

- Java Runtime Environment (JRE) [1](#page-79-0).7 o superior<sup>1</sup>.
- GNU Linear Programming Kit (GLPK) v4.55 o superior [\[9\]](#page-150-2).

El sistema es independiente del sistema operativo en la medida que se disponga de los requerimientos de software mencionados anteriormente. Fue testead en Windows 7, Ubuntu 14.04, y OS X 10.10.

## <span id="page-79-1"></span>5.3. Primera ejecución del sistema

El sistema es distribuido como un único archivo . jar ejecutable de Java. Se puede ejecutar haciendo doble clic sobre el mismo, o con el comando:

 $$$  java  $-j$ ar sega  $-3.0.0$ . jar

En la primera ejecución del sistema se solicitará al usuario que seleccione su "carpeta de trabajo", ofreciendo como valor por defecto la carpeta ~/sega (fig[.5.1\)](#page-80-0). La carpeta de trabajo puede cambiarse luego desde *Configuración* (sec. [5.6.6\)](#page-111-0).

La carpeta de trabajo seleccionada queda guarda en el archivo ~/. config /ancap−udelar/sega/ sega. cfg . json. En general, este archivo no requiere ser modificado por el usuario.

# 5.4. Descripción general de la interfaz

#### 5.4.1. Componentes

La interfaz de usuario (fig. [5.2\)](#page-81-0) está dividida en cuatro grandes secciones (desde arriba a abajo de la pantalla):

- **Pestañas**
- **Contenido**

<span id="page-79-0"></span><sup>&</sup>lt;sup>1</sup>https://java.com

#### <span id="page-80-0"></span>5.4. DESCRIPCIÓN GENERAL DE LA INTERFAZ 65

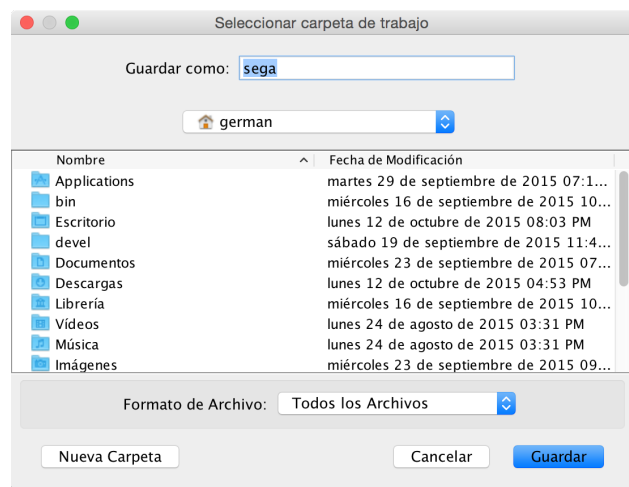

Figura 5.1: Selección de carpeta de trabajo en primera corrida del sistema.

- **Mensajes**
- Estado

Las *pestañas* permiten acceder a los distintos componentes del sistema. Algunos de estos componentes son generales, como *Proyectos* (sec. [5.5.1\)](#page-82-0) o *Configuración* (sec. [5.6.6\)](#page-111-0), pero la mayoría dependen del proyecto con el que se esté trabajando, permitiendo trabajar cada una con distintos grupos de parámetros. Las pestañas asociadas a un proyecto son: *Variables* (sec. [5.5.2\)](#page-82-1) *Parámetros* (sec. [5.5.3\)](#page-83-0) *Generador* (sec. [5.5.4\)](#page-84-0), *Escenarios* (sec. [5.5.5\)](#page-85-0), *Elaboración* (sec. [5.5.6\)](#page-87-0), *Comercio* (sec. [5.5.7\)](#page-87-1), *Relaciones* (sec. [5.5.8\)](#page-91-0), *Máquinas* (sec. [5.5.9\)](#page-94-0), *Gas* (sec. [5.5.10\)](#page-95-0), *Ejecución* (sec. [5.5.11\)](#page-95-1), *Asignación de postes* (sec. [5.5.12\)](#page-96-0), *Plantillas* (sec. [5.6.1\)](#page-107-0), *Unidades* (sec. [5.6.4\)](#page-109-0), y *MathProg* (sec. [5.6.5\)](#page-109-1).

La sección de *contenido* es la sección principal de la interfaz de usuario. En ella se muestra los controles necesarios para editar o visualizar la información correspondiente a la pestaña seleccionada.

En *mensajes* se centralizan los informes de errores en los datos de cada pestaña. Cada mensaje indica la pestaña donde se origina el error.

En la sección *estado* se muestran mensajes relativos a la última acción realizada por el usuario, por ejemplo si un proyecto se exportó correctamente, o si la ejecución del solver finalizó.

## 5.4.2. Ayuda

Varias pestañas disponen de una ayuda específica. Las pestañas que presentan esta opción incluyen un botón, localizado en la esquina superior derecha del

<span id="page-81-0"></span>![](_page_81_Picture_1.jpeg)

Figura 5.2: Interfaz del sistema (básico)–pestaña *Proyectos*.

contenido. Seleccionando el mismo se muestra una ventana con la información de ayuda.

### 5.4.3. Guardar/Deshacer

Todos los cambios realizados a un proyecto se guardan inmediatamente, por lo que el usuario no perderá los cambios. Para el caso que se quiera descartar modificaciones introducidas a un proyecto, en la pestaña de proyectos se mantiene un listado histórico con todos los cambios realizados en la sesión, y se permite volver a cualquiera de estas versiones (sec. [5.5.1\)](#page-82-0).

# 5.5. Funcionalidad básica

En esta sección se describen las funciones del sistema pensadas para ser utilizadas por todos los usuarios. Cada una de las secciones siguientes corresponde a una pestaña del sistema.

<span id="page-82-2"></span>

| Variables    | Parámetros                                                                | Generador | Escenarios | Elaboración | Comercio       | Relaciones    | Máquinas  | Gas |   |
|--------------|---------------------------------------------------------------------------|-----------|------------|-------------|----------------|---------------|-----------|-----|---|
| Nombre       | Descripción                                                               |           |            |             | Dominio        | Unidad        | Horizonte |     | ᠰ |
| Stkl         | Stock de combustible fuera de las plantas de generación al comien Real    |           |            |             |                | mil $m^3$ (l) | período   |     |   |
| Stk          | Stock de combustible fuera de las plantas de generación al final del Real |           |            |             |                | mil $m^3$ (l) | período   |     | ◆ |
| StkU         | Cambio sobre el nivel máximo de stock                                     |           |            |             | Real           | mil $m^3$ (l) | período   |     |   |
| <b>StkL</b>  | Cambio por debajo del nivel mínimo de stock                               |           |            |             | Real           | mil $m^3$ (l) | período   |     |   |
| <b>StkGI</b> | Stock de combustible dentro de las plantas de generación al comie Real    |           |            |             |                | mil $m^3$ (l) | período   |     |   |
| StkG         | Stock de combustible dentro de las plantas de generación al final d Real  |           |            |             |                | mil $m^3$ (l) | período   |     |   |
| DemG         | Demanda térmica                                                           |           |            |             | Real           | mil $m^3$ (l) | período   |     |   |
| DemM         | Demanda térmica por máquina y combustible asociado                        |           |            |             | Real           | mil $m^3$ (l) | período   |     |   |
| DemME        | Demanda de energía térmica por máquina y combustible asociado             |           |            |             | Real           | mil $m^3$ (l) | período   |     |   |
| SelM         | Indica si una máquina es seleccionada en un escenario y período           |           |            |             | <b>Binario</b> |               |           |     |   |
| DemGas       | Demanda total de gas                                                      |           |            |             | Real           |               |           |     |   |
| DemGasmin    | Mínimo send out de gas                                                    |           |            |             | Real           |               |           |     |   |
| Cons         | Consumo de combustible para generación o transporte                       |           |            |             | Real           |               |           |     |   |
| Prod         | Producción ajustada de combustible                                        |           |            |             | Real           | mil $m^3$ (l) | período   |     |   |
| ProdU        | Incremento de producción                                                  |           |            |             | Real           | mil $m^3$ (l) | período   |     |   |
| ProdL        | Reducción de producción                                                   |           |            |             | Real           | mil $m^3$ (l) | período   |     |   |
| Blend        | Volumen de combustible usado para la mezcla de cada combustible           |           |            |             | Real           |               |           |     |   |
| PipeFuel     | Volumen de combustible entregado a las plantas generadoras                |           |            |             | Real           |               |           |     |   |
| VolC         | Volumen comprado por cargamento                                           |           |            |             | Real           | mil $m^3$ (l) | período   |     |   |
| SelC         | Indica si una dimensión está seleccionada para un cargamento              |           |            |             | Binario        |               |           |     |   |
| CanC         | Indica si un cargamento es cancelado                                      |           |            |             | <b>Binario</b> |               |           |     |   |
| DelC         | Indica si un cargamento es atrasado                                       |           |            |             | <b>Binario</b> |               |           |     |   |
| DemdGE       | Demanda de energía térmica para el mercado doméstico ajustada             |           |            |             | Real           |               |           |     |   |
| DemdGEU      | Incremento de demanda de energía térmica para el mercado domé Real        |           |            |             |                |               |           |     |   |
| DemdGEL      | Reducción de demanda de energía térmica para el mercado domé Real         |           |            |             |                |               |           |     |   |
|              |                                                                           |           |            | $\bigcirc$  |                |               |           |     |   |
| ዹ            |                                                                           |           |            |             |                |               |           |     |   |

Figura 5.3: Variables del modelo para reporte de resultados.

## <span id="page-82-0"></span>5.5.1. Proyectos

Esta pestaña se utiliza para trabajar con los proyectos. Cada proyecto contiene toda la información necesaria para trabajar con un caso de estudio, resolver el modelo y obtener las decisiones recomendadas. Las otras pestañas, salvo la de configuración, dependen del proyecto que se encuentre abierto.

Desde esta pestaña es posible abrir proyectos, clonarlos, crear nuevos, importar o exportar desde archivo, y borrarlos (fig. [5.2\)](#page-81-0). Los proyectos que se listan son todos los que se encuentren en la carpeta de trabajo del usuario (sec. [5.3\)](#page-79-1).

Esta pestaña muestra también el historial de cambios realizados al proyecto desde que fue abierto, permitiendo seleccionar y cargar una versión anterior, por ejemplo para deshacer un cambio o guardar una versión anterior en un nuevo proyecto.

## <span id="page-82-1"></span>5.5.2. Variables

La pestaña *Variables* se utiliza para visualizar los valores de las variables del modelo usados en el reporte de resultados (fig. [5.3\)](#page-82-2).

Muestra el *nombre* de la variable en el modelo, la *descripción* a usar en el reporte de resultados, y el *dominio* que determina el formato con que se muestra el valor en el reporte.

<span id="page-83-1"></span>![](_page_83_Picture_104.jpeg)

Figura 5.4: Parámetros determinísticos y aleatorios.

Esta pestaña también permite realizar ediciones avanzadas a las variables. Dicha funcionalidad es descrita en la sección [5.6.2.](#page-108-1)

#### <span id="page-83-0"></span>5.5.3. Parámetros

La pestaña *Parámetros* se utiliza para trabajar con los datos de los parámetros generales del modelo (fig. [5.4\)](#page-83-1).

Se distinguen dos tipos de parámetros: *determinísticos* y *aleatorios*. A su vez, ambos tipos de parámetros pueden estar agrupados por combustible líquido.

Los parámetros determinísticos tienen un único valor independiente de los escenarios modelados. El valor del parámetro se modifica en la columna *Valor*.

Los parámetros aleatorios tienen valores diferentes para cada escenario modelado. Desde esta pestaña es posible definir el valor por omisión a usar para estos parámetros. Por otra parte, modificar el valor de un parámetro estocástico en esta pestaña, tiene el efecto de reemplazar el valor del parámetro en *todos* los escenarios (sec. [5.5.5\)](#page-85-0) y en el generador (sec. [5.5.4\)](#page-84-0). Para cambiar el valor de estos parámetros se debe modificar el valor en la columna *Valor* en la tabla correspondiente.

El botón *Reaplicar valores por defecto . . .* ubicado arriba a la derecha, permite establecer el valor por defecto de todos los parámetros, previa confirmación por parte del usuario.

<span id="page-84-1"></span>

| Parámetros     | Generador          | Escenarios<br>Elaboración    | Comercio                               | Relaciones                | Máquinas           | Gas<br>Ejecución                          |
|----------------|--------------------|------------------------------|----------------------------------------|---------------------------|--------------------|-------------------------------------------|
|                |                    |                              | Reaplicar valores por escenario básico |                           |                    | o<br>$\blacksquare$ Escenarios detallados |
| Períodos       |                    |                              |                                        | Escenarios básicos (Per1) |                    |                                           |
| Descripción    |                    | Días                         | Nombre                                 |                           |                    | Prob.                                     |
| $1$ $Per1$     |                    | 15                           | 1A                                     |                           |                    | 0.4                                       |
| 2 Per2         |                    | 15                           | 1B                                     |                           |                    | 0.6                                       |
| 3 Per3         |                    | 15                           |                                        |                           |                    |                                           |
| $\overline{A}$ |                    | $\sim$                       |                                        |                           |                    |                                           |
| Datos básicos  |                    |                              | $\circ$                                |                           |                    |                                           |
|                |                    | FOC<br>General<br><b>MFO</b> | <b>IFO</b><br><b>FOB</b>               | <b>GOIL</b><br>LNG        | DIL                |                                           |
|                | 1 - Per1 (15 días) | 2 - Per2 (15 días)           |                                        |                           | 3 - Per3 (15 días) |                                           |
|                | 1B<br>1A           | 2A                           | 2B                                     | 3A                        |                    | 3B                                        |
| stkmax         | 20                 | 20                           | 20                                     | 20                        | 20                 | 20                                        |
| stkmin         | $\mathbf{0}$       | $\Omega$                     | $\overline{0}$                         | $\Omega$                  | $\overline{0}$     | $\overline{0}$                            |
| stkGmax        | 20                 | 20                           | 20                                     | 20                        | 20                 | 20                                        |
| stkGmin        | $\overline{0}$     | $\mathbf 0$                  | $\mathbf 0$                            | $\mathbf{0}$              | $\overline{0}$     | $\overline{0}$                            |
| demc           | $\mathbf{0}$       | $\Omega$                     | $\Omega$                               | $\Omega$                  | $\Omega$           | $\Omega$                                  |
| demGmax        | 0.7                | 1.5                          | ת                                      | 1.5                       | 1.2                | 1.5                                       |
| demGmin        | $\mathbf{0}$       | $\overline{0}$               | $\Omega$                               | $\mathbf{0}$              | $\overline{0}$     | $\overline{0}$                            |
| prod           | $\overline{0}$     | $\mathbf 0$                  | $\mathbf{0}$                           | $\overline{0}$            | $\overline{0}$     | $\overline{0}$                            |
| stkUmax        | $\mathbf{0}$       | $\mathbf{0}$                 | $\Omega$                               | $\mathbf{0}$              | $\overline{0}$     | $\Omega$                                  |
| stkLmax        | $\overline{0}$     | $\mathbf 0$                  | $\overline{0}$                         | $\overline{0}$            | $\overline{0}$     | $\mathbf{0}$                              |
| prodUmax       | $\mathbf{0}$       | $\Omega$                     | $\mathbf{0}$                           | $\overline{0}$            | $\overline{0}$     | $\Omega$                                  |
|                |                    |                              |                                        |                           |                    |                                           |
|                |                    |                              |                                        |                           |                    |                                           |
|                |                    |                              | $\circ$                                |                           |                    |                                           |
|                |                    |                              |                                        |                           |                    |                                           |

Figura 5.5: Pestaña *Generador*–primera etapa de construcción del árbol de escenarios.

Esta pestaña también permite realizar ediciones avanzadas de los parámetros. Dicha funcionalidad es descrita en la sección [5.6.3.](#page-109-2)

## <span id="page-84-0"></span>5.5.4. Generador

El generador agrupa un conjunto de parámetros que simplifican la construcción del árbol de escenarios.

El árbol de escenarios se construye en dos etapas. Primero se construye un árbol en base a la información de escenarios básicos y la secuencia de períodos. Luego, es posible realizar ediciones específicas escenario a escenario (sec [5.5.5\)](#page-85-0). La primer etapa es la que se logra mediante el *generador*. En esta etapa se definen los períodos que se quieren modelar y los escenarios básicos por período con una probabilidad asociada; sólo se definen los valores de parámetros para estos escenarios básicos. Con esa información, y repitiendo los escenarios básicos donde se necesite, se genera el árbol de escenarios.

La figura [5.6](#page-86-0) muestra el árbol de escenarios generado a partir de los datos de la tabla [5.1.](#page-85-1) En este ejemplo se está construyendo un árbol de ocho escenarios especificando los datos de seis escenarios básicos. En el segundo período se repiten dos veces los escenarios básicos 2A y 2B, y en el tercer período se repiten cuatro veces 3A y 3B.

<span id="page-85-1"></span>

| Períodos         |         |     |     | Escenarios básicos        |     |
|------------------|---------|-----|-----|---------------------------|-----|
| Nombre           | Días    |     |     | Nombre Prob. Nombre Prob. |     |
| Per <sup>1</sup> | 15 días | 1 A | 0.4 | 1 R                       | 06  |
| Per <sub>2</sub> | 15 días | 2A  | 0.3 | 2B                        | 07  |
| Per <sub>3</sub> | 15 días | 3 A | 05  | ЗΒ                        | O 5 |

Tabla 5.1: Ejemplo de escenarios básicos para generador.

La pestaña (fig. [5.5\)](#page-84-1) está dividida en tres secciones: *períodos*, *escenarios básicos* y *datos básicos*. Para los períodos se especifica un nombre y la cantidad de días. Al seleccionar un período se habilita la tabla de escenarios básicos de ese período donde se indica su nombre y probabilidad. Una vez definidos los períodos y los escenarios básicos, en la tabla de datos básicos se puede especificar para cada caso el valor para los parámetros estocásticos.

Para borrar un escenario básico se debe editar su nombre dejándolo en blanco. En forma análoga, para borrar un período se debe dejar en blanco su descripción.

El botón *Reaplicar valores por escenario básico . . .* ubicado arriba a la derecha en la pantalla, permite reaplicar el valor por escenario básico en todos los períodos para todos los parámetros a la vez, previa confirmación por parte del usuario.

Para el caso en que se desee trabajar con proyectos con varios períodos, existe la opción de desmarcar *Escenarios detallados*. Esto deshabilita la edición individual de escenarios (sec. [5.5.5\)](#page-85-0), por lo que de hecho siempre se trabajará directamente con el árbol del generador. Con esto se logra liberar gran cantidad de memoria y se mejora la respuesta del sistema, ya que no es necesario mantener actualizado el árbol de escenarios en memoria. Además, esta opción habilita la compresión de datos para no anticipatividad (sec. [4.2.1\)](#page-65-0) y la compresión de datos de parámetros estocásticos (sec. [4.2.2\)](#page-68-0). Se recomienda desmarcar *Escenarios detallados* al trabajar con proyectos de ocho o más períodos.

#### <span id="page-85-0"></span>5.5.5. Escenarios

Desde esta pestaña es posible editar el árbol de escenarios y los valores de los parámetros aleatorios, con un alto nivel de detalle (fig. [5.7\)](#page-86-1).

Esta pestaña permite *navegar* por el árbol de escenarios pasando de un período a otro, visualizar y editar los valores de los parámetros estocásticos, modificar el nombre y la probabilidad de los escenarios, y agregar o borrar escenarios en un período particular.

La pestaña está organizada en una región superior con controles y una región central con una tabla que presenta la información detallada del árbol de escenarios

<span id="page-86-0"></span>![](_page_86_Figure_1.jpeg)

Figura 5.6: Árbol correspondiente a los datos de la tabla [5.1.](#page-85-1)

<span id="page-86-1"></span>

| Proyectos              |                        | Variables          | Parámetros           |         | Generador |     | <b>Escenarios</b> | Elaboración |              | Comercio |                      | Relaciones              | Máquinas<br>$\blacktriangleright$ |
|------------------------|------------------------|--------------------|----------------------|---------|-----------|-----|-------------------|-------------|--------------|----------|----------------------|-------------------------|-----------------------------------|
| Período                |                        | 2 - Per2 (15 días) | $ \hat{\mathbb{C}} $ | Calidad | FOC       | I¢. | Parámetro         |             | demGmax[FOC] |          | $ \hat{\mathbf{v}} $ | C Regenerar             | $\bullet$<br>$\mathbf{H}$         |
| Historia               | Período                |                    |                      |         |           |     |                   |             |              |          |                      |                         | Futuro                            |
| pc<br>$[1A (0.7)]$ 0.3 | $\left  \cdot \right $ | 2A(1)              |                      |         |           |     |                   |             |              |          | p                    | pc<br>1.0 0.30 $\times$ | 1 escenario(s)                    |
|                        |                        | 2A(1)              |                      |         |           |     |                   |             |              |          |                      | $0.2$ 0.08 $\times$     | 2 escenario(s)                    |
| $[1B(1.5)]$ 0.4 +      |                        | 2B(1.5)            |                      |         |           |     |                   |             |              |          |                      | $0.6$ 0.24 $\times$     | 2 escenario(s)                    |
|                        |                        | 2C(1.7)            |                      |         |           |     |                   |             |              |          |                      | $0.2$ 0.08 $\times$     | 2 escenario(s)                    |
| $[1C (1.5)]   0.3$ +   |                        | 2A(1)              |                      |         |           |     |                   |             |              |          |                      | $0.3 \, 0.09$ $\times$  | 2 escenario(s)                    |
|                        |                        | 2B(1.5)            |                      |         |           |     |                   |             |              |          |                      | $0.7$ 0.21 $\times$     | 2 escenario(s)                    |
|                        |                        |                    |                      |         |           |     |                   |             |              |          |                      |                         |                                   |
|                        |                        |                    |                      |         |           |     |                   |             |              |          |                      |                         |                                   |
|                        |                        |                    |                      |         |           |     | $\circ$           |             |              |          |                      |                         |                                   |

Figura 5.7: Pestaña *Escenarios*–segunda etapa de construcción del árbol de escenarios.

en un período particular.

La región de controles permite seleccionar el período con el que se quiere trabajar, y seleccionar un combustible líquido y un parámetro estocástico para visualizar rápidamente su valor en los escenarios. Incluye también botones para regenerar el árbol de escenarios–utilizando el generador (sec. [5.5.4\)](#page-84-0)–y para visualizar el árbol.

La tabla de la región central muestra los escenarios del período seleccionado y tiene las columnas *Historia*, *Período*, y *Futuro*. La columna *Historia* muestra los componentes del escenario del período que pertenecen a períodos anteriores. Son escenarios del período anterior, y la columna segundo nivel *pc* (probabilidad camino) muestra su probabilidad. La columna *Período* muestra el último componente de los escenarios del período seleccionado. Las columnas de segundo nivel *p* y *pc* muestran la probabilidad del componente y la probabilidad del escenario respectivamente. La columna *Futuro* presenta, para cada escenario del período, la cantidad de escenarios del último período que comparten la misma rama del árbol.

Además de la información de los escenarios, la columna *Período* incluye para cada historia un botón para crear nuevos escenarios en esa rama, y para cada escenario un botón para borrar el escenario junto con todos sus escenarios futuros. Al seleccionar el botón, se muestra el diálogo de *Nuevo escenario* (fig. [5.8\)](#page-88-0) que permite ingresar el nombre, la probabilidad, y los valores de todos los parámetros estocásticos para el escenario. Estos datos pueden modificarse posteriormente seleccionando el nombre del escenario bajo la columna *Período* y utilizando el diálogo *Modificar escenarios* (fig. [5.9\)](#page-88-1). Al crear un escenario en un período, se utiliza el generador para completar el árbol de escenarios hasta el período final (sec. [5.5.4\)](#page-84-0). Con esta funcionalidad combinada, es posible crear árboles de estructura variada, de modo que el valor de un parámetro sea diferente en dos instancias de un escenario básico en un período si provienen de historias distintas (fig. [5.10\)](#page-89-0).

La navegación entre períodos puede realizarse también seleccionando las celdas bajo las columnas *Historia* y *Futuro*. Cuando se selecciona de esta forma, se marca con un recuadro rojo la rama del árbol que se está navegando.

#### <span id="page-87-0"></span>5.5.6. Elaboración

Esta pestaña permite indicar para cada combustible líquido cuales son los otros combustibles líquidos que podrían utilizarse como materia prima para su elaboración (fig. [5.11\)](#page-89-1).

#### <span id="page-87-1"></span>5.5.7. Comercio

En esta pestaña se definen los cargamentos de importación y exportación de líquidos (fig. [5.12\)](#page-91-1), importación y exportación de energía eléctrica (fig. [5.13\)](#page-92-0), e

<span id="page-88-0"></span>

| Nombre Nuevo  |                                            |              |       | Probabilidad 0                   |
|---------------|--------------------------------------------|--------------|-------|----------------------------------|
| Parámetro     | Descripción                                | Valor        | V/def | Unidad                           |
| demdGE        | Demanda térmica doméstica                  | 0            |       | 0 mil MWh día                    |
| demdGEUmax    | Demanda térmica doméstica incremento má    | $\Omega$     |       | 0 mil MWh día                    |
| demdGELmax    | Demanda térmica doméstica decremento má    | $\mathbf{0}$ |       | 0 mil MWh día                    |
| cDemdGEU      | Costo incremento demanda térmica doméstica | 0            |       | 0 USD/millón BTU                 |
| cDemdGEL      | Costo decremento demanda térmica doméstica | $\Omega$     |       | 0 USD/millón BTU                 |
| stkmax[MFO]   |                                            | 12           |       | $12$ mil m <sup>3</sup> (l)      |
| stkmin[MFO]   |                                            | $\Omega$     |       | $0 \text{ mil } \text{m}^3$ (l)  |
| stkGmax[MFO]  |                                            | 12           |       | $12$ mil m <sup>3</sup> (l)      |
| stkGmin[MFO]  |                                            | $\mathbf{0}$ |       | $\mathbf 0$                      |
| demc[MFO]     |                                            | $\Omega$     |       | $\Omega$                         |
| demGmax[MFO]  |                                            | 0.3          |       | $0.3$ mil m <sup>3</sup> (l) día |
| demGmin[MFO]  |                                            | $\mathbf{0}$ |       | $\mathbf 0$                      |
| prod[MFO]     |                                            | $\mathbf 0$  |       | $\Omega$                         |
| stkUmax[MFO]  |                                            | 5            |       | $5 \text{ mil} \text{ m}^3$ (l)  |
| stkLmax[MFO]  |                                            | $\mathbf 0$  |       | $\mathbf 0$                      |
| prodUmax[MFO] |                                            | $\mathbf 0$  |       | $\mathbf{0}$                     |
| prodLmax[MFO] |                                            | $\Omega$     |       | $\mathbf 0$                      |
| cons[MFO]     |                                            | $\Omega$     |       | $\Omega$                         |
| den[MFO]      |                                            | 1.01         |       | $1.01$ ton/m <sup>3</sup>        |
| sul[MFO]      |                                            | 1.3          |       | 1.3 %peso                        |
| met[MFO]      |                                            | 350          | 350   |                                  |
| cProdU[MFO]   |                                            | $\mathbf{0}$ |       | $\Omega$                         |

Figura 5.8: Creación de escenarios.

<span id="page-88-1"></span>

| Parámetro     | Descripción | Valor        | $V$ /def     | Unidad                           |
|---------------|-------------|--------------|--------------|----------------------------------|
| stkmax[FOC]   |             | 20           | 20           |                                  |
| stkmin[FOC]   |             | $\Omega$     | $\mathbf 0$  |                                  |
| stkGmax[FOC]  |             | 20           | 20           |                                  |
| stkGmin[FOC]  |             | $\mathbf 0$  | $\Omega$     |                                  |
| demc[FOC]     |             | $\Omega$     | $\Omega$     |                                  |
| demGmax[FOC]  |             | 1.2          |              | $1.5$ mil m <sup>3</sup> (l) día |
| demGmin[FOC]  |             | $\mathbf 0$  | 0            |                                  |
| prod[FOC]     |             | $\mathbf 0$  | $\mathbf 0$  |                                  |
| stkUmax[FOC]  |             | $\Omega$     | $\mathbf{0}$ |                                  |
| stkLmax[FOC]  |             | $\mathbf 0$  | $\mathbf 0$  |                                  |
| prodUmax[FOC] |             | $\Omega$     | $\mathbf 0$  |                                  |
| prodLmax[FOC] |             | $\Omega$     | $\mathbf 0$  |                                  |
| cons[FOC]     |             | $\Omega$     | $\Omega$     |                                  |
| den[FOC]      |             | 1.02         |              | $1.02$ ton/m <sup>3</sup>        |
| sul[FOC]      |             | 1.3          |              | 1.3 %peso                        |
| met[FOC]      |             | 350          | 350          |                                  |
| cProdU[FOC]   |             | 0            | 0            |                                  |
| cProdL[FOC]   |             | $\mathbf 0$  | $\mathbf 0$  |                                  |
| cStkU[FOC]    |             | $\mathbf{0}$ | 0            |                                  |
| cStkL[FOC]    |             | $\mathbf 0$  | $\mathbf 0$  |                                  |

Figura 5.9: Modificación de escenarios.

<span id="page-89-0"></span>![](_page_89_Figure_1.jpeg)

Figura 5.10: Ejemplo de árbol de escenarios editado.

<span id="page-89-1"></span>

| Variables<br>Proyectos | Parámetros                                                                                                    | Generador  | Escenarios | Elaboración          | Comercio | Relaciones | Máquinas |
|------------------------|----------------------------------------------------------------------------------------------------|------------|------------|----------------------|----------|------------|----------|
|                        | <b>MFO</b><br><b>MFO</b><br>FOC<br>IFO<br>FOB<br>$\blacktriangledown$<br><b>GOIL</b><br>LNG<br>$\blacktriangledown$<br>DIL | FOC<br>IFO | FOB        | LNG<br>$_{\rm GOIL}$ | DIL      |            |          |
|                        |                                                                                                    |            |            |                      |          |            |          |

Figura 5.11: Blending de combustible.

importación y exportación de gas natural (fig. [5.14\)](#page-92-1).

En los tres casos el funcionamiento es similar. Se dispone de dos tablas para especificar los cargamentos o contrato de importación y exportación. Cada fila simboliza un cargamento o contrato, que se identifica por su nombre, y, por lo tanto, no puede repetirse.

En el caso de los cargamentos de líquidos los datos que se permite especifica son:

- Calidad es el combustible líquido asociado al cargamento.
- Comentario permite agregar comentarios al cargamento.
- **Precio** es el precio de importación o exportación.
- Canc indica si admite cancelación o no.
- Costo Canc es el costo de cancelación en caso de admitirla.
- $\triangle$ Canc es el número de períodos previo al de recepción, donde se habilita la cancelación.
- Costo Atr es el costo de postergación.
- △Atr es el número de períodos previo al de recepción, donde se habilita la postergación.
- Parcelas contiene los tamaños de parcelas disponibles para el cargamento, separadas por comas.
- **Período** es el período de recepción.
- **Parcela Pre** es la parcela preasignada, en caso de existir una.

En el caso del comercio de energía eléctrica:

- Comentario permite agregar comentarios al comercio de energía eléctrica.
- **Precio** es el precio de importación o exportación.
- ∆Dec es el número de períodos previo al de recepción, en que la decisión se hace efectiva.
- Máximo es la energía máxima que se permite importar o exportar.
- Mínimo es la energía mínima que se permite importar o exportar.
- **Período** es el período en que se realiza el intercambio.

<span id="page-91-1"></span>

| Energía eléctrica<br>Cargamentos | Comercio gas natural |                                                                                                    |                                                                                                    |
|----------------------------------|----------------------|----------------------------------------------------------------------------------------------------|----------------------------------------------------------------------------------------------------|
|                                  |                      |                                                                                                    |                                                                                                    |
|                                  |                      |                                                                                                    | $\bullet$                                                                                                    |
|                                  | Parcelas             | Parcela Pre                                                                                                    | ᠰ                                                                                                    |
|                                  |                      |                                                                                                    |                                                                                                    |
|                                  |                      |                                                                                                    | $\ddot{\phantom{0}}$                                                                                            |
|                                  |                      |                                                                                                    |                                                                                                    |
|                                  |                      |                                                                                                    |                                                                                                    |
|                                  | 10                   |                                                                                                    |                                                                                                    |
|                                  | 10                   |                                                                                                    |                                                                                                    |
| $\mathbf{1}$<br>5.2              |                      | $\overline{2}$                                                                                                    |                                                                                                    |
|                                  |                      | $\overline{2}$                                                                                                    |                                                                                                    |
| 0.13                             | 10                   | $\overline{\mathbf{3}}$                                                                                                    |                                                                                                    |
|                                  | 10                   | $\overline{\mathbf{3}}$                                                                                                    |                                                                                                    |
| 5.3<br>$\mathbf{1}$              | 15,30                | $\overline{\mathbf{3}}$                                                                                                    |                                                                                                    |
|                                  | 15, 30, 60           | $\overline{\mathbf{3}}$                                                                                                    |                                                                                                    |
| 0.14                             | 10                   | $\overline{4}$                                                                                                    |                                                                                                    |
| $\circ$                          |                      |                                                                                                    |                                                                                                    |
|                                  |                      |                                                                                                    |                                                                                                    |
|                                  |                      | Período<br>Parcela Pre                                                                                                    | $\blacklozenge$                                                                                                 |
| 0.0044<br>$\mathbf{1}$           |                      | 5                                                                                                    |                                                                                                    |
|                                  |                      | $\mathbf{0}$                                                                                                    | ◆                                                                                                    |
|                                  |                      |                                                                                                    |                                                                                                    |
|                                  |                      |                                                                                                    |                                                                                                    |
|                                  |                      |                                                                                                    |                                                                                                    |
|                                  | 0.11<br>0.12         | Canc   Costo Canc   ACanc   Costo Atr   AAtr<br>10<br>10<br>15, 30, 60<br>15,30<br>15, 30, 60<br>Canc   Costo Canc   ACanc   Costo Atr   AAtr   Parcelas<br>15, 30, 60 | Período<br>1<br>$\mathbf{1}$<br>$\mathbf{1}$<br>30<br>$\mathbf{1}$<br>$\overline{\mathbf{c}}$<br>$\overline{c}$ |

Figura 5.12: Importación y exportación de líquidos.

En el caso del comercio de gas natural:

- **Comentario** permite agregar comentarios.
- Precio es el precio de importación o exportación.
- Canc indica si admite cancelación o no.
- Costo Canc es el costo de cancelación en caso de admitirla.
- $\triangle$ Canc es el número de períodos previo al de recepción, en que la decisión se hace efectiva.
- Máximo es la cantidad máxima que se permite importar o exportar.
- Mínimo es la cantidad mínima que se permite importar o exportar.
- **Período** es el período en que se realiza el intercambio.

## <span id="page-91-0"></span>5.5.8. Relaciones

En esta pestaña se definen la relaciones que vinculan los cargamentos (fig. [5.15\)](#page-93-0). La misma está dividida en tres secciones que se corresponden con los tres tipos de relaciones existentes: de *cancelación*, de *atraso* y de *exclusión*.

<span id="page-92-0"></span>

| Nombre<br>$\Delta$ Dec<br>Máximo<br>Mínimo<br>Comentario<br>Precio<br>170<br>3<br>Tral1<br>3<br>160<br>Tral3<br>$\mathbf{1}$<br>5<br>180<br>$\mathbf{1}$<br>Tral5 | Período<br>1<br>$\overline{\mathbf{3}}$ | ↑<br>◆ |
|----------------------------------------------------------------------------------------------------|-----------------------------------------|--------|
|                                                                                                    |                                         |        |
|                                                                                                    |                                         |        |
|                                                                                                    |                                         |        |
| 5                                                                                                    | 5                                       |        |
| TraI61<br>180<br>1<br>5                                                                                                    | 6                                       |        |
| TraI62<br>185<br>$\,1\,$                                                                                                    | 6<br>$\bf 0$                            |        |
|                                                                                                    |                                         |        |
| Máximo<br>Mínimo<br>Comentario<br>Precio<br>$\Delta \mathsf{Dec}$                                                                                                 | Período                                 |        |
| 20<br>3<br>$\,1$                                                                                                    | 5                                       |        |
| Nombre<br>TraE5<br>3<br>TraE6<br>20<br>$\mathbf{1}$                                                                                                    | $\,6$                                   | ↑<br>◆ |

Figura 5.13: Importación y exportación de energía eléctrica.

<span id="page-92-1"></span>

| Escenarios  | Elaboración | Comercio    | Relaciones        |                      | Máquinas                  | Gas | Ejecución    |        |        | Asignación de postes |                                  | t.             |
|-------------|-------------|-------------|-------------------|----------------------|---------------------------|-----|--------------|--------|--------|----------------------|----------------------------------|----------------|
|             |             | Cargamentos | Energía eléctrica |                      | Comercio gas natural      |     |              |        |        |                      |                                  |                |
|             |             |             |                   |                      |                           |     |              |        |        |                      |                                  | $\bullet$      |
| Importación |             |             |                   |                      |                           |     |              |        |        |                      |                                  |                |
| Nombre      | Comentario  |             | Precio            |                      | Canc   Costo Canc   ACanc |     |              | Máximo | Mínimo | Período              |                                  | ᠰ              |
| TraIN2      |             |             | 7.14              | び                    | 0.044                     |     | $\mathbf{1}$ | 3.05   |        |                      | $\frac{2}{5}$                    |                |
| TraIN5      |             |             | 7.14              | $\boxed{\checkmark}$ | 0.044                     |     | $\mathbf{1}$ | 3.05   |        |                      |                                  | ₩              |
|             |             |             |                   |                      |                           |     |              |        |        |                      | $\overline{0}$                   |                |
| A V         |             |             |                   | $\circ$              |                           |     |              |        |        |                      |                                  |                |
| Exportación |             |             |                   |                      |                           |     |              |        |        |                      |                                  |                |
| Nombre      | Comentario  |             | Precio            |                      | Canc   Costo Canc   ACanc |     |              | Máximo | Mínimo | Período              |                                  |                |
| TraEN1      |             |             | 2.22              | V                    | 0.022                     |     |              | 3.05   |        |                      | $\mathbf 1$                      | $\bullet$<br>◆ |
| TraEN4      |             |             | 2.22              | $\blacktriangledown$ | 0.022                     |     |              | 3.05   |        |                      | $\overline{4}$<br>$\overline{0}$ |                |
|             |             |             |                   |                      |                           |     |              |        |        |                      |                                  |                |
|             |             |             |                   |                      |                           |     |              |        |        |                      |                                  |                |
|             |             |             |                   |                      |                           |     |              |        |        |                      |                                  |                |
|             |             |             |                   |                      |                           |     |              |        |        |                      |                                  |                |
|             |             |             |                   |                      |                           |     |              |        |        |                      |                                  |                |
|             |             |             |                   |                      |                           |     |              |        |        |                      |                                  |                |

Figura 5.14: Importación y exportación de gas natural.

<span id="page-93-0"></span>![](_page_93_Picture_87.jpeg)

Figura 5.15: Relaciones de cancelación, atraso, y exclusión.

La sección de relaciones de cancelación contiene una tabla con dos columnas *Cargamento A* y *Cargamento B*, y permite seleccionar en cada fila los dos cargamentos que forman parte de la relación. La relación establece que la cancelación del *Cargamento A* implica la cancelación del *Cargamento B*. Solo se permite seleccionar cargamentos que admiten cancelación (sec. [5.5.7\)](#page-87-1).

La sección de relaciones de postergación incluye a la izquierda grupos de cargamentos que potencialmente podrían formar parte de una relación de postergación, y a la derecha las relaciones definidas. Junto a cada cargamento en las relaciones potenciales hay *checkboxes* que permiten seleccionar los cargamentos que se quieren agrupar. La relación establece que solo uno de los cargamentos relacionados puede ser seleccionado, actuando el conjunto en la práctica como un único cargamento que puede llegar en distintos períodos con un costo extra. Las relaciones potenciales se determinan en función de los datos de los cargamentos, agrupándose todos aquellos que sean compatibles. Utilizando las flechas se puede agregar o quitar una relación.

En la sección Relaciones de exclusión se muestran a la izquierda los cargamentos que pueden formar parte de estas relaciones y a la derecha los grupos definidos. En este caso nuevamente utilizando las flechas se puede agregar o quitar una relación. Los cargamentos que pueden formar parte de una relación de exclusión son aquellos que forman parte de una relación de atraso de solo dos cargamentos, y, a su vez, representan al cargamento llegando en fecha.

#### <span id="page-94-0"></span>5.5.9. Máquinas

Esta pestaña permite especificar los parámetros relacionados con las máquinas (fig. [5.16\)](#page-95-2). Consta de dos tablas. En la tabla superior se definen las máquinas, los parámetros fijos y los valores por defecto de los parámetros que dependen del período. En la tabla inferior se define, para cada máquina y período, los valores de los parámetros que dependen del período.

Los parámetros que se permite especificar para cada máquina en la tabla superior son:

- **Comentario** permite agregar comentarios sobre la máquina.
- **T Vapor** indica si la máquina es turbo vapor.
- C Cerr Permite seleccionar otra máquina con la cual trabajara en ciclo cerrado.
- **Comb 1** es uno de los combustibles con los que opera la máquina.
- Ef 1 es la eficiencia de la máquina utilizando el combustible 1.
- **Comb** 2 es otro combustible, opcional, con el que puede operar la máquina.
- Ef 2 es la eficiencia de la máquina utilizando el combustible 2.
- Pot Máxima es la potencia máxima de la máquina.
- Min días es la cantidad mínima de días que la máquina debe operar.
- Unidades Def es el valor por defecto del número de unidades disponibles por período.
- **Costo Mant Comb 1 Def** es el valor por defecto del costo de mantenimiento de la máquina al operar con el combustible 1 por unidad energética.
- Costo Mant Comb 2 Def es el valor por defecto del costo de mantenimiento de la máquina al operar con el combustible 2 por unidad energética.

Los parámetros a especificar para cada máquina en la tabla inferior son:

- Unidades cantidad de unidades disponibles en el período.
- Costo Mant Comb 1 costo de mantenimiento al operar con el combustible 1.
- Costo Mant Comb 2 costo de mantenimiento al operar con el combustible 2.

<span id="page-95-2"></span>

| Escenarios                                                          |                                                           | Elaboración |                                              | Comercio |                                                                          |          | Relaciones                                                                                   |                      | <b>Máquinas</b>      | Gas                                                                 | Ejecución                                                                                                    |                                                           | Asignación de postes |                                                                                |                                                      | ۰ |
|---------------------------------------------------------------------|-----------------------------------------------------------|-------------|----------------------------------------------|----------|--------------------------------------------------------------------------|----------|----------------------------------------------------------------------------------------------|----------------------|----------------------|---------------------------------------------------------------------|----------------------------------------------------------------------------------------------------|-----------------------------------------------------------|----------------------|--------------------------------------------------------------------------------|------------------------------------------------------|---|
|                                                                     |                                                           |             |                                              |          |                                                                          |          |                                                                                              |                      |                      |                                                                     |                                                                                                    |                                                           |                      |                                                                                |                                                      | O |
| Nombre                                                              | Comentario                                                |             |                                              |          |                                                                          |          |                                                                                              |                      |                      |                                                                     | T Vap   C Cerr   Comb 1   Ef 1   Comb 2   Ef 2   Pot Máxima   Min días   Unidades Def   Costo Mant Co   Costo Mant Co |                                                           |                      |                                                                                |                                                      | ♠ |
| Quinta                                                              | CBatlle quinta FOC                                        |             | V                                            |          | <b>FOC</b>                                                               | 31       |                                                                                              | $\overline{0}$       | 0.065                | 3                                                                   | $\mathbf{0}$                                                                                                    |                                                           | $\mathbf{0}$         |                                                                                | $\Omega$                                             |   |
| Sexta                                                               | CBatlle sexta FOC                                         |             | M                                            |          | <b>FOC</b>                                                               | 32       |                                                                                              | $\overline{0}$       | 0.113                | $\overline{3}$                                                      | $\Omega$                                                                                                    |                                                           | $\mathbf{0}$         |                                                                                | $\mathbf{0}$                                         | ₩ |
|                                                                     | Motores MFO CBatlle MFO                                   |             |                                              |          | <b>MFO</b>                                                               | 37       |                                                                                              | $\Omega$             | 0.010                | $\mathbf{0}$                                                        | $\Omega$                                                                                                    |                                                           | $\Omega$             |                                                                                | $\Omega$                                             |   |
| PTG                                                                 | Punta del Tigre                                           |             |                                              |          | <b>GOIL</b>                                                              |          | 37 LNG                                                                                       | 40                   | 0.048                | $\mathbf{0}$                                                        | $\mathbf{0}$                                                                                                    |                                                           | $\mathbf{0}$         |                                                                                | $\Omega$                                             |   |
| <b>CTR</b>                                                          | La Tablada                                                |             | ☑                                            |          | <b>GOIL</b>                                                              | 30       |                                                                                              | $\overline{0}$       | 0.103                | $\overline{\mathbf{3}}$                                             | $\mathbf{0}$                                                                                                    |                                                           | $\mathbf 0$          |                                                                                | $\Omega$                                             |   |
| PTBa                                                                | Punta del Tigre B                                         |             |                                              | PTBc     | <b>GOIL</b>                                                              |          | 38 LNG                                                                                       | 38                   | 0.170                | $\Omega$                                                            | $\Omega$                                                                                                    |                                                           | $\Omega$             |                                                                                | $\Omega$                                             |   |
| PTBc                                                                | Punta del Tigre B                                         |             | Ø                                            |          | <b>GOIL</b>                                                              |          | 52 LNG                                                                                       | 52                   | 0.255                | $\overline{3}$                                                      | $\mathbf{0}$                                                                                                    |                                                           | $\mathbf{0}$         |                                                                                | $\Omega$                                             |   |
|                                                                     |                                                           |             |                                              |          |                                                                          | $\Omega$ |                                                                                              | $\Omega$             | $\Omega$             | $\Omega$                                                            | $\mathbf{0}$                                                                                                    |                                                           | $\Omega$             |                                                                                | $\Omega$                                             |   |
| Quinta<br>Sexta<br>Motores MFO<br>PTG<br><b>CTR</b><br>PTBa<br>PTBc | 1<br>1<br>8<br>6<br>$\overline{c}$<br>2<br>$\overline{2}$ |             | 13.5<br>12.9<br>12.2<br>8.7<br>4.2<br>5<br>5 |          | 0<br>0<br>$\Omega$<br>5.2<br>$\mathbf 0$<br>3<br>$\overline{\mathbf{3}}$ |          | $\mathbf{1}$<br>$\mathbf{1}$<br>8<br>6<br>$\overline{2}$<br>$\overline{2}$<br>$\overline{2}$ | 13.5<br>12.9<br>12.2 | 8.7<br>4.2<br>5<br>5 | $\mathbf 0$<br>$\Omega$<br>$\Omega$<br>5.2<br>$\mathbf 0$<br>3<br>3 | 1<br>8<br>6<br>$\overline{2}$<br>$\overline{2}$<br>$\overline{2}$                                                     | 13.5<br>12.9<br>12.2<br>8.7<br>4.2<br>5<br>$\overline{5}$ | 5.2                  | $\mathbf 0$<br>$\mathbf{0}$<br>$\Omega$<br>$\mathbf{0}$<br>3<br>$\overline{3}$ | 1<br>8<br>6<br>$\overline{2}$<br>2<br>$\overline{2}$ |   |

Figura 5.16: Parámetros de máquinas.

#### <span id="page-95-0"></span>5.5.10. Gas

En esta pestaña se definen los valores de demanda y consumo de GNL diarios para construir la función de autoconsumo (fig. [5.17\)](#page-96-1).

## <span id="page-95-1"></span>5.5.11. Ejecución

Desde esta pestaña es posible chequear o resolver el modelo utilizando el solver seleccionado (GLPSOL/CPLEX), visualizar las salidas generadas y exportar los resultados a Excel (fig. [5.18\)](#page-97-0). También es posible personalizar las opciones enviadas al solver, y cancelar su ejecución.

La sección *Salida estándar* muestra la salida generada por el solver durante su ejecución a medida que se va generando. En *output* se muestra un resumen de la resolución y el estado de las restricciones y variables en un formato propio del solver. La sección *display* es similar a *output* pero en este caso se muestra una salida en un formato propio del sistema, que es el insumo a partir del cual se genera el reporte de resultados utilizando el botón *Excel. . .* .

Si se utiliza CPLEX como solver, es posible seleccionar una de las opciones: CPLEX\_RP, CPLEX\_RHS, CPLEX\_RF, CPLEX\_FSA. Estas opciones se corresponden con los métodos de resolución descritos en el capítulo [4,](#page-64-0) siendo CPLEX\_RP la resolución estándar exacta. Los parámetros de cada método se

<span id="page-96-1"></span>

| .                                     |            |             |          | Caso ejemplo - Modelo de optimización de la compra de derivados |          |     |           |                      |           |
|---------------------------------------|------------|-------------|----------|-----------------------------------------------------------------|----------|-----|-----------|----------------------|-----------|
| ◀                                     | Escenarios | Elaboración | Comercio | Relaciones                                                      | Máquinas | Gas | Ejecución | Asignación de postes | $\bullet$ |
|                                       |            |             |          |                                                                 |          |     |           |                      |           |
|                                       |            |             |          |                                                                 |          |     |           |                      | $\bullet$ |
|                                       | Demanda    |             |          |                                                                 | Consumo  |     |           |                      | ↑         |
|                                       |            |             |          | $\overline{0}$                                                  |          |     |           | 0.0327               |           |
|                                       |            |             |          | 0.1667                                                          |          |     |           | 0.0434               | ◆         |
|                                       |            |             |          | 0.3333                                                          |          |     |           | 0.0541               |           |
|                                       |            |             |          | 0.5                                                             |          |     |           | 0.0649               |           |
|                                       |            |             |          | $\,1\,$                                                         |          |     |           | 0.0536               |           |
|                                       |            |             |          | 1.6667                                                          |          |     |           | 0.0562               |           |
|                                       |            |             |          | $\overline{5}$                                                  |          |     |           |                      | 0.07      |
|                                       |            |             |          | 8.3333                                                          |          |     |           | 0.0647               |           |
|                                       |            |             |          | 16.6667                                                         |          |     |           | 0.086                |           |
|                                       |            |             |          |                                                                 |          |     |           |                      |           |
| $\blacktriangle$ $\blacktriangledown$ |            |             |          |                                                                 | $\circ$  |     |           |                      |           |
| $\boldsymbol{\mathcal{G}}$            |            |             |          |                                                                 |          |     |           |                      |           |
|                                       |            |             |          |                                                                 |          |     |           |                      |           |

Figura 5.17: Datos para aproximación a trazos de demanda y consumo de gas.

transfieren junto a otras opciones del solver, utilizando el prefijo −−. Por ejemplo para especificar el parámetro delta con valor 3, se debe escribir −−delta 3.

## <span id="page-96-0"></span>5.5.12. Asignación de postes

Esta es la pestaña utilizada para trabajar con el modelo de asignación de postes (fig. [5.19\)](#page-98-0). La asignación trabaja sobre los resultados de la resolución del modelo principal, es una post-optimización, por lo que requiere que previamente haya sido resuelto dicho modelo desde la pestaña *Ejecución* (sec. [5.5.11\)](#page-95-1).

La pestaña está dividida en cinco grandes secciones: *Períodos*, *Escenarios*, *Costo de asignación de energía*, *Demanda térmica por máquina y escenario*, y *Solver*.

La sección *Períodos* muestra los períodos del proyecto, permitiendo indicar para cuales se desea estimar los postes. Para cada uno de ellos, el usuario debe indicar el corte de semanas que corresponde dentro de los configurados para el proyecto (sec. [5.6.6\)](#page-112-0).

La sección *Escenarios* permite indicar para cada escenario del período, el rango de demanda que corresponde dentro de los configurados para el proyecto (sec. [5.6.6\)](#page-112-0), y la potencia marginal por poste dentro de los asociados a los rangos de semanas y demanda seleccionados (forma de poste). Como referencia, para cada escenario se muestra la demanda térmica asociada, es decir, el resultado para la

<span id="page-97-0"></span>![](_page_97_Figure_1.jpeg)

Figura 5.18: Resolución del modelo y reporte de resultados.

variable DemGE del modelo principal. Como es común que el valor se repita para múltiples escenarios y la decisión del rango de demanda solo dependa de ese valor, se muestran tantas filas como valores diferentes de DemGE para el período y luego se aplican los valores ingresados para todos los escenarios que correspondan.

La sección *Costo de asignación de energía* permite ingresar dicho valor para cada máquina. Para el caso de las máquinas que no son turbo vapor, el valor debe especificarse por poste, mientras que en los otros casos se utiliza un único valor. La fila *Referencia* permite cambiar el costo para un poste para todas las máquinas a la vez.

La sección *Demanda térmica por máquina y escenario* es simplemente informativa. Permite visualizar como se descompone por máquina cada valor de demanda térmica de cada escenario del período seleccionado (variable DemGE del modelo principal). Muestra el valor resultado de la variable  $DemME$  del modelo principal.

La sección *Solver* es análoga a la disponible en la pestaña *Ejecución* (sec. [5.5.11\)](#page-95-1), con la salvedad que en este caso no están disponibles los métodos de resolución no exactos (sec. [4\)](#page-64-0), y que genera un reporte de resultados específico para el modelo.

<span id="page-98-0"></span>

| Generador                                               | Escenarios                     | Elaboración              |               | Comercio<br>Relaciones           | Máquinas     |             | Gas         | Ejecución       | Asignación de postes          | ۰       |
|---------------------------------------------------------|--------------------------------|--------------------------|---------------|----------------------------------|--------------|-------------|-------------|-----------------|-------------------------------|---------|
| Períodos                                                |                                |                          |               |                                  | Escenarios   |             |             |                 |                               |         |
| #<br>Descripción                                        | Días                           | <b>Estimar postes</b>    | Corte semanas |                                  | Dem. Térmica |             |             | Rango demanda   | Potencia marginal por poste   |         |
| $1$ Per1                                                | 15                             | $\overline{\mathcal{A}}$ | <b>Verano</b> |                                  |              |             | 30.00 Medio |                 | 19.9507, 1.3509, 0.1727, 0    |         |
| 2 Per2                                                  | 15                             | $\blacktriangledown$     | Incierto      |                                  |              | 210.00 Seco |             |                 | 8.597, 1.4337, 0.4811, 0.9101 |         |
| 3 Per3                                                  | 15                             | $\overline{\mathcal{S}}$ | Invierno      |                                  |              |             |             |                 |                               |         |
| $\triangle$ $\forall$<br>Costo de asignación de energía |                                |                          |               | Demanda térmica por máquina y es |              |             | Solver      |                 |                               | output  |
|                                                         | Poste                          |                          |               |                                  | Dem. térmica |             |             | CPLEX_RP<br>I¢. |                               |         |
|                                                         | $\overline{2}$<br>$\mathbf{1}$ | 3                        |               |                                  | 30.00        | 210.00      |             |                 | Opciones: -talf               |         |
| Referencia                                              | 0.1                            | 0.12                     | $\,0\,$       | Motores MFO.MFO                  | 18.66        | 18.6        |             |                 |                               |         |
| Motores MFO.MFO                                         | 0.1                            | 0.12                     | $\mathbf 0$   | PTG.GOIL                         | 0.00         | 0.0         |             | $\vee$ Check    | Cancelar<br>Ejecutar          |         |
| PTG.GOIL                                                | 0.1                            | 0.12                     | 0             | PTG.LNG                          | 11.34        | 0.0         |             | Salida estándar |                               |         |
| PTG.LNG                                                 | 0.1                            | 0.12                     | 0             | PTBa.GOIL                        | 0.00         | 0.0         |             |                 |                               |         |
| PTBa.GOIL                                               | 0.1                            | 0.12                     | $\Omega$      | PTBa.LNG                         | 0.00         | 0.0         |             |                 |                               |         |
|                                                         |                                |                          |               | Ouinta,FOC                       | 0.00         | 0.0         |             |                 |                               |         |
| A V                                                     | $\circ$                        |                          |               | Sexta,FOC                        | 0.00         | 8.1         |             |                 |                               |         |
| Ouinta,FOC                                              |                                |                          | 0.15          | <b>CTR.GOIL</b>                  | 0.00         | 0.0         |             |                 |                               |         |
| Sexta.FOC                                               |                                |                          | 0.16          | PTBc.GOIL                        | 0.00         | 28.4        |             |                 |                               | display |
| <b>CTR.GOIL</b>                                         |                                |                          | 0.17          | PTBc.LNG                         | 0.00         | 154.7       |             |                 |                               |         |
| PTBc.GOIL                                               |                                |                          | 0.18          |                                  |              |             |             |                 |                               |         |
| PTBc.LNG                                                |                                |                          | 0.19          |                                  |              |             |             |                 |                               |         |
|                                                         |                                |                          |               |                                  |              |             |             |                 |                               | -       |
|                                                         |                                |                          |               |                                  |              |             |             |                 |                               |         |
|                                                         |                                |                          |               |                                  |              |             |             |                 |                               | Excel   |
|                                                         |                                |                          |               |                                  |              |             |             |                 |                               |         |
|                                                         |                                |                          |               |                                  | $\circ$      |             |             |                 |                               |         |
|                                                         |                                |                          |               |                                  |              |             |             |                 |                               |         |

Figura 5.19: Asignación de postes.

## 5.5.13. Reporte de resultados general

El reporte de resultados es una planilla de cálculo Excel compuesta por varias hojas: *Resumen*, *Combustibles líquidos* (una hoja por combustible), *Combustibles líquidos en plantas de generación térmica* (una hoja por combustible), *Energía*, *Elaboración* (una hoja por combustible a elaborar), *Comercio*, *Máquinas* y *Parámetros*

La hoja *Resumen* incluye medidas generales sobre el problema (tamaño, complejidad), las decisiones recomendadas de primera etapa, y distintos desgloses del costo planificado esperado (la función objetivo) (figs. [5.20,](#page-99-0) [5.21,](#page-100-0) [5.22,](#page-100-1) [5.23,](#page-101-0) [5.24\)](#page-101-1).

Las hojas correspondientes a *Combustibles líquidos y gas natural* incluyen, para cada combustible, las decisiones recomendadas de importación y exportación más las acciones correctivas a tomar según los escenarios que se den en cada período. Para el caso GNL, la hoja también incluye gas natural importado o exportado por gasoducto (fig. [5.25\)](#page-101-2).

Las hojas correspondientes a *Combustibles líquidos en plantas de generación térmica* incluyen las decisiones correctivas por combustible en las plantas de generación (fig. [5.26\)](#page-102-0).

La hoja correspondiente a *Energía* incluye las decisiones recomendadas de importación y exportación más las acciones correctivas a tomar según los escenarios en cada período. Presenta la contribución de cada máquina y combustible al

#### 84 CAPÍTULO 5. INTERFAZ

<span id="page-99-0"></span>

|                          |                                                                                                    | B                                                                      | $\mathbf{C}$  | D                  | E        |
|--------------------------|----------------------------------------------------------------------------------------------------|------------------------------------------------------------------------|---------------|--------------------|----------|
| $\mathbf{1}$             | Modelo de optimización de la compra de derivados                                                         |                                                                        |               |                    |          |
| $\overline{2}$           | 31/07/2016 00:10                                                                                         |                                                                        |               |                    |          |
| 3                        | <b>Proyecto</b>                                                                                          | Ejemplo                                                                |               |                    |          |
| $\overline{4}$           | <b>Filas</b>                                                                                             | -1                                                                     |               |                    |          |
| 5                        | <b>Columnas</b>                                                                                          | $-1$                                                                   |               |                    |          |
| 6                        | <b>Enteras</b>                                                                                           | $-1$                                                                   |               |                    |          |
| $\overline{7}$           | <b>Binarias</b>                                                                                          | $-1$                                                                   |               |                    |          |
| 8                        | <b>No ceros</b>                                                                                          | $-1$                                                                   |               |                    |          |
| 9                        | <b>Estado</b>                                                                                            | 372,14                                                                 |               |                    |          |
| 10                       |                                                                                                    | - CPLEX RP                                                             |               |                    |          |
| 11                       |                                                                                                    | --mipgap 0 --tmlim 15 +-presolve_eps 1e-5 --tgap 4 --delta 3 --talfa 3 |               |                    |          |
| 12                       |                                                                                                    |                                                                        |               |                    |          |
| 13                       | <b>Períodos</b>                                                                                          | 3                                                                      |               |                    |          |
| 14                       | Horizonte (días)                                                                                         | 45                                                                     |               |                    |          |
| 15                       | Función objetivo (mil USD / día)                                                                         | 372,14                                                                 |               |                    |          |
| 16                       | <b>Cargamentos</b>                                                                                       | 26                                                                     |               |                    |          |
| 17                       | <b>Escenarios</b>                                                                                        | 8                                                                      |               |                    |          |
| 18                       | Parcelas                                                                                                 | 3                                                                      |               |                    |          |
| $\overline{\phantom{a}}$ |                                                                                                    |                                                                        |               |                    |          |
| $\rightarrow$            | <b>MFO</b><br><b>FOC</b><br><b>IFO</b><br><b>FOB</b><br><b>GOIL</b><br><b>LNG</b><br><b>Resumen</b><br>۰ | MFO-G<br>FOC-G<br><b>DIL</b>                                           | <b>GOIL-G</b> | $LNG-G$<br>Energía | Elab.MFO |

Figura 5.20: Medidas de tamaño y complejidad del problema.

balance energético, (fig. [5.27\)](#page-103-0).

Las hojas correspondientes a *Elaboración* incluyen, para cada combustible elaborado, un resumen de las mezclas así como reportes de densidad, azufre, metales y las especificaciones (fig. [5.28\)](#page-104-0).

La hoja *Comercio* incluye los cargamentos y comercio de gas natural y energía eléctrica (fig. [5.29\)](#page-105-0).

La hoja *Máquinas* reporta los datos ingresados que definen la disponibilidad y características de las máquinas.

La hoja *Parámetros* del proyecto replica los restantes datos ingresados por el usuario, de forma que el mismo tenga en un solo documento tanto los datos del problema como su resolución.

#### 5.5.14. Reporte de resultados de la asignación de postes

El reporte de resultados de la asignación de postes consta de dos hojas *Distribución* y *Postes*, más los valores de los parámetros ingresados por el usuario para el proyecto.

La hoja *Distribución* incluye, para cada período y escenario (valor de demGE), la distribución de las máquinas en los postes para satisfacer la demanda de energía térmica en forma óptima. Reporta también el porcentaje de la energía generada por cada máquina en cada poste (fig. [5.30\)](#page-105-1).

La hoja *Postes* incluye, para cada período y escenario (valor de demGE), la fracción de tiempo que corresponde al poste  $(alfa)$ , la forma de poste seleccionada (beta), y la energía total generada en cada poste (fig. [5.31\)](#page-106-0).

<span id="page-100-0"></span>

|                          |                      |            | $\overline{A}$     |            |            |             |            |            | B                                         |       | c                |                | D                  |                |
|--------------------------|----------------------|------------|--------------------|------------|------------|-------------|------------|------------|-------------------------------------------|-------|------------------|----------------|--------------------|----------------|
| 20                       | <b>Primera etapa</b> |            |                    |            |            |             |            |            |                                           |       |                  |                |                    |                |
| 21<br>22                 |                      |            | <b>Cargamento</b>  |            |            |             |            |            | <b>Comentario</b><br>mil $m^3$ (l)        |       | <b>Actividad</b> |                | <b>Cancelación</b> |                |
| 23                       | <b>MFO11</b>         |            |                    |            |            |             |            |            |                                           |       |                  | 0              |                    | 0              |
| 24                       | <b>FOC11</b>         |            |                    |            |            |             |            |            |                                           |       |                  | $\overline{0}$ |                    | $\mathbf 0$    |
| 25                       | GOIL <sub>11</sub>   |            |                    |            |            |             |            |            |                                           |       |                  | 30             |                    | $\mathbf 0$    |
| 26                       | GOIL <sub>12</sub>   |            |                    |            |            |             |            |            |                                           |       |                  | $\overline{0}$ |                    | $\overline{0}$ |
| 27                       | <b>MFO21</b>         |            |                    |            |            |             |            |            |                                           |       |                  | 0              |                    | 0              |
| 28                       | <b>FOC21</b>         |            |                    |            |            |             |            |            |                                           |       |                  | 0              |                    | $\overline{0}$ |
| 29                       | <b>GOIL21</b>        |            |                    |            |            |             |            |            |                                           |       |                  | 0              |                    | 0              |
| 30                       | <b>GOIL22</b>        |            |                    |            |            |             |            |            |                                           |       |                  | $\overline{0}$ |                    | $\overline{0}$ |
| 31                       | <b>GOIL42</b>        |            |                    |            |            |             |            |            |                                           |       |                  | 0              |                    | 0              |
| 32                       | <b>MFO51</b>         |            |                    |            |            |             |            |            |                                           |       |                  | 0              |                    | $\mathbf 0$    |
| 33                       | <b>FOC51</b>         |            |                    |            |            |             |            |            |                                           |       |                  | $\overline{0}$ |                    | 0              |
| 34                       | GOIL51               |            |                    |            |            |             |            |            |                                           |       |                  | 0              |                    | $\mathbf 0$    |
| 35                       | <b>GOIL52</b>        |            |                    |            |            |             |            |            |                                           |       |                  | 0              |                    | 0              |
| 36                       | <b>GNL51</b>         |            |                    |            |            |             |            |            |                                           |       |                  | 155            |                    | $\overline{0}$ |
| 37                       | <b>MFO61</b>         |            |                    |            |            |             |            |            |                                           |       |                  | 0              |                    | $\mathbf 0$    |
| 38                       | <b>FOC61</b>         |            |                    |            |            |             |            |            |                                           |       |                  | 0              |                    | $\mathbf 0$    |
| 39                       | GOIL61               |            |                    |            |            |             |            |            |                                           |       |                  | 0              |                    | $\mathbf 0$    |
| 40                       | GOIL62               |            |                    |            |            |             |            |            |                                           |       |                  | $\overline{0}$ |                    | $\mathbf 0$    |
| 41                       | GNLE5                |            |                    |            |            |             |            |            |                                           |       |                  | 0              |                    | 0              |
| 42                       |                      |            |                    |            |            |             |            |            |                                           |       |                  |                |                    |                |
| 43<br>44                 |                      |            | <b>Gas Natural</b> |            |            |             |            |            | <b>Comentario</b><br>mill $m^3$ (g) / día |       | <b>Actividad</b> |                | <b>Cancelación</b> |                |
| 45                       | <b>TraIN2</b>        |            |                    |            |            |             |            |            |                                           |       |                  | 0,3            |                    | 0              |
| 46                       | <b>TraIN5</b>        |            |                    |            |            |             |            |            |                                           |       |                  | 0              |                    | $\mathbf 0$    |
| 47                       | <b>TraEN1</b>        |            |                    |            |            |             |            |            |                                           |       |                  | 0              |                    | 0              |
| 48                       | <b>TraEN4</b>        |            |                    |            |            |             |            |            |                                           |       |                  | 0              |                    | $\mathbf 0$    |
| $\overline{\phantom{a}}$ |                      |            |                    |            |            |             |            |            |                                           |       |                  |                |                    |                |
| $\rightarrow$            | ٠<br><b>Resumen</b>  | <b>MFO</b> | <b>FOC</b>         | <b>IFO</b> | <b>FOB</b> | <b>GOIL</b> | <b>LNG</b> | <b>DIL</b> | MFO-G                                     | FOC-G | <b>GOIL-G</b>    |                | LNG-G<br>Energía   | Ek             |

Figura 5.21: Decisiones de primera etapa.

<span id="page-100-1"></span>

|     | A                                                                              | B                            |  |
|-----|--------------------------------------------------------------------------------|------------------------------|--|
| 50  | <b>Función objetivo</b>                                                        |                              |  |
| 51  | Función objetivo (mil USD / día)                                               | 372,14                       |  |
| 52  | Costo cargamentos líquidos                                                     | 891,66                       |  |
| 53  | Costo cancelación líquidos                                                     |                              |  |
| 54  | Costo comercio gas natural                                                     | 26,35                        |  |
| 55  | Costo cancelación gas natural                                                  |                              |  |
| 56  | Costo comercio energía térmica                                                 |                              |  |
| 57  | Costo ajuste producción                                                        |                              |  |
| 58  | Costo ajuste demanda energía térmica para mercado doméstico                    |                              |  |
| 59  | Costo ajuste inventario                                                        | 5,56                         |  |
| 60  | Costo de demanda energía térmica para máquinas                                 | 37,27                        |  |
| 61  | <b>Costo demanda LNG</b>                                                       |                              |  |
| 62  | <b>Costo stock</b>                                                             | $-618,78$                    |  |
| 63  | Costo stock en plantas generación                                              | 32,12                        |  |
| CA. |                                                                                |                              |  |
|     | <b>MFO</b><br>FOC.<br><b>IFO</b><br>FO <sub>B</sub><br>GOIL<br>LNG.<br>Resumen | MFO-G<br>FOC-G<br><b>DIL</b> |  |

Figura 5.22: Función objetivo desglosada por componente.

# 86 CAPÍTULO 5. INTERFAZ

<span id="page-101-0"></span>![](_page_101_Picture_23.jpeg)

![](_page_101_Picture_24.jpeg)

<span id="page-101-1"></span>![](_page_101_Picture_25.jpeg)

Figura 5.24: Función objetivo desglosada por componente, período y escenario.

<span id="page-101-2"></span>

|    | А                                   | в                                                                                     | C             | D           | Е           | F           |
|----|-------------------------------------|---------------------------------------------------------------------------------------|---------------|-------------|-------------|-------------|
| 41 | Período 2 (Febrero 1-28), días: 28  |                                                                                       |               |             |             |             |
| 42 | Variable                            | Comentario                                                                            | Escenario     |             |             |             |
| 43 |                                     | mil $m^3$ (l)                                                                         | [bajo,bajo]   | [bajo,alto] | [alto,bajo] | [alto,alto] |
| 44 | Stkl.2                              | Stock de combustible fuera de las plantas de generación al con-                       | 160           | 160         | 108,48      | 108,48      |
| 45 | Prod.2                              | Producción ajustada de combustible                                                    | 78.4          | 78,4        | 78,4        | 78,4        |
| 46 | Blendin.2                           | Volumen de combustible usado para la mezcla de cada combu»                            |               | n           | 0           |             |
| 47 | PipeFuel.2                          | Volumen de combustible entregado a las plantas generadoras                            | $-52.29$      | $-101,06$   | $-10,88$    | $-68,71$    |
| 48 | Demc.2                              | Demanda térmica para mercado de no generación                                         | $-78.4$       | $-78.4$     | $-78.4$     | $-78.4$     |
| 49 | BlendOut.2                          | Volumen de combustible usado para la mezcla de cada combu>                            |               |             |             |             |
| 50 | Cons.2                              | Consumo de combustible para generación o transporte                                   |               |             |             |             |
| 51 | <b>GOIL21.2</b>                     |                                                                                       |               |             | 30          | 30          |
| 52 | <b>GOIL22.2</b>                     |                                                                                       |               |             |             |             |
| 53 | Stk.2                               | Stock de combustible fuera de las plantas de generación al fina-                      | 107.71        | 58,94       | 127,59      | 69.76       |
| 54 |                                     |                                                                                       |               |             |             |             |
| 55 | StkL.2                              | Cambio por debajo del nivel mínimo de stock                                           |               | n           | o           |             |
| 56 | StkU.2                              | Cambio sobre el nivel máximo de stock                                                 |               | 0           | o           |             |
| 57 | ProdU.2                             | Incremento de producción                                                              |               |             | n           |             |
| 58 | ProdL.2                             | Reducción de producción                                                               |               |             | o           |             |
| 59 |                                     |                                                                                       |               |             |             |             |
| 60 | GOIL21.CanC.2                       |                                                                                       |               |             |             |             |
| 61 | GOIL22.CanC.2                       |                                                                                       |               |             |             |             |
| 62 | GOIL21.DeIC.2                       |                                                                                       |               |             |             |             |
| 63 | GOIL22.DeIC.2                       |                                                                                       |               |             |             |             |
| 64 |                                     |                                                                                       |               |             |             |             |
|    |                                     |                                                                                       |               |             |             |             |
|    | <b>MFO</b><br><b>FOC</b><br>Resumen | MFO-G<br>FOC-G<br><b>FOB</b><br><b>GOIL</b><br><b>LNG</b><br><b>IFO</b><br><b>DIL</b> | <b>GOIL-G</b> | LNG-G       | Energía     | Elab.MFO    |

Figura 5.25: Decisiones para combustibles líquidos.

<span id="page-102-0"></span>

|                | А                                   | в                                                                               | c                | D           | Е                                                    | F           |
|----------------|-------------------------------------|---------------------------------------------------------------------------------|------------------|-------------|------------------------------------------------------|-------------|
| $\mathbf{1}$   | Período 1 (Enero 1-31), días:       | 31                                                                              |                  |             |                                                      |             |
| $\overline{2}$ | <b>Variable</b>                     | <b>Comentario</b>                                                               | <b>Escenario</b> |             |                                                      |             |
| 3              |                                     | mil $m^3$ (l)                                                                   | [bajo]           | [alto]      |                                                      |             |
| 4              | StkGI.1                             | Stock de combustible dentro de las plantas de generación al comienzo            | 25               | 25          |                                                      |             |
| 5              | PipeFuel.1                          | Volumen de combustible entregado a las plantas generadoras                      |                  | 51,52       |                                                      |             |
| 6              | DemG.1                              | Demanda térmica                                                                 | C                | $-76,52$    |                                                      |             |
|                | StkG.1                              | Stock de combustible dentro de las plantas de generación al final del ₱         | 25               |             |                                                      |             |
| 8              |                                     |                                                                                 |                  |             |                                                      |             |
| 9              | Periodo 2 (Febrero 1-28), dias: 28  |                                                                                 |                  |             |                                                      |             |
| 10             | <b>Variable</b>                     | Comentario                                                                      | <b>Escenario</b> |             |                                                      |             |
| 11             |                                     | mil $m^3$ (l)                                                                   | [bajo,bajo]      | [bajo,alto] | [alto,bajo]                                          | [alto,alto] |
| 12             | StkGI.2                             | Stock de combustible dentro de las plantas de generación al comienzo            | 25               | 25          |                                                      |             |
| 13             | PipeFuel.2                          | Volumen de combustible entregado a las plantas generadoras                      | 52,29            | 101.06      | 10.88                                                | 68.71       |
| 14             | DemG.2                              | Demanda térmica                                                                 | $-17,29$         | $-66.06$    | $-10.88$                                             | $-68,71$    |
| 15             | StkG.2                              | Stock de combustible dentro de las plantas de generación al final del p         | 60               | 60          |                                                      |             |
| 16             |                                     |                                                                                 |                  |             |                                                      |             |
| 17             | Periodo 3 (Marzo 1-31), dias:       | 31                                                                              |                  |             |                                                      |             |
| 18             | Variable                            | Comentario                                                                      | <b>Escenario</b> |             |                                                      |             |
| 19             |                                     | mil $m^3$ (i)                                                                   |                  |             | ejo,bajo,ba) ajo,bajo,alt ajo,alto,ba) dajo,alto,alt |             |
| 20             | StkGI.3                             | Stock de combustible dentro de las plantas de generación al comienzo            | 60               | 60          | 60                                                   | 60          |
| 21             | PipeFuel.3                          | Volumen de combustible entregado a las plantas generadoras                      | 29,65            | 23,4        | n                                                    | 36,11       |
| 22             | DemG.3                              | Demanda térmica                                                                 | $-29,65$         | $-83,4$     | $-22,17$                                             | $-96,11$    |
| 23             | StkG.3                              | Stock de combustible dentro de las plantas de generación al final del ₱         | 60               | 0           | 37,83                                                |             |
| 24             |                                     |                                                                                 |                  |             |                                                      |             |
|                |                                     |                                                                                 |                  |             |                                                      |             |
|                | <b>MFO</b><br><b>FOC</b><br>Resumen | MFO-G<br>FOC-G<br><b>IFO</b><br><b>FOB</b><br><b>GOIL</b><br><b>LNG</b><br>DIL. | <b>GOIL-G</b>    | LNG-G       | Energía                                              | Elab.MFO    |

Figura 5.26: Decisiones para combustibles líquidos en plantas de generación.

<span id="page-103-0"></span>

|                                | A                                                 | B                | $\mathbf C$             | D           | E                |
|--------------------------------|---------------------------------------------------|------------------|-------------------------|-------------|------------------|
| $\mathbf{1}$                   | Período 1 (Enero 1-31), días:                     | 31               |                         |             |                  |
| $\overline{2}$                 | mil MWh                                           | <b>Escenario</b> |                         |             |                  |
| 3                              |                                                   | [bajo]           | [alto]                  |             |                  |
| 4                              | DemGE.1                                           | $-62$            | $-395,54$               |             |                  |
| 5                              | Quinta.1                                          | 22,77            | 0                       |             |                  |
| 6                              | Sexta.1                                           | 0                | 56,65                   |             |                  |
| $\overline{7}$                 | <b>Motores MFO.1</b>                              | 38,57            | 38,57                   |             |                  |
| 8                              | PTG.1                                             | 0,67             | 39,94                   |             |                  |
| 9                              | CTR.1                                             | 0                | 7,42                    |             |                  |
| 10                             | PTBa.1                                            | $\overline{0}$   | 252,96                  |             |                  |
| 11                             | PTBc.1                                            | $\overline{0}$   | 0                       |             |                  |
| 12                             |                                                   |                  |                         |             |                  |
| 13                             | DemdGE.1                                          | $-62$            | $-434$                  |             |                  |
| 14                             | Tral1.1                                           | $\overline{0}$   | 38,46                   |             |                  |
| 15                             |                                                   |                  |                         |             |                  |
| 16                             | DemdGEU.1                                         | $\bf{0}$         | 0                       |             |                  |
| 17                             | DemdGEL.1                                         | $\overline{0}$   | $\overline{0}$          |             |                  |
| 18                             |                                                   |                  |                         |             |                  |
| 19                             | mil $m^3$ (l)                                     |                  |                         |             |                  |
| 20                             | Quinta.FOC.1                                      | 6,22             | $\overline{0}$          |             |                  |
| 21                             | Sexta.FOC.1                                       | $\mathbf 0$      | 15                      |             |                  |
| 22                             | <b>Motores MFO.MFO.1</b>                          | 9,3              | 9,3                     |             |                  |
| 23                             | PTG.GOIL.1                                        | 0                | 7,9                     |             |                  |
| 24                             | PTG.LNG.1                                         | 0,28             | 4,41                    |             |                  |
| 25                             | <b>CTR.GOIL.1</b>                                 | 0                | 2,46                    |             |                  |
| 26                             | PTBa.GOIL.1                                       | $\overline{0}$   | 66,16                   |             |                  |
| 27                             | PTBa.LNG.1                                        | $\overline{0}$   | $\bf{0}$                |             |                  |
| 28                             | PTBc.GOIL.1                                       | $\overline{0}$   | $\overline{0}$          |             |                  |
| 29                             | PTBc.LNG.1                                        | $\overline{0}$   | $\overline{0}$          |             |                  |
| 30                             |                                                   |                  |                         |             |                  |
| 31                             | Período 2 (Febrero 1-28), días:                   | 28               |                         |             |                  |
| 32                             | mil MWh                                           | <b>Escenario</b> |                         |             |                  |
| 33                             |                                                   | [bajo,bajo]      | [bajo,alto]             | [alto,bajo] | [alto,alto]      |
| 34                             | DemGE.2                                           | $-84$            | $-336$                  | $-84$       | $-336$           |
| 35                             | Quinta.2                                          | 0                | 43,68                   | 0           | 0                |
| 36                             | Sexta <sub>.2</sub>                               | 0                | 0                       | 0           | 37,77            |
| 37                             | <b>Motores MFO.2</b>                              | 16,18            | 34,83                   | 34,83       | 34,83            |
| 38<br>$\overline{\phantom{0}}$ | PTG.2                                             | 3,7<br>ר גד      | 29,01<br>$\overline{ }$ | 9,54<br>740 | 27,5<br>7.40     |
|                                |                                                   |                  |                         |             |                  |
| ◂                              | <b>GOIL</b><br><b>LNG</b><br><b>DIL</b><br>▸<br>٠ | MFO-G<br>FOC-G   | <b>GOIL-G</b>           | LNG-G       | Elab.<br>Energía |

Figura 5.27: Decisiones para generación térmica de energía eléctrica.

<span id="page-104-0"></span>

|                                | A                                             | B                      | C              | D              | Е                     |
|--------------------------------|-----------------------------------------------|------------------------|----------------|----------------|-----------------------|
| $\mathbf{1}$                   | <b>Especificaciones</b>                       |                        |                |                |                       |
| $\overline{2}$                 | <b>Parámetro</b>                              | <b>Comentario</b>      | <b>Valor</b>   |                |                       |
| 3                              | denSp                                         |                        | 1,01           |                |                       |
| 4                              | sulSp                                         |                        | 1,3            |                |                       |
| 5                              | metSp                                         |                        | 600            |                |                       |
| 6                              |                                               |                        |                |                |                       |
| $\overline{7}$                 | Periodo 1 (Enero 1-31), dias:                 | 31                     |                |                |                       |
| 8                              | <b>Componente</b>                             | <b>Escenario</b>       |                |                |                       |
| 9                              |                                               | [bajo]                 | [alto]         |                |                       |
| 10                             | FOB.Blend.1                                   | 2,03                   | 6              |                |                       |
| 11                             | DIL.Blend.1                                   | 2,27                   | 6,7            |                |                       |
| 12                             | <b>BlendTot.1</b>                             | 4,3                    | 12,7           |                |                       |
| 13                             |                                               |                        |                |                |                       |
| 14                             | FOB.Blend.1 %                                 | 47,2                   | 47,2           |                |                       |
| 15                             | DIL.Blend.1 %                                 | 52,8                   | 52,8           |                |                       |
| 16                             | <b>BlendTot.1%</b>                            | 100                    | 100            |                |                       |
| 17                             |                                               |                        |                |                |                       |
| 18                             | FOB.den.1                                     | 1,2                    | 1,2            |                |                       |
| 19                             | DIL.den.1                                     | 0,84                   | 0,84           |                |                       |
| 20                             | DenRes.1                                      | 1,01                   | 1,01           |                |                       |
| 21                             |                                               |                        |                |                |                       |
| 22                             | FOB.sul.1                                     | 1,3                    | 1,3            |                |                       |
| 23                             | DIL.sul.1                                     | 0,5                    | 0,5            |                |                       |
| 24                             | SulRes.1                                      | 0,95                   | 0,95           |                |                       |
| 25                             |                                               |                        |                |                |                       |
| 26                             | FOB.met.1                                     | 300                    | 300            |                |                       |
| 27                             | DIL.met.1                                     | $\overline{0}$         | $\overline{0}$ |                |                       |
| 28                             | MetRes.1                                      | 141,67                 | 141,67         |                |                       |
| 29                             |                                               |                        |                |                |                       |
| 30                             |                                               |                        |                |                |                       |
| 31                             | Período 2 (Febrero 1-28), días» 28            |                        |                |                |                       |
| 32                             | <b>Componente</b>                             | <b>Escenario</b>       |                |                |                       |
| 33                             |                                               | [bajo,bajo]            | [bajo,alto]    | [alto,bajo]    | [alto,alto]           |
| 34                             | FOB.Blend.2                                   | 1,84                   | 3,97           | $\overline{0}$ | 4,39                  |
| 35                             | DIL.Blend.2                                   | 2,06                   | 4,43           | 0              | 4,91                  |
| 36                             | <b>BlendTot.2</b>                             | 3,9                    | 8,4            | 0              | 9,3                   |
| 37                             |                                               | 47.2                   | $47,2 -$       |                |                       |
| 38<br>$\overline{\phantom{0}}$ | FOB.Blend.2 %                                 | EO O                   | co o           |                | 47,2<br>EO O          |
|                                |                                               |                        |                |                |                       |
| ◀                              | <b>LNG</b><br><b>DIL</b><br><b>MFO-G</b><br>۰ | FOC-G<br><b>GOIL-G</b> | LNG-G          | Energía        | <b>Elab.MFO</b><br>C( |

Figura 5.28: Blending de combustibles.

<span id="page-105-0"></span>

| Cargamentos        |                   |                          |              |                   |                   |               |                  |                |              |                |                              |
|--------------------|-------------------|--------------------------|--------------|-------------------|-------------------|---------------|------------------|----------------|--------------|----------------|------------------------------|
| <b>Nombre</b>      | Calidad           | <b>Comentario Precio</b> |              | Canc              | <b>Costo Canc</b> | $\Delta$ Canc | <b>Costo Atr</b> | $\Delta$ Atr   |              |                | Parcelas Período Parcela Pre |
| MFO <sub>11</sub>  | <b>MFO</b>        |                          | 381          | 1                 | 0.11              |               |                  |                | 10           |                |                              |
| <b>FOC11</b>       | <b>FOC</b>        |                          | 341          |                   |                   |               |                  |                | 10           |                |                              |
| GOIL11             | <b>GOIL</b>       |                          | 501          |                   |                   |               |                  |                |              |                | 30                           |
| GOIL12             | <b>GOIL</b>       |                          | 499          |                   |                   |               |                  |                | 15, 30, 60   |                |                              |
| <b>MFO21</b>       | <b>MFO</b>        |                          | 382          | 1                 | 0.12              |               |                  |                | 10           | $\overline{c}$ |                              |
| MFO31              | <b>MFO</b>        |                          | 383          | 1                 | 0.13              |               |                  |                | 10           | 3              |                              |
| <b>FOC61</b>       | <b>FOC</b>        |                          | 346          |                   |                   |               |                  |                | 10           | 6              |                              |
| GOIL61             | GOIL              |                          | 506          | 1                 | 5.6               | 1             |                  |                | 15, 30       | 6              |                              |
| GOIL62             | <b>GOIL</b>       |                          | 504          |                   |                   |               | 50               |                | 2 15, 30, 60 | 6              |                              |
|                    |                   |                          |              |                   |                   |               |                  |                |              |                |                              |
| GNLE5              | LNG               |                          | 3.55         | 1                 | $\circ$           | 1             |                  |                | 15, 30, 60   | 5              |                              |
| Energía            |                   |                          |              |                   |                   |               |                  |                |              |                |                              |
| <b>Nombre</b>      | Comentario        | Precio                   | $\Delta Dec$ | Máximo            | <b>Mínimo</b>     | Período       |                  |                |              |                |                              |
| Tral1              |                   | 170                      |              | 20                |                   |               |                  |                |              |                |                              |
| Tral <sub>2</sub>  |                   | 165                      | 1            | 20                |                   | 2             |                  |                |              |                |                              |
| Tral3              |                   | 160                      | 1            | 20                |                   | 3             |                  |                |              |                |                              |
| TraI62             |                   | 185                      | 1            | 20                |                   | 6             |                  |                |              |                |                              |
|                    |                   |                          |              |                   |                   |               |                  |                |              |                |                              |
| TraE5              |                   | 20                       | 1            | 3                 |                   | 5             |                  |                |              |                |                              |
| TraE6              |                   | 20                       | $\mathbf{1}$ | 3                 |                   | 6             |                  |                |              |                |                              |
|                    |                   |                          |              |                   |                   |               |                  |                |              |                |                              |
| Gas                |                   |                          |              |                   |                   |               |                  |                |              |                |                              |
| <b>Nombre</b>      | <b>Comentario</b> | Precio                   | Canc         | <b>Costo Canc</b> | <b>ACanc</b>      | <b>Máximo</b> | <b>Mínimo</b>    | Período        |              |                |                              |
| TraIN2             |                   | 7.14                     | 1            | 0.04              |                   | 3.05          |                  | $\overline{2}$ |              |                |                              |
| TraIN <sub>5</sub> |                   | 7.14                     | 1            | 0.04              |                   | 3.05          |                  | 5              |              |                |                              |
|                    |                   |                          |              |                   |                   |               |                  |                |              |                |                              |

Figura 5.29: Decisiones de ímportación y exportación.

<span id="page-105-1"></span>

|                  | А                              | в                         | c              | D              | Е              | F              | G              | н |                | J              | ĸ              | L              | M              |
|------------------|--------------------------------|---------------------------|----------------|----------------|----------------|----------------|----------------|---|----------------|----------------|----------------|----------------|----------------|
| 1                | Periodo 1 (Semana 19-20) dias: |                           | 14             | demGE:         | 2.394          |                |                |   |                |                |                |                |                |
| $\overline{2}$   | <b>Máquina</b>                 | Comentario                | <b>Poste</b>   |                |                |                |                |   | %              |                |                |                |                |
| 3                | [bajo]                         | mil MWh                   |                | $\overline{2}$ | 3              | 4              | <b>Total</b>   |   | 1              | $\overline{2}$ | 3              | 4              | <b>Total</b>   |
| 4                | Quinta.FOC.1                   | <b>CBatlle quinta FOC</b> | $\mathbf 0$    | 0              | 0              | $\mathbf 0$    | $\mathbf 0$    |   | 0              | 0              | $\mathbf 0$    | 0              | 0              |
| 5                | Sexta,FOC.1                    | <b>CBatlle sexta FOC</b>  | 0              | 0              | $\mathbf 0$    | 0              | $\bf{0}$       |   | $\Omega$       | $\overline{0}$ | $\overline{0}$ | 0              | 0              |
| 6                | <b>Motores MFO.MFO.1</b>       | <b>CBatlle MFO</b>        | $\mathbf{0}$   | $\mathbf 0$    | $\Omega$       | $\Omega$       | $\mathbf{0}$   |   | 0              | $\Omega$       | $\mathbf 0$    | $\mathbf{0}$   | $\mathbf{0}$   |
| $\overline{7}$   | PTG.GOIL.1                     | Punta del Tigre           | $\overline{0}$ | o              | $\Omega$       | $\overline{0}$ | $\overline{0}$ |   | $\Omega$       | $\Omega$       | $\overline{0}$ | $\overline{0}$ | $\Omega$       |
| 8                | PTG.LNG.1                      | Punta del Tigre           | 0.44           | 0.53           | 0.97           | 0.45           | 2.39           |   | 100            | 100            | 100            | 100            | 100            |
| 9                | <b>CTR.GOIL.1</b>              | La Tablada                | 0              | 0              | $\Omega$       | 0              | $\Omega$       |   | 0              | 0              | $\mathbf 0$    | 0              | 0              |
| 10 <sup>10</sup> | PTBa.GOIL.1                    | Punta del Tigre B abierto | $\overline{0}$ | $\overline{0}$ | $\Omega$       | 0              | $\overline{0}$ |   | 0              | $\overline{0}$ | $\overline{0}$ | $\overline{0}$ | $\overline{0}$ |
| 11               | PTBa.LNG.1                     | Punta del Tigre B abierto | 0              | 0              | $\mathbf 0$    | 0              | $\bf{0}$       |   | 0              | $\mathbf 0$    | 0              | 0              | 0              |
| 12               | PTBc.GOIL.1                    | Punta del Tigre B cerrado | $\overline{0}$ | 0              | $\mathbf{0}$   | $\mathbf{0}$   | Ō              |   | $\Omega$       | $\mathbf{0}$   | $\mathbf{0}$   | 0              | $\mathbf{0}$   |
| 13               | PTBc.LNG.1                     | Punta del Tigre B cerrado | $\Omega$       | $\overline{0}$ | $\Omega$       | $\Omega$       | $\overline{0}$ |   | $\Omega$       | $\Omega$       | $\overline{0}$ | $\overline{0}$ | $\Omega$       |
| 14               |                                |                           |                |                |                |                |                |   |                |                |                |                |                |
| 15               | Total.1                        |                           | 0.44           | 0.53           | 0.97           | 0.45           | 2.39           |   | 18.3           | 22.2           | 40.6           | 19             | 100            |
| 16               |                                |                           |                |                |                |                |                |   |                |                |                |                |                |
| 17               | Periodo 1 (Semana 19-20)       | dias:                     | 14             | demGE:         | 114.8          |                |                |   |                |                |                |                |                |
| 18               | <b>Máquina</b>                 | Comentario                | <b>Poste</b>   |                |                |                |                |   | %              |                |                |                |                |
| 19               | [medio]                        | mil MWh                   |                | $\overline{2}$ |                | 4              | <b>Total</b>   |   |                | $\overline{2}$ | 3              | 4              | <b>Total</b>   |
|                  |                                |                           |                |                | 3              |                |                |   | 1              |                |                |                |                |
| 20               | Quinta, FOC.1                  | <b>CBatlle quinta FOC</b> | $\mathbf 0$    | 0              | 0              | 0              | 0              |   | 0              | 0              | $\mathbf 0$    | 0              | 0              |
| 21               | Sexta,FOC.1                    | <b>CBatlle sexta FOC</b>  | 0              | 0              | $\mathbf 0$    | 0              | $\bf{0}$       |   | $\mathbf{0}$   | $\mathbf{0}$   | $\overline{0}$ | 0              | $\mathbf 0$    |
| 22               | <b>Motores MFO.MFO.1</b>       | <b>CBatlle MFO</b>        | $\Omega$       | 0              | $\mathbf{0}$   | $\Omega$       | $\mathbf{0}$   |   | 0              | $\Omega$       | $\mathbf 0$    | 0              | 0              |
| 23               | PTG.GOIL.1                     | Punta del Tigre           | $\overline{0}$ | 0              | 0              | 0              | $\Omega$       |   | 0              | $\mathbf 0$    | 0              | 0              | 0              |
| 24               | PTG.LNG.1                      | Punta del Tigre           | $\overline{0}$ | 0              | $\mathbf 0$    | $\Omega$       | O              |   | 0              | $\mathbf 0$    | 0              | 0              | 0              |
| 25               | CTR.GOIL.1                     | La Tablada                | $\bf{0}$       | 0              | $\mathbf{0}$   | $\mathbf 0$    | $\bf{0}$       |   | 0              | $\mathbf{0}$   | $\mathbf{0}$   | 0              | $\mathbf{0}$   |
| 26               | PTBa.GOIL.1                    | Punta del Tigre B abierto | $\overline{0}$ | 0              | $\overline{0}$ | $\Omega$       | $\mathbf 0$    |   | 0              | $\mathbf 0$    | $\overline{0}$ | $\overline{0}$ | $\overline{0}$ |
| 27               | PTBa.LNG.1                     | Punta del Tigre B abierto | $\overline{0}$ | 0              | $\overline{0}$ | $\mathbf 0$    | $\overline{0}$ |   | $\overline{0}$ | $\overline{0}$ | $\overline{0}$ | $\overline{0}$ | $\mathbf 0$    |
| 28               | PTBc.GOIL.1                    | Punta del Tigre B cerrado | 12.19          | 4.37           | 1.07           | 0.73           | 18.36          |   | 16             | 16             | 16             | 16             | 16             |
| 29               | PTBc.LNG.1                     | Punta del Tigre B cerrado | 64,04          | 22,94          | 5,62           | 3,85           | 96,44          |   | 84             | 84             | 84             | 84             | 84             |
| 30               |                                |                           |                |                |                |                |                |   |                |                |                |                |                |
| 31               | Total.1                        |                           | 76.23          | 27,31          | 6,68           | 4,58           | 114,8          |   | 66,4           | 23,8           | 5,8            | 4              | 100            |
| 22               |                                |                           |                |                |                |                |                |   |                |                |                |                |                |

Figura 5.30: Hoja *Distribución* en reporte de ajuste de postes.

<span id="page-106-0"></span>

|                | А                                    | B            | $\mathbf C$          | D                       | Е         |  |
|----------------|--------------------------------------|--------------|----------------------|-------------------------|-----------|--|
| $\mathbf{1}$   | Periodo 1 (Semana 19-20)             | dias:        | 14                   | demGE:                  | 2.394     |  |
| $\overline{2}$ | [bajo]                               | <b>Poste</b> |                      |                         |           |  |
| 3              |                                      | 1            | $\overline{2}$       | $\overline{\mathbf{3}}$ | 4         |  |
| 4              | <b>Alfa</b>                          | 0,03         | 0,18                 | 0,54                    | 0,25      |  |
| 5              | <b>Beta</b>                          | 6,14         | 1,24                 | 0,75                    | 0,76      |  |
| 6              | Energía (mil MWh)                    | 0,44         | 0,53                 | 0,97                    | 0,45      |  |
| $\overline{7}$ |                                      |              |                      |                         |           |  |
| 8              | Periodo 1 (Semana 19-20)             | dias:        | 14                   | demGE:                  | 114.8     |  |
| 9              | [medio]                              | <b>Poste</b> |                      |                         |           |  |
| 10             |                                      | 1            | $\mathbf{2}$         | 3                       | 4         |  |
| 11             | <b>Alfa</b>                          | 0,03         | 0,18                 | 0,54                    | 0,25      |  |
| 12             | <b>Beta</b>                          | 22,31        | 1,33                 | 0,11                    | 0,16      |  |
| 13             | Energía (mil MWh)                    | 76,23        | 27,31                | 6,68                    | 4,58      |  |
| 14             |                                      |              |                      |                         |           |  |
| 15             | Periodo 1 (Semana 19-20)             | dias:        | 14                   | demGE:                  | 194.6     |  |
| 16             | [alto]                               | <b>Poste</b> |                      |                         |           |  |
| 17             |                                      | 1            | $\mathbf{2}$         | 3                       | 4         |  |
| 18             | <b>Alfa</b>                          | 0,03         | 0,18                 | 0,54                    | 0,25      |  |
| 19             | <b>Beta</b>                          | 8,63         | 1,45                 | 0,49                    | 0,87      |  |
| 20             | Energía (mil MWh)                    | 50           | 50,27                | 52,08                   | 42,25     |  |
| 21             |                                      |              |                      |                         |           |  |
| 22             | Periodo 2 (Semana 21-22)             | dias:        | 14                   | demGE:                  | 0.7406    |  |
| 23             | [bajo,bajo]                          | <b>Poste</b> |                      |                         |           |  |
| 24             |                                      | 1            | $\overline{2}$       | 3                       | 4         |  |
| 25             | <b>Alfa</b>                          | 0,03         | 0,18                 | 0,54                    | 0,25      |  |
| 26             | <b>Beta</b>                          | 6,14         | 1,24                 | 0,75                    | 0,76      |  |
| 27             | Energía (mil MWh)                    | 0,14         | 0,16                 | 0,3                     | 0,14      |  |
| 28             |                                      |              |                      |                         |           |  |
| 29             | Periodo 2 (Semana 21-22)             | dias:        | 14                   | demGE:                  | 92.4      |  |
| 30             | [bajo,nedio]                         | <b>Poste</b> |                      |                         |           |  |
| 31<br>າາ       | Alfo                                 | 1<br>ו גיט ט | $\mathbf{2}$<br>n 19 | 3<br>0.54               | 4<br>በ ጋნ |  |
|                |                                      |              |                      |                         |           |  |
| 4              | <b>Distribución</b><br><b>Postes</b> | Parámetros   |                      |                         |           |  |

Figura 5.31: Hoja *Postes* en reporte de ajuste de postes.

<span id="page-107-1"></span>![](_page_107_Picture_83.jpeg)

Figura 5.32: Plantilla para modelo base.

# 5.6. Funcionalidad avanzada

En esta sección se describen las funciones del sistema a ser utilizadas por usuarios con conocimiento detallado del modelo y el solver utilizado para resolverlo.

## <span id="page-107-0"></span>5.6.1. Plantillas

La pestaña *Plantillas* se utiliza para visualizar y editar el modelo base y la plantilla para el reporte de resultados propio del sistema (sec. [5.5.11\)](#page-95-1). Incluye las pestañas de segundo nivel *Plantilla modelo* y *Plantilla reporte*.

#### Plantilla modelo

En la interacción con el solver se genera un archivo con el modelo MathProg a resolver. Dicho modelo se construye a partir de un modelo *base* que es adaptado y extendido según los datos y las opciones seleccionadas por el usuario (sec. [4.2.4\)](#page-72-0). En esta pestaña se permite visualizar y editar el modelo base (fig. [5.32\)](#page-107-1).

La función principal de esta pestaña es visualizar el modelo base. La edición se debe realizar con mucho cuidado ya que existe un riesgo alto de introducir inconsistencias con los datos ingresados en otras pestañas.
### 5.6. FUNCIONALIDAD AVANZADA 93

<span id="page-108-0"></span>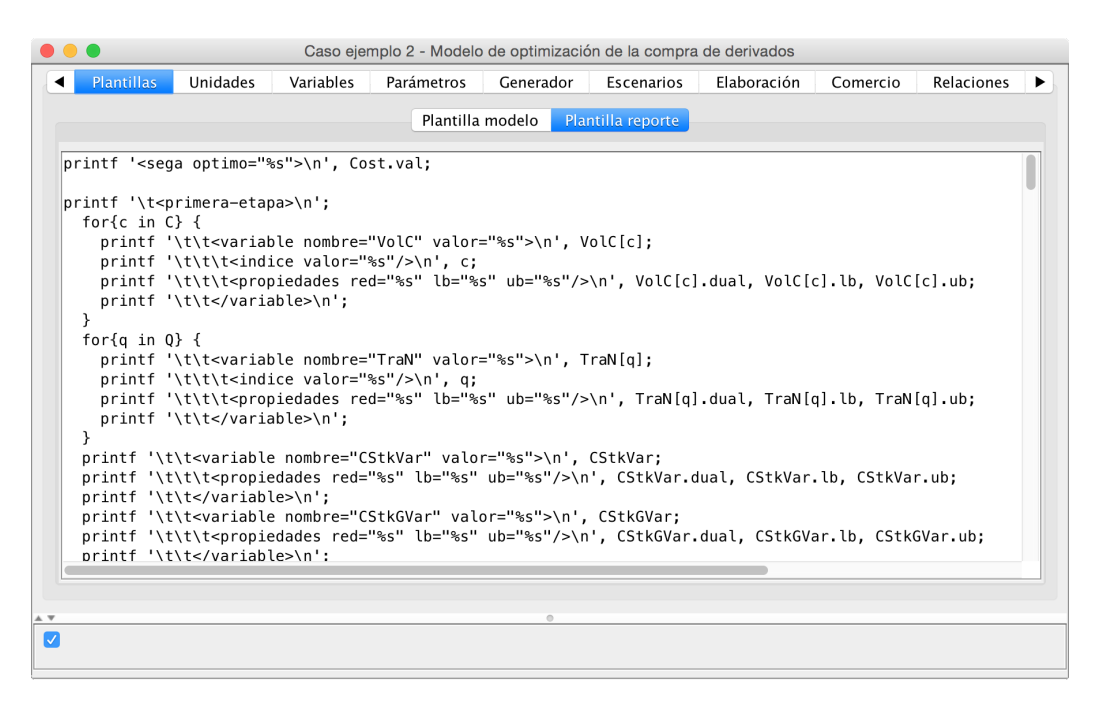

Figura 5.33: Plantilla para generación de reporte.

#### <span id="page-108-1"></span>Plantilla reporte

En la ejecución del solver se genera un reporte de resultados en un formato propio del sistema (sec. [5.5.11\)](#page-95-0). Esto se realiza utilizando la funcionalidad propia del lenguaje de modelado algebraico MathProg. El reporte de resultados forma parte del modelo y se genera en el momento de la resolución. En esta pestaña se permite visualizar y editar el componente del modelo que genera dicho reporte (fig. [5.33\)](#page-108-0).

La edición se debe realizar con mucho cuidado ya que existe un riesgo alto de introducir inconsistencias con los datos ingresados en otras pestañas.

## <span id="page-108-2"></span>5.6.2. Variables (avanzado)

En esta sección se describe el uso avanzado de la pestaña *Variables*(sec. [5.5.2\)](#page-82-0).

En esta pestaña, además de visualizar, es posible editar el *nombre*, *descripción*, *dominio*, *unidad*, y *horizonte* de las variables.

El *nombre* identifica a las variables y debe coincidir con el usado en el modelo  $(sec. 5.6.1).$  $(sec. 5.6.1).$  $(sec. 5.6.1).$ 

La Unidad y el Horizonte son usados como referencia y no se incorporan en el reporte.

## <span id="page-109-2"></span>5.6.3. Parámetros (avanzado)

En esta sección se describe el uso avanzado de la pestaña *Parámetros* (sec. [5.5.3\)](#page-83-0).

Además de los datos descritos en el uso básico, en esta pestaña es posible editar el *nombre*, *descripción* y *unidad* de los parámetros en general y el *horizonte* de los parámetros estocásticos.

El *nombre* identifica a los parámetros y debe coincidir con el usado en el modelo (sec. [5.6.1\)](#page-107-0).

La *descripción* se muestra junto a los parámetros en el reporte de resultados en formato Excel (sec. [5.5.11\)](#page-95-0).

La *unidad* se utiliza para referencia. Puede tener asociado un factor de multiplicación si la unidad con la que se desean ingresar los datos es diferente a la utilizada en el modelo para ese parámetro (sec. [5.6.4\)](#page-109-0).

El *horizonte* de los parámetros estocásticos permite indica la base temporal del dato en base *día*, *hora*, o en *período* dado. Un valor en blanco indica que el parámetro no tiene un horizonte asociado. Al modificarse el horizonte de un parámetro estocástico no se modifican sus valores asociados, por lo tanto es responsabilidad del usuario verificar la consistencia del dato al cambiar el horizonte.

## <span id="page-109-0"></span>5.6.4. Unidades

La pestaña *Unidades* permite trabajar con las unidades disponibles para los parámetros y el factor de conversión asociado a cada una (fig. [5.34\)](#page-110-0).

El factor de conversión se utiliza al calcular el valor asociado a cada parámetro, en el momento de generar el archivo de datos MathProg que se transfiere a los solvers (sec. [5.5.11\)](#page-95-0).

## <span id="page-109-1"></span>5.6.5. MathProg

La pestaña *MathProg* muestra el modelo y datos completos en formato Math-Prog tal como son utilizados al momento de ejecutar el solver (sec. [5.5.11\)](#page-95-0) (fig. [5.35\)](#page-110-1).

Tiene un sección para el modelo consolidado y otra sección para los datos consolidados. En conjunto contiene toda la información que requiere el solver para resolver el modelo.

No se permite su edición, su uso principal es verificar la correcta generación de esta información.

# 5.6. FUNCIONALIDAD AVANZADA 95

<span id="page-110-0"></span>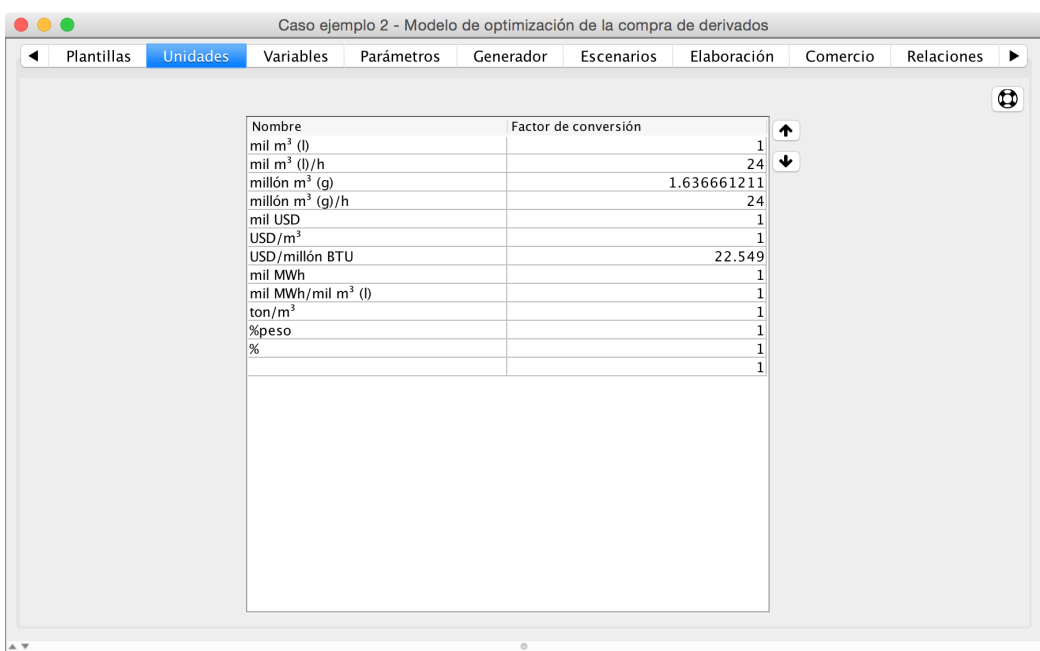

Figura 5.34: Unidades a utilizar.

<span id="page-110-1"></span>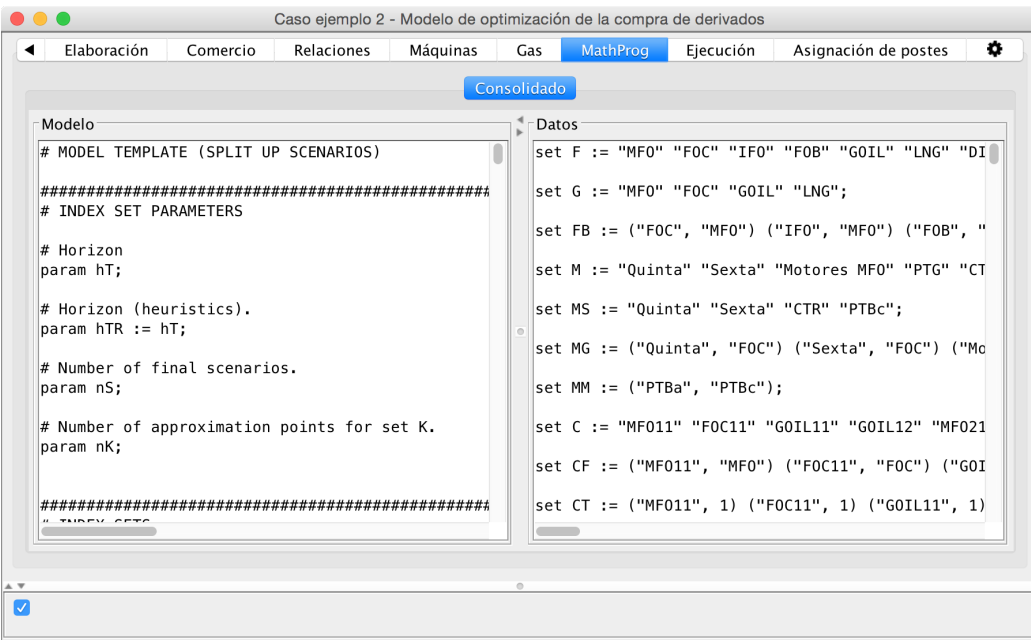

Figura 5.35: Modelo y datos completos.

<span id="page-111-0"></span>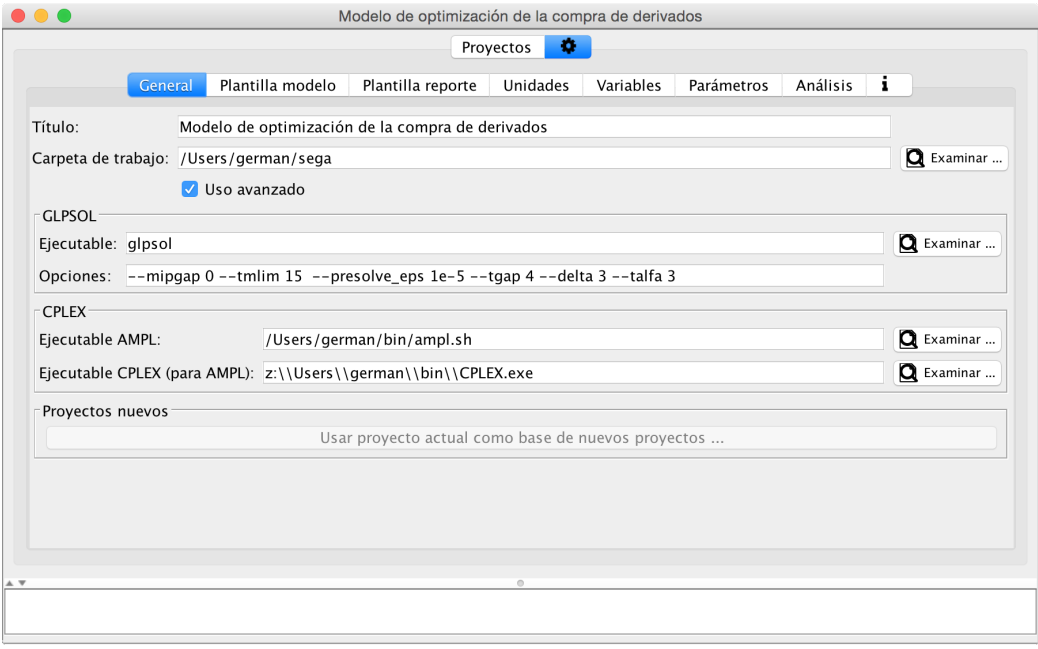

Figura 5.36: Configuración general.

## 5.6.6. Configuración

Los datos de la configuración se guardan en el archivo ~/sega/sega. cfg. json. SEGA se encarga de mantener este archivo actualizado y no es necesaria su edición.

## General

La configuración del sistema está compuesta por la ubicación del ejecutable del solver (sec. [5.5.11\)](#page-95-0) y otros datos generales, y los valores por defecto para algunos componentes de los proyectos (sec. [5.5.1\)](#page-82-1). Desde esta pestaña también se accede a la funcionalidad de análisis de datos históricos para determinar formas de postes (sec. [5.6.6\)](#page-112-0).

Desde esta pestaña se puede editar el *título* a usar en los reportes de resultados (sec. [5.5.11\)](#page-95-0), la carpeta de trabajo (sec. [5.3\)](#page-79-0), si se desea activar el *uso avanzado*, y los datos generales de los solvers (sec. [5.5.11\)](#page-95-0) (fig. [5.36\)](#page-111-0).

El título se utiliza en los reportes de resultados y también como título de la ventana principal del sistema.

Si se selecciona *Uso avanzado* se activan las pestañas *Plantillas* (sec. [5.6.1\)](#page-107-1), *Unidades* (sec. [5.6.4\)](#page-109-0), y *MathProg* (sec. [5.6.5\)](#page-109-1).

Para el solver GLPSOL se permite especificar la ubicación del ejecutable y los argumentos por defecto a usar en los proyectos nuevos (sec. [5.5.1\)](#page-82-1). Para el solver

#### 5.6. FUNCIONALIDAD AVANZADA 97

CPLEX se permite especificar la ubicación del ejecutable AMPL y el ejecutable CPLEX para AMPL. Las rutas especificados no deben incluir espacios.

El botón *Usar proyecto actual como base de nuevos proyectos* permite usar el proyecto abierto para completar valores por defecto en nuevos proyectos (sec. [5.6.6\)](#page-112-1).

#### <span id="page-112-1"></span>Valores por defecto para los proyectos

Los componentes de los proyectos (sec. [5.5.1\)](#page-82-1) que tienen valores por defecto son:

- Plantilla modelo (sec. [5.6.1\)](#page-107-0)
- $\blacksquare$  Plantilla reporte (sec. [5.6.1\)](#page-108-1)
- $\blacksquare$  Unidades (sec. [5.6.4\)](#page-109-0)
- Variables (sec.  $5.6.3$ )
- $\blacksquare$  Parámetros (sec. [5.6.2\)](#page-108-2)

Los valores por defecto de estos componentes pueden editarse desde su pestaña asociada. Estos valores son utilizados en nuevos proyectos (sec. [5.5.1\)](#page-82-1) y su modificación no afecta al proyecto que se esté editando.

#### <span id="page-112-0"></span>Análisis

En esta pestaña se permite trabajar con la información histórica de la demanda térmica por poste, para buscar formas representativas de demandas por poste según distintos cortes de semanas o demanda. Esta información es usada en la asignación de postes (sec. [5.5.12\)](#page-96-0) para determinar las opciones de *potencia marginal por poste* ofrecida según los cortes de semanas y demanda seleccionados

La funcionalidad incluye la carga del archivo de datos históricos, presentándolo en forma tabular (año/semana-poste) y permitiendo la modificación de cada dato puntual.

En una pestaña separada, se pueden determinar rangos de semanas (por ejemplo para agrupar demandas según la estación), que definen un primer corte en la información, y rangos de demanda (por ejemplo para agrupar demandas con distintos niveles de hidraulicidad), que actúan como segundo corte. En esa misma pestaña se establece la duración, en horas por semana, de cada poste. Esto es un requisito para calcular la potencia correspondiente a cada dato de demanda.

Otra pestaña permite visualizar los datos agrupados según las combinaciones de cortes definidos. Para cada corte, se muestran las demandas por poste de las

<span id="page-113-0"></span>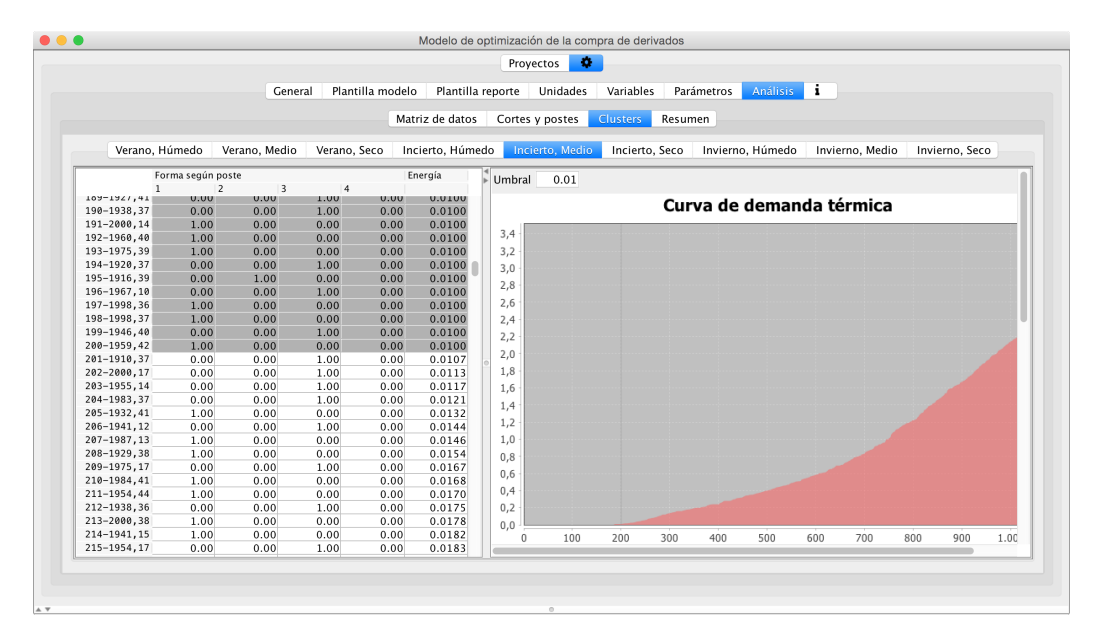

Figura 5.37: Curva de demanda térmica de corte

semanas correspondientes, ordenadas por energía total, permitiéndose definir un umbral (ej. 0,01) por debajo del cual la demanda total se considera nula. A su vez, esa demanda total se grafica en una Curva de demanda térmica del corte (figura [5.37\)](#page-113-0). Una vez seleccionado el corte con el que se quiere trabajar, utilizando la opción Buscar clusters, el sistema agrupa, mediante una heurística, los datos en un número creciente de clusters entre 1 y 10; además, grafica para cada caso la suma de las distancias de los puntos a los clusters asignados (fig. [5.38\)](#page-114-0). Cuanto menor es esta distancia, el número de clusters considerados representa en mayor grado la información base. El usuario selecciona un número de clusters representativo considerando un cambio apreciable en la pendiente de la curva. En otra sección de la pestaña se presentan gráficos de las formas correspondientes para la selección de clusters realizada (fig, [5.39\)](#page-114-1).

Al realizar la búsqueda de clusters se utiliza la potencia normalizada de cada poste. La potencia normalizada de cada poste es el cociente entre la potencia media en ese poste y la potencia media total del período.

<span id="page-114-0"></span>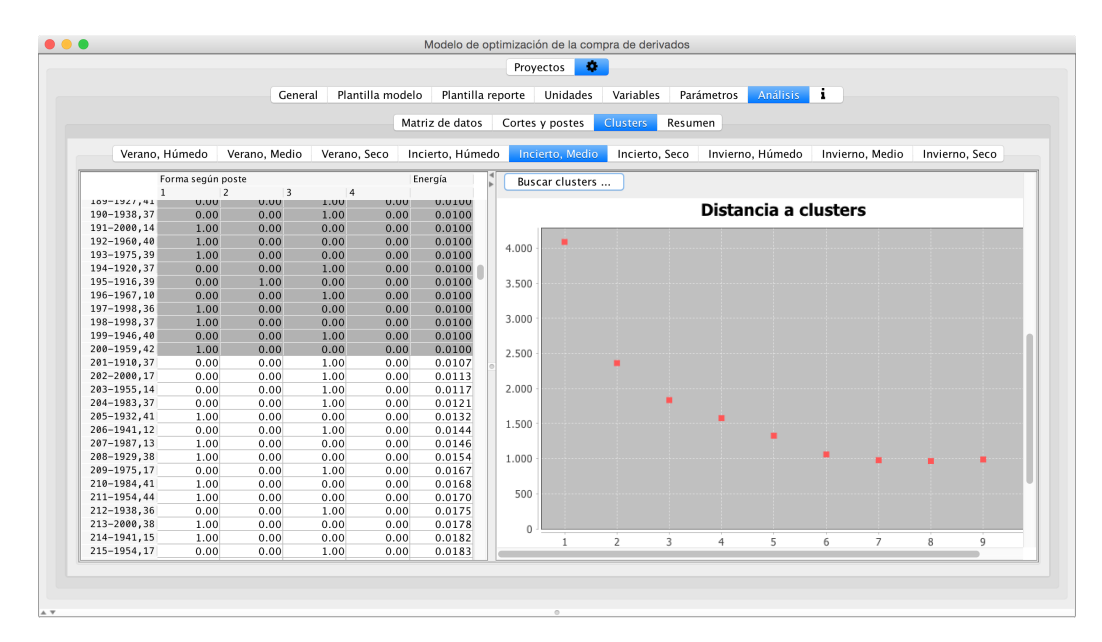

Figura 5.38: Búsqueda de clusters

<span id="page-114-1"></span>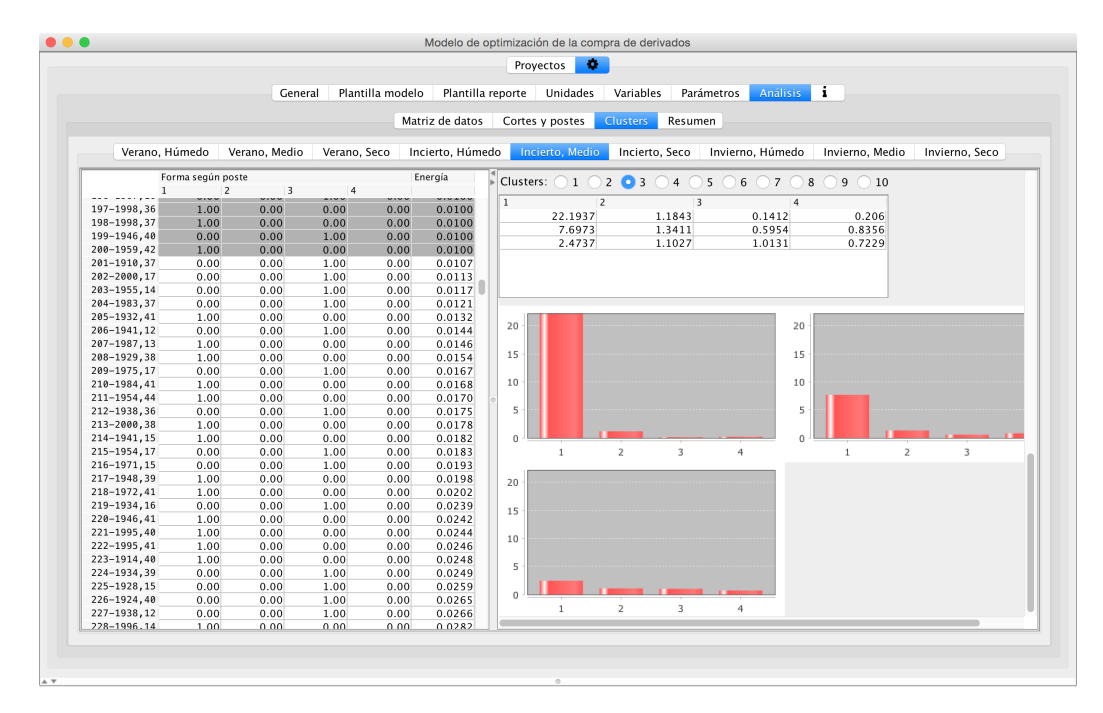

Figura 5.39: Selección de clusters

# Capítulo 6

# **Casos**

Los siguientes casos muestran cómo se trabaja con el modelo en varias situaciones. El caso corto plazo corresponde a un problema a resolver en una reunión semanal por parte de un grupo multidisciplinario. Abarca dos meses. En este caso los períodos son cortos y el número de cargamentos a adquirir es bajo. Se detallan los datos para el modelo, la disponibilidad de cargamentos, comercio de energía eléctrica y gas y las consideraciones sobre cancelaciones. Además, se asume que los primeros dos períodos permiten la optimización de la asignación de postes. Se optimiza y se comenta la asignación de forma de postes en base a los criterios de agrupamiento ya vistos.

El caso 6 períodos comprende 6 meses y también puede analizarse en una reunión conjunta previo intercambio de información para la construcción del modelo. En este caso se incluyen reglas de postergación. Los dos casos pueden resolverse en un equipo portable en un tiempo inferior a 10 minutos. Tanto el caso 3 períodos como el de 6 se utilizan como base para el cálculo de métricas.

El caso 8 es una ampliación del caso 6 períodos. Se resuelve en forma exacta en un equipo fijo. Se puede resolver con heurísticas en un equipo portátil. El tiempo de cálculo en el ejemplo es inferior a 10 minutos.

Los casos 10 y 8 períodos son estudios de largo plazo, apropiados para la definición de un contrato, donde se dispone de más tiempo para el análisis y el intercambio de información. Nuevamente el estudio de 10 períodos es una extensión del caso anterior. Se resuelve con un equipo fijo y es necesario aplicar heurísticas para lograr tiempos de cálculo inferiores a 1 hora. El modelo utilizado requiere necesariamente la representación comprimida de parámetros.

En el apéndice Resultados se encuentran los reportes completos de las soluciones Apéndice [B.](#page-154-0)

# 6.1. Caso corto plazo, 3 períodos

Este caso evalúa el abastecimiento de combustibles en un problema con 3 períodos de acuerdo al árbol de escenarios presentado en la Figura ?? con tres escenarios básicos por período, totalizando 27 escenarios finales. Es un estudio que representa la evaluación del abastecimiento de combustibles para los próximos dos meses comenzando en la semana 19.

La evaluación y toma de decisiones se puede realizar, por ejemplo, la semana 14. La instancia de evaluación consiste en una reunión de técnicos de planificación del sector eléctrico, gas natural y refinación. El sector eléctrico expone la perspectiva térmica para las próximas semanas, aportando la información de demanda térmica, probabilidades y contratos de energía eléctrica. El sector gas contribuye con la demanda para el sector y contratos de abastecimiento por gasoducto. El sector de refinería informa la disponibilidad de cargamentos, tamaño de parcelas, precios, tiempo de recepción, situación de la producción, almacenamiento, elaboraciones y trasiegos.

Se presentan datos de entrada y salida en tablas y figuras provenientes de la interfaz y el reporte. La Tabla [6.1](#page-117-0) presenta para cada escenario básico, la demanda térmica expresada en unidades energéticas y la demanda de gas natural para mercado interno en unidades volumétricas junto a las correspondientes probabilidades básicas de acuerdo a la Tabla [2.1](#page-28-0)

<span id="page-117-0"></span>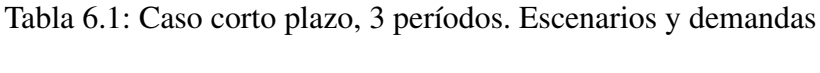

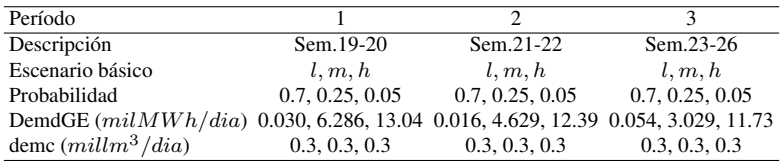

Los cargamentos a adquirir se presentan en la Figura [6.1](#page-118-0) junto con las indicaciones de cancelación y postergación. En la figura también se indican los contratos de gas y electricidad a evaluar. En el período 1 el abastecimiento de combustibles incluye un cargamento de fuel oil motores de 10.000 m3, 30.000 m3 de gas oil preasignados y otro cargamento de gas oil en tres parcelas a decidir: 15.000, 30.000 o 60.000 m3. La disponibilidad energética se complementa con importación de energía eléctrica. Para el período 2 se considera gas oil, gas natural y energía eléctrica. En el período 3 podría recibirse fuel oil motores, gas oil y

#### 6.1. CASO CORTO PLAZO, 3 PERÍODOS 103

#### energía eléctrica.

El período 1 abarca dos semanas. Es un período muy corto. La evaluación del cargamento de fuel oil motores puede entenderse como la aceptación o no de un cargamento que es parte de un contrato vigente. El cargamento GOIL11 ya fue comprado y debe recibirse. GOIL12 puede representar una parcela a recibir o no desde un almacenamiento flotante dentro de un contrato vigente. Dada la cercanía del período no se habilitan las cancelaciones. Estas son decisiones de primera etapa que afectan todos los escenarios en el período 1. La importación de energía eléctrica se decide en cada escenario.

Las opciones para el segundo período tampoco permiten la cancelación. La importación de energía eléctrica debe decidirse en el período 1 y afectará por igual a los escenarios del período 2 vinculados a los de cada escenario del período 1.

El período 3 está más alejado y la cancelación está habilitada pero las decisiones deben tomarse en el período 2. Por ejemplo a comienzos de la semana 22 (mediados del período 2) podría tenerse la certeza de transitar un escenario de baja, media o alta demanda térmica y se decidiría o no la recepción de un cargamento del período 3. Los cargamentos pueden cancelarse sin costo.

La importación de gas por gasoducto en el período 2 es cancelable con costo. La decisión puede tomarse en cada escenario del período 2. La importación de energía eléctrica se decide en el período correspondiente en los períodos 1 y 3. En el período 2 la decisión debe tomarse un período antes. Debido a que la decisión del período 3 es más flexible que la del 2, el precio es mayor.

<span id="page-118-0"></span>

| Cargamentos        |               |                    |                  |                                 |                |               |         |            |   |                              |
|--------------------|---------------|--------------------|------------------|---------------------------------|----------------|---------------|---------|------------|---|------------------------------|
| <b>Nombre</b>      | Calidad       | <b>Precio Canc</b> |                  | Costo Canc ACanc Costo Atr AAtr |                |               |         |            |   | Parcelas Período Parcela Pre |
| <b>MFO11</b>       | <b>MFO</b>    | 381                |                  |                                 |                |               |         | 10         |   |                              |
| GOIL <sub>11</sub> | <b>GOIL</b>   | 501                |                  |                                 |                |               |         |            |   | 30                           |
| GOIL12             | GOIL          | 499                |                  |                                 |                |               |         | 15, 30, 60 |   |                              |
| GOIL <sub>21</sub> | <b>GOIL</b>   | 502                |                  |                                 |                |               |         | 15, 30     | 2 |                              |
| MFO31              | <b>MFO</b>    | 383                |                  |                                 |                |               |         | 10         | 3 |                              |
| GOIL31             | <b>GOIL</b>   | 503                | 1                |                                 | 1              |               |         | 15, 30     | 3 |                              |
|                    |               |                    |                  |                                 |                |               |         |            |   |                              |
| <b>Gas Natural</b> |               |                    |                  |                                 |                |               |         |            |   |                              |
| <b>Nombre</b>      | <b>Precio</b> | Canc               | Costo Canc ACanc |                                 | <b>Máximo</b>  | <b>Mínimo</b> | Período |            |   |                              |
| TraIN <sub>2</sub> | 8             | 1                  | 0.04             |                                 | 3.05           |               | 2       |            |   |                              |
|                    |               |                    |                  |                                 |                |               |         |            |   |                              |
| <b>Energía</b>     |               |                    |                  |                                 |                |               |         |            |   |                              |
| <b>Nombre</b>      | <b>Precio</b> | $\Delta$ Dec       | Máximo           | <b>Mínimo</b>                   | Período        |               |         |            |   |                              |
| Tra <sub>11</sub>  | 170           |                    | 20               |                                 |                |               |         |            |   |                              |
| Trai2              | 165           | 1                  | 20               |                                 | $\overline{2}$ |               |         |            |   |                              |
| Tral3              | 200           |                    | 20               |                                 | 3              |               |         |            |   |                              |

Figura 6.1: Caso corto plazo, 3 períodos. Cargamentos, gas y energía eléctrica

Los combustibles disponibles para generación también incluyen los almacenados. La Tabla [6.2](#page-119-0) presenta los inventarios iniciales de combustibles en la planta de distribución y en las de generación. El GNL se encuentra disponible. El fuel oil motores puede elaborarse a partir de fuel oil base.

<span id="page-119-0"></span>Tabla 6.2: Caso corto plazo, 3 períodos. Inventarios iniciales y capacidades

| Combustible Descripción |                    |     |          |       |    |    | Ini. Mín. Máx. Ini. Gen. Mín. Gen. Máx. Gen. |
|-------------------------|--------------------|-----|----------|-------|----|----|----------------------------------------------|
| <b>MFO</b>              | Fuel oil motores 5 |     | $\Omega$ | 12    |    |    | 12                                           |
| <b>FOB</b>              | Fuel oil base      |     |          |       |    |    |                                              |
| <b>GOIL</b>             | Gas oil            | 70. | 50       | 180   | 60 | 20 | 60                                           |
| <b>LNG</b>              | GNL                | 80  | 15       | - 240 |    |    |                                              |
| DIL                     | Diluyente          |     |          |       |    |    |                                              |

Se resuelve el modelo en forma exacta (RP) con Cplex 32 bits en un equipo Intel Core i7 4600U 3.5GHz max., 16GB-RAM, Windows 7. La Tabla [6.3](#page-119-1) presenta el tamaño del modelo y el tiempo de ejecución.

<span id="page-119-1"></span>Tabla 6.3: Caso corto plazo, 3 períodos. Solución. Mipgap 0.0002

Variables Binarias Restricciones Densidad ( %) Tiempo(s) Objetivo 1,243 265 1,010 0.313 4 170.151

La Figura [6.2](#page-120-0) es parte del reporte solución. Muestra los cargamentos asignados en la optimización del modelo y el número de escenarios finales donde se cancela un cargamento. Incluye la importación de gas natural por gasoducto.

El balance de materia de GNL en la planta de distribución en el período 3, expresado en mil m3 LNG, se presenta en la Figura [6.3.](#page-120-1) Cada columna representa el balance de inventario en los veintisiete escenarios en el período 3. Se muestran los inventarios inicial y final, trasiego a la central térmica, autoconsumo por regasificación y demanda no térmica de combustible. No hay importaciones en el período. El inventario final alcanza el valor mínimo en varios escenarios. El trasiego coincide con el combustible a unidades de generación ya que el GNL regasificado se entrega a través del gasoducto a la planta generadora.

En la Figura [6.4](#page-121-0) se indican algunos balances de energía detallando los consumos en las máquinas y su equivalente en volumen de combustible. La demanda térmica se complementa con importación de energía eléctrica en un escenario.

La Figura [6.5](#page-121-1) muestra los componentes de la función objetivo. Se destacan el costo del combustible, mantenimiento de máquinas, variación de inventarios y comercio de gas natural.

<span id="page-120-0"></span>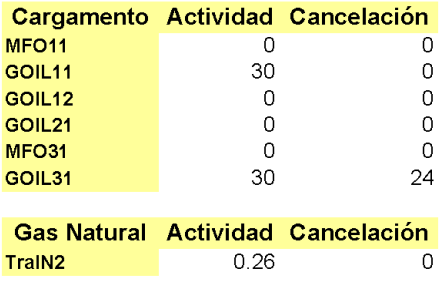

Figura 6.2: Caso corto plazo, 3 períodos. Solución. Cargamentos, Gas natural

<span id="page-120-1"></span>

|              | Período 3 (Semana 23-26), días: 28 |                            |                              |                            |                       |
|--------------|------------------------------------|----------------------------|------------------------------|----------------------------|-----------------------|
| Variable     | <b>Escenario</b>                   |                            |                              |                            |                       |
|              | [bajo,bajo,bajo]                   | [bajo,bajo,medio]          | [bajo,bajo,alto]             | [bajo,medio,bajo]          | [bajo,medio,medio]    |
| Stkl.3       | 70.72                              | 70.72                      | 70.72                        | 55.52                      | 55.52                 |
| PipeFuel.3   | 0                                  | $-21.41$                   | $-40.37$                     | 0                          | $-21.41$              |
| demc.3       | $-13.75$                           | $-13.75$                   | $-13.75$                     | $-13.75$                   | $-13.75$              |
| Cons.3       | $-1.8$                             | $-1.53$                    | $-1.6$                       | $-1.8$                     | $-1.53$               |
| Stk.3        | 55.18                              | 34.04                      | 15                           | 39.97                      | 18.83                 |
|              | [bajo,medio,alto]                  | [bajo,alto,bajo]           | [bajo,alto,medio]            | [bajo,alto,alto]           |                       |
| Stkl.3       | 55.52                              | 36.35                      | 36.35                        | 36.35                      |                       |
| PipeFuel.3   | $-25.23$                           | 0                          | $-5.92$                      | $-5.92$                    |                       |
| demc.3       | $-13.75$                           | $-13.75$                   | $-13.75$                     | $-13.75$                   |                       |
| Cons.3       | $-1.54$                            | $-1.8$                     | $-1.69$                      | $-1.69$                    |                       |
| Stk.3        | 15                                 | 20.8                       | 15                           | 15                         |                       |
|              | [medio,bajo,bajo]                  | [medio,bajo,medio]         | [medio,bajo,alto]            | [medio,medio,bajo]         | [medio, medio, medio] |
| Stkl.3       | 51.69                              | 51.69                      | 51.69                        | 40.53                      | 40.53                 |
| PipeFuel.3   | 0                                  | $-21.41$                   | $-21.41$                     | 0                          | $-10.19$              |
| demc.3       | $-13.75$                           | $-13.75$                   | $-13.75$                     | $-13.75$                   | $-13.75$              |
| Cons.3       | $-1.8$                             | $-1.53$                    | $-1.53$                      | $-1.8$                     | $-1.59$               |
| Stk.3        | 36.14                              | 15                         | 15                           | 24.98                      | 15                    |
| Stkl.3       | [medio, medio, alto]<br>40.53      | [medio,alto,bajo]<br>36.35 | [medio,alto, medio]<br>36.35 | [medio,alto,alto]<br>36.35 |                       |
| PipeFuel.3   | $-10.19$                           | 0                          | $-5.92$                      | $-5.92$                    |                       |
| $d$ em $c.3$ | $-13.75$                           | $-13.75$                   | $-13.75$                     | $-13.75$                   |                       |
| Cons.3       | $-1.59$                            | $-1.8$                     | $-1.69$                      | $-1.69$                    |                       |
| Stk.3        | 15                                 | 20.8                       | 15                           | 15                         |                       |
|              | [alto,bajo,bajo]                   | [alto.bajo.medio]          | [alto,bajo,alto]             | [alto,medio,bajo]          | [alto,medio,medio]    |
| Stkl.3       | 36.85                              | 36.85                      | 36.85                        | 30.55                      | 30.55                 |
| PipeFuel.3   | 0                                  | $-6.42$                    | $-6.42$                      | 0                          | $\circ$               |
| demc.3       | $-13.75$                           | $-13.75$                   | $-13.75$                     | $-13.75$                   | $-13.75$              |
| Cons.3       | $-1.8$                             | $-1.68$                    | $-1.68$                      | $-1.8$                     | $-1.8$                |
| Stk.3        | 21.3                               | 15                         | 15                           | 15                         | 15                    |
|              | [alto,medio,alto]                  | [alto,alto,bajo]           | [alto,alto,medio]            | [alto,alto,alto]           |                       |
| Stkl.3       | 30.55                              | 30.55                      | 30.55                        | 30.55                      |                       |
| PipeFuel.3   | 0                                  | 0                          | 0                            | 0                          |                       |
| demc.3       | $-13.75$                           | $-13.75$                   | $-13.75$                     | $-13.75$                   |                       |
| Cons.3       | $-1.8$                             | $-1.8$                     | $-1.8$                       | $-1.8$                     |                       |
| Stk.3        | 15                                 | 15                         | 15                           | 15                         |                       |

Figura 6.3: Caso corto plazo, 3 períodos. Solución. Balance de inventario de GNL. Período 3

| mil MWh                | <b>Escenario</b> |                                                        |           |           |
|------------------------|------------------|--------------------------------------------------------|-----------|-----------|
|                        | [bajo,bajo,bajo] | [medio,medio,medio] [alto,medio,alto] [alto,alto,alto] |           |           |
| DemGE.3                | $-1.51$          | $-84.81$                                               | $-313.02$ | $-328.41$ |
| Quinta.3               |                  |                                                        |           |           |
| Sexta.3                | O                |                                                        |           |           |
| Motores MFO.:          | 1.51             | 34.83                                                  | 34.83     | 34.83     |
| PTG.3                  | O                | Ω                                                      | 49.7      | 65.1      |
| CTR.3                  | O                | Ω                                                      | Ω         |           |
| PTBa.3                 | O                | U                                                      | 228.48    | 228.48    |
| PTBc.3                 | O                | 49.98                                                  | Ω         |           |
|                        |                  |                                                        |           |           |
| DemdGE.3               | $-1.51$          | $-84.81$                                               | $-328.41$ | $-328.41$ |
| Frai <sub>3.3</sub>    | O                | 0                                                      | 15.39     |           |
|                        |                  |                                                        |           |           |
| mil m <sup>3</sup> (l) |                  |                                                        |           |           |
| Quinta.FOC.3           | 0                | 0                                                      | 0         | Ω         |
| Sexta.FOC.3            | O                | O                                                      | O         | 0         |
| Motores MFO.I          | 0.36             | 8.4                                                    | 8.4       | 8.4       |
| PTG.GOIL.3             | O                | O                                                      | 13.35     | 17.49     |
| PTG.LNG.3              | U                | U                                                      |           |           |
| CTR.GOIL.3             | O                | O                                                      | O         |           |
| PTBa.GOIL.3            | n                | O                                                      | 59.76     | 59.76     |
| PTBa.LNG.3             | O                |                                                        | Ω         |           |
| PTBc.GOIL.3            | O                | 3.51                                                   |           | Ω         |
| PTBc.LNG.3             | O                | 10.19                                                  |           | 0         |
|                        |                  |                                                        |           |           |

<span id="page-121-0"></span>Período 3 (Semana 23-26), días: 28

Figura 6.4: Caso corto plazo, 3 períodos. Solución. Balance de energía. Período 3. Parcial

<span id="page-121-1"></span>

| Función objetivo (mil USD / día)       | 170.14    |
|----------------------------------------|-----------|
| <b>Costo cargamentos</b>               | 269.07    |
| Costo cancelación cargamentos          | Ω         |
| Costo comercio gas natural             | 18.99     |
| Costo cancelación comercio gas natural | O         |
| Costo comercio energía eléctrica       | 0.03      |
| Costo ajuste de producción             | O         |
| Costo ajuste demanda energía eléctrica | Ω         |
| Costo atrasos                          | O         |
| Costo mantenimiento máquinas           | 7.84      |
| Costo regasificación                   | O         |
| Variación de inventario                | $-145.97$ |
| Variación de inventario generación     | 20.19     |
|                                        |           |

Figura 6.5: Caso corto plazo, 3 períodos. Solución. Función objetivo

## 6.2. Caso corto plazo, 3 períodos.Estudio de postes

Seguidamente se muestra una aplicación de la optimización de la asignación de postes. Se consideran los primeros dos períodos con una extensión de una semana cada uno, de modo que la asignación es realista. La Tabla [6.4](#page-122-0) contiene el parámetro Alfa que representa la fracción de tiempo asignada a cada poste y las formas de postes de acuerdo a lo presentado en los capítulos Problema e Interfaz. Los períodos corresponden al invierno y de acuerdo a las demandas se seleccionan los rangos Medio y Seco. La forma dada por los cuatro componentes beta es el cociente entre la potencia media en el poste y la potencia media en el período.

<span id="page-122-0"></span>De este modo se puede extender la asignación de combustibles y máquinas a la demanda por poste.

| Período   | Dem térmica Rango Beta 1 Beta 2 Beta 3 Beta 4 |             |      |      |      |      |
|-----------|-----------------------------------------------|-------------|------|------|------|------|
| Alfa      |                                               |             | 0.03 | 0.18 | 0.54 | 0.25 |
| Sem 19-20 | 0.42                                          | Medio       | 6.14 | 1.24 | 0.75 | 0.76 |
| Sem 19-20 | 88                                            | Medio 22.31 |      | 1.33 | 0.11 | 0.16 |
| Sem 19-20 | 182                                           | Seco        | 8.63 | 1.45 | 0.49 | 0.87 |
| Sem 21-22 | 0.22                                          | Medio       | 6.14 | 1.24 | 0.75 | 0.76 |
| Sem 21-22 | 64.81                                         | Medio 22.31 |      | 1.33 | 0.11 | 0.16 |
| Sem 21-22 | 173.4                                         | Seco        | 8.63 | 1.45 | 0.49 | 0.87 |

Tabla 6.4: Caso corto plazo, 3 períodos. Postes. Selección

La valorización de las máquinas está señalada en las Tablas [6.5](#page-122-1) y [6.6.](#page-123-0) Las máquinas rápidas o sea aquellas que entran en régimen con rapidez son costeadas dando prioridad al poste de mayor potencia que es el poste 1. El costo de las máquinas lentas está dado por un precio representativo del combustible consumido.

<span id="page-122-1"></span>Tabla 6.5: Caso corto plazo, 3 períodos. Postes. Valorización de máquinas rápidas

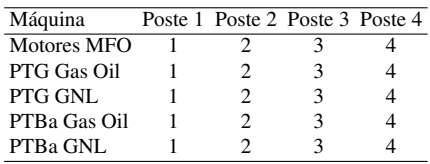

Se resuelve el modelo de asignación. La solución se presenta en la Tabla [6.7.](#page-123-1) Se observa que en los escenarios de baja demanda se asigna el combustible de la única máquina operativa que consumo el fuel oil motores elaborado en la refinería. En los escenarios de mayor consumo donde operan máquinas de mayor eficiencia y puesta en régimen lenta, se asignan los postes de modo que la fracción de energía <span id="page-123-0"></span>Tabla 6.6: Caso corto plazo, 3 períodos. Postes. Valorización de máquinas lentas

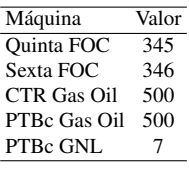

<span id="page-123-1"></span>de la máquina en el poste sea similar a la fracción de energía total del poste. Los apartamientos a este criterio se muestran en la Tabla [6.8.](#page-124-0)

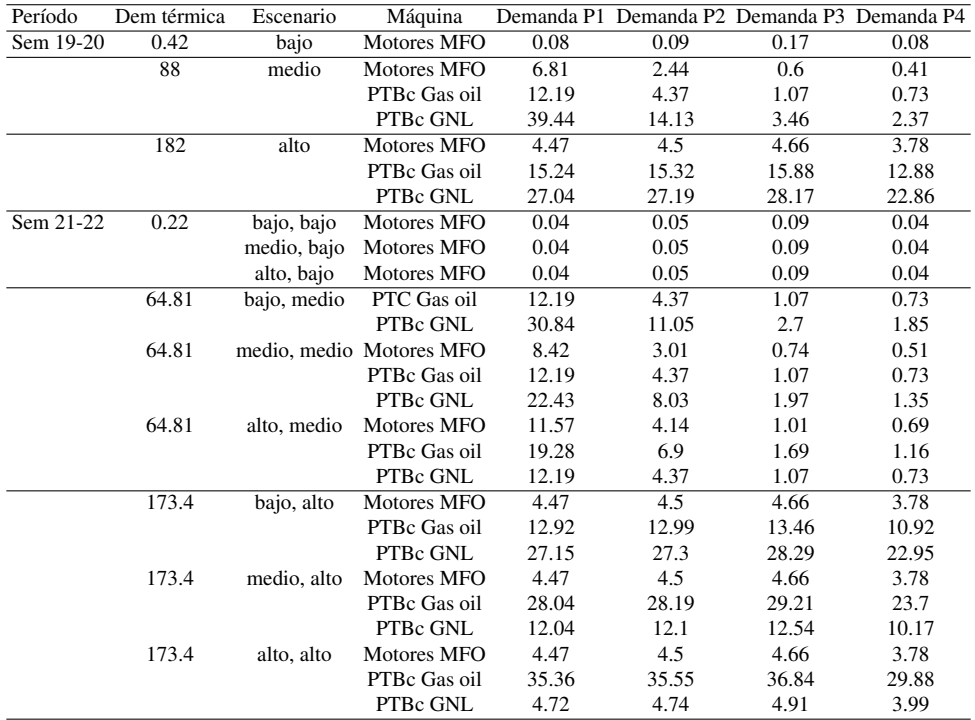

## Tabla 6.7: Caso corto plazo, 3 períodos. Postes. Solución

<span id="page-124-0"></span>Tabla 6.8: Caso corto plazo, 3 períodos. Postes. Período 1. Apartamiento ( %) en máquinas lentas

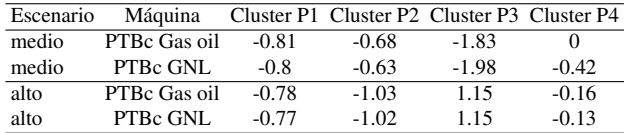

# 6.3. Caso mediano plazo, 6 períodos

Este caso evalúa el abastecimiento de combustibles en un problema con 6 períodos y dos escenarios básicos por período, totalizando 2 6 escenarios finales. Esta instancia se asemeja al estudio de un contrato de abastecimiento de mediano plazo de 6 meses. Se presentan datos de entrada y salida en tablas y figuras extraídos de la interfaz y el reporte. La Tabla [6.9](#page-125-0) presenta para cada escenario básico, la demanda térmica expresada en unidades energéticas y la demanda de gas natural para mercado interno en unidades volumétricas junto a las correspondientes probabilidades básicas asignadas.

<span id="page-125-0"></span>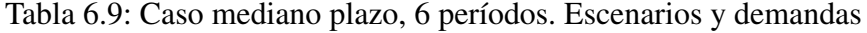

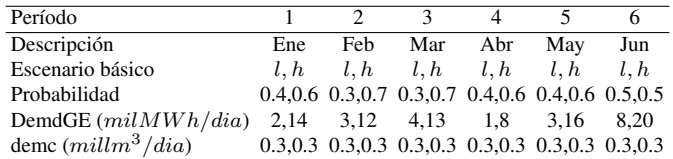

Los cargamentos a adquirir o vender se presentan en la Figura [6.6](#page-125-1) junto con las indicaciones de cancelación y postergación.

<span id="page-125-1"></span>

| Importación        |            |        |                          |            |                  |           |      |              |         |                  |   |
|--------------------|------------|--------|--------------------------|------------|------------------|-----------|------|--------------|---------|------------------|---|
| Nombre             | Calidad    | Precio | Canc                     | Costo Canc | $\triangle$ Canc | Costo Atr | AAtr | Parcelas     | Período | Parcela Pre      |   |
| MFO11              | <b>MFO</b> | 381    | $\overline{\mathbf{v}}$  | 0.11       |                  |           |      | 10           |         |                  | ٠ |
| FOC11              | FOC        | 341    |                          |            |                  |           |      | 10           |         | $\mathbf{1}$     |   |
| GOIL <sub>11</sub> | GOIL       | 501    |                          |            |                  |           |      |              |         | 30<br>1          |   |
| GOIL <sub>12</sub> | GOIL       | 499    |                          |            |                  |           |      | 15, 30, 60   |         | $\mathbf{1}$     |   |
| MFO21              | MFO        | 382    | V                        | 0.12       |                  |           |      | 10           |         | 2                |   |
| FOC21              | FOC        | 342    |                          |            |                  |           |      | 10           |         | $\overline{2}$   |   |
| GOIL <sub>21</sub> | GOIL       | 502    | $\overline{\mathcal{L}}$ | 5.2        |                  |           |      | 15, 30       |         | 2                |   |
| GOIL <sub>22</sub> | GOIL       | 500    |                          |            |                  |           |      | 15, 30, 60   |         | $\overline{2}$   |   |
| MFO31              | MFO        | 383    | $\overline{J}$           | 0.13       |                  |           |      | 10           |         | $\vert$          |   |
| FOC31              | FOC        | 343    |                          |            |                  |           |      | 10           |         | 3 <sup>1</sup>   |   |
| GOIL31             | GOIL       | 503    | $\overline{\mathcal{L}}$ | 5.3        | 1                |           |      | 15, 30       |         | $\overline{3}$   |   |
| GOIL <sub>32</sub> | GOIL       | 502    |                          |            |                  |           |      | 15, 30, 60   |         | $\overline{3}$   |   |
| MFO41              | MFO        | 384    | $\overline{\mathcal{L}}$ | 0.14       |                  |           |      | 10           |         | 4                |   |
| FOC41              | FOC        | 344    |                          |            |                  |           |      | 10           |         | $\frac{4}{3}$    |   |
| GOIL41             | GOIL       | 504    | $\overline{\mathcal{L}}$ | 5, 4       |                  |           |      | 15, 30       |         | 4                |   |
| GOIL42             | GOIL       | 503    |                          |            |                  |           |      | 15, 30, 60   |         | $\left 4\right $ |   |
| MFO51              | MFO        | 385    | V                        | 0.15       |                  |           |      | 1 10         |         | $\mathsf{S}$     |   |
| FOC51              | FOC        | 345    |                          |            |                  |           |      | 10           |         | $\overline{5}$   |   |
| GOIL51             | GOIL       | 505    | $\overline{\mathbf{v}}$  | 5.5        |                  |           |      | 15, 30       |         | $\overline{5}$   |   |
| GOIL52             | GOIL       | 504    |                          |            |                  |           |      | 1 15, 30, 60 |         | 5 <sup>1</sup>   |   |
| GNL51              | LNG        | 7.18   |                          |            |                  |           |      | 155          |         | 5 <sup>1</sup>   |   |
| MFO61              | <b>MFO</b> | 385    | $\overline{\mathbf{v}}$  | 0.15       |                  | 20        |      | 2 10         |         | 6                |   |
| FOC61              | FOC        | 346    |                          |            |                  |           |      | 10           |         | 6                |   |
| GOIL61             | GOIL       | 506    | V                        | 5.6        |                  |           |      | 15, 30       |         | $\sqrt{6}$       |   |
| GOIL62             | GOIL       | 504    |                          |            |                  | 50        |      | 2 15, 30, 60 |         | 6 <sup>1</sup>   |   |
| $\cdot$            |            |        |                          |            |                  |           |      |              |         |                  |   |
| Exportación        |            |        |                          |            |                  |           |      |              |         |                  |   |
| Nombre             | Calidad    | Precio | Canc                     | Costo Canc | $\triangle$ Canc | Costo Atr | ΔAtr | Parcelas     | Período | Parcela Pre      |   |
| GNLE5              | LNG        | 3.55   | $\overline{\mathcal{L}}$ | 0.0044     |                  |           |      | 15, 30, 60   |         | 5 <sup>1</sup>   |   |

Figura 6.6: Caso mediano plazo, 6 períodos. Cargamentos

## 6.3. CASO MEDIANO PLAZO, 6 PERÍODOS 111

En este caso y los siguientes, se incluyen reglas de postergación y exclusión directa de acuerdo a lo indicado en la Tabla [6.5](#page-139-0)

Tabla 6.10: Caso largo plazo, 6, 8 y 10 períodos. Reglas de postergación y exclusión

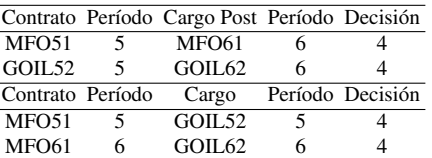

Los contratos de gas natural por gasoducto y energía eléctrica se presentan en las Figuras [6.7](#page-126-0) y [6.8.](#page-126-1)

<span id="page-126-0"></span>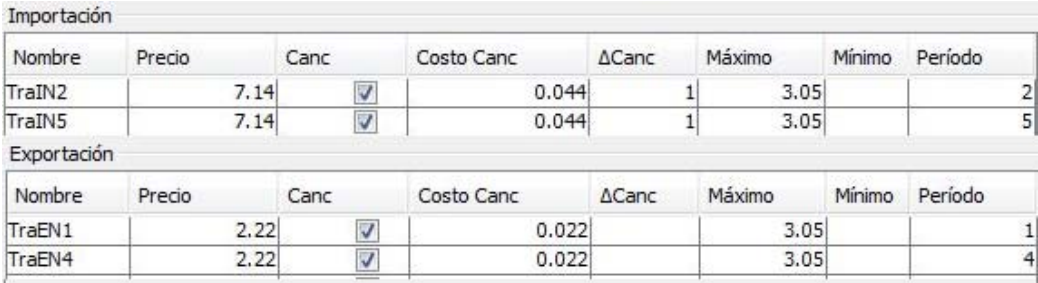

<span id="page-126-1"></span>Figura 6.7: Caso mediano plazo, 6 períodos. Gas Natural (millm3/dia)

| Nombre      | Precio | <b>ADec</b>     | Máximo | Minimo | Período        |
|-------------|--------|-----------------|--------|--------|----------------|
| TraI1       | 170    |                 | 20     |        | $\mathbf{1}$   |
| TraI2       | 165    | $\mathbf{1}$    | 20     |        |                |
| TraI3       | 160    | 1               | 20     |        | $\frac{2}{3}$  |
| TraI4       | 175    | $\mathbf{1}$    | 20     |        | $\overline{4}$ |
| TraI5       | 180    | 1               | 20     |        | 5              |
| TraI61      | 180    | $\mathbf{1}$    | 20     |        | $\overline{6}$ |
| TraI62      | 185    | 1               | 20     |        | 6              |
| Exportación |        |                 |        |        |                |
| Nombre      | Precio | $\triangle$ Dec | Máximo | Mínimo | Período        |
| TraE5       | 20     | 1               | 3      |        | 5              |
| TraE6       | 20     | 1               | 3      |        | 6              |
|             |        |                 |        |        | 0              |

Figura 6.8: Caso mediano plazo, 6 períodos. Energía eléctrica (milMW h/dia)

Se resuelve el modelo en forma exacta (RP) con Cplex 32 bits en un equipo Intel Core i7 4600U 3.5GHz max., 16GB-RAM, Windows 7. La Tabla [6.11](#page-127-0) presenta el tamaño del modelo y el tiempo de ejecución.

<span id="page-127-0"></span>Tabla 6.11: Caso mediano plazo, 6 períodos. Solución. Mipgap 0.0002

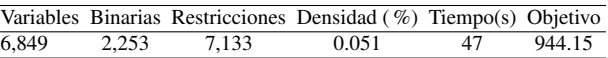

La Figura [6.9](#page-128-0) se extrajo del reporte solución. Muestra los cargamentos asignados en la optimización del modelo y el número de escenarios finales donde se cancela un cargamento. En la notación utilizada, escenario básico es el asignado a cierto período con su probabilidad de ocurrencia. El escenario camino o escenario es el recorrido en el árbol desde el origen hasta un escenario básico. El escenario final es el camino recorrido hasta el último período.

Se observa que el cargamento GOIL21 se cancela en 32 escenarios finales. La decisión se toma en el período 1. El período 1 tiene dos escenarios. La cancelación se decide en el escenario de baja demanda l del período 1 y por lo tanto impacta en los escenarios ll y lh del período 2 que le suceden. En el período 6 el número de escenarios subordinados, finales es 32.

El balance de materia de gas oil en la planta de distribución y las cancelaciones en el período 2 se presentan en la Figura [6.10.](#page-128-1) Cada columna representa el balance de inventario en los cuatro escenarios básicos del período. Se muestran los inventarios inicial y final, producción, trasiego a la planta de generación, demanda no térmica e importación de combustible. El inventario final alcanza el valor máximo.

La información de cancelaciones, postergaciones y atrasos se presenta en forma detallada en el reporte solución. En cada período se indican los escenarios. El cargamento GOIL31 se cancela en 2 de los 8 escenarios del período 3, GOIL41 en 10 de 16, GOIL51 en 30 de 32 y GOIL61 en 60 de 64 escenarios

La Figura [6.11](#page-129-0) presenta las asignaciones de gas natural importado por gasoducto en los períodos 2 y 5. En este caso se considera que el precio del gas por cañería es más atractivo que el del GNL. No hay comercio de energía eléctrica, importación o exportación.

La Figura [6.12](#page-129-1) muestra los componentes de la función objetivo. Se destacan el costo del combustible, mantenimiento de máquinas, variación de inventarios y comercio de gas natural. En La Figura [6.13](#page-130-0) se ve el aporte ponderado de cada escenario al costo óptimo descontada la variación de inventarios. El árbol de escenarios se construye de modo que los primeros escenarios corresponden a bajas

## <span id="page-128-0"></span>6.3. CASO MEDIANO PLAZO, 6 PERÍODOS 113

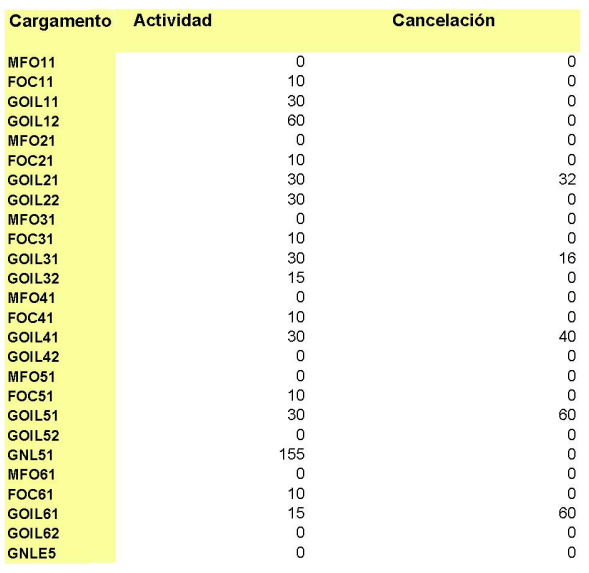

## Figura 6.9: Caso mediano plazo, 6 períodos. Solución. Cargamentos

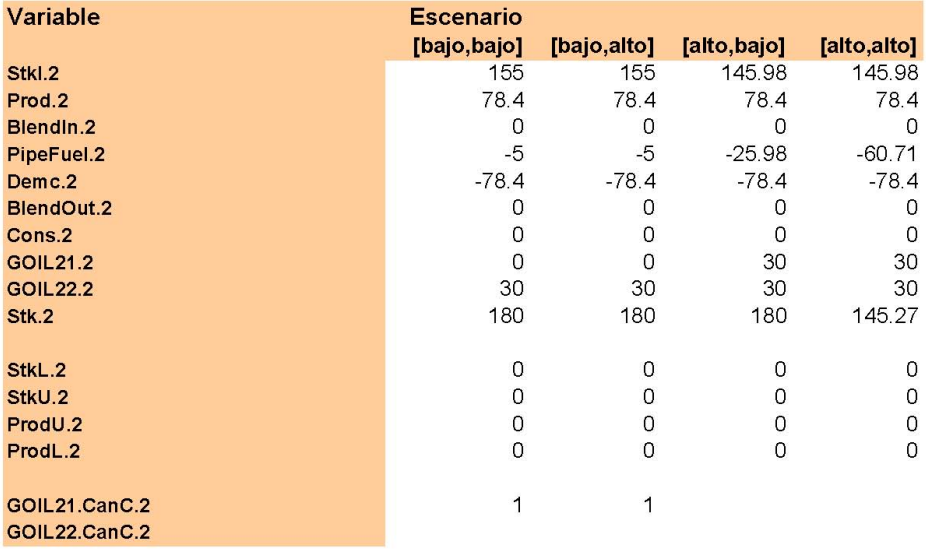

## <span id="page-128-1"></span>Período 2 (Febrero 1-28), días:

Figura 6.10: Caso mediano plazo, 6 períodos. Solución. Gas oil. Período 2

demandas y los últimos a altas demandas. El aumento observado en el costo de los últimos escenarios está dado por el costo de mantenimiento de las máquinas. Se distinguen grupos de escenarios cuyo aporte al costo final es similar. Esta ca-

<span id="page-129-0"></span>

| <b>Gas Natural</b> | <b>Actividad</b> | Cancelación |  |
|--------------------|------------------|-------------|--|
| TraIN2             |                  | 0.3         |  |
| TraIN <sub>5</sub> |                  | 0.3         |  |
| <b>TraEN1</b>      |                  |             |  |
| <b>TraEN4</b>      |                  |             |  |

Figura 6.11: Caso mediano plazo, 6 períodos. Solución. Compra venta de gas natural

<span id="page-129-1"></span>racterística se hace más marcada al aumentar el tamaño del modelo. Esto justifica la aplicación de agrupamiento de escenarios en la resolución.

| 944.16 |
|--------|
| 816.5  |
| 1.99   |
| 25.77  |
| 0      |
| 0      |
| Ω      |
| 0      |
| 0.15   |
| 60.38  |
| Ω      |
| 3.81   |
| 35.56  |
|        |

Figura 6.12: Caso mediano plazo, 6 períodos. Solución. Función objetivo

<span id="page-130-0"></span>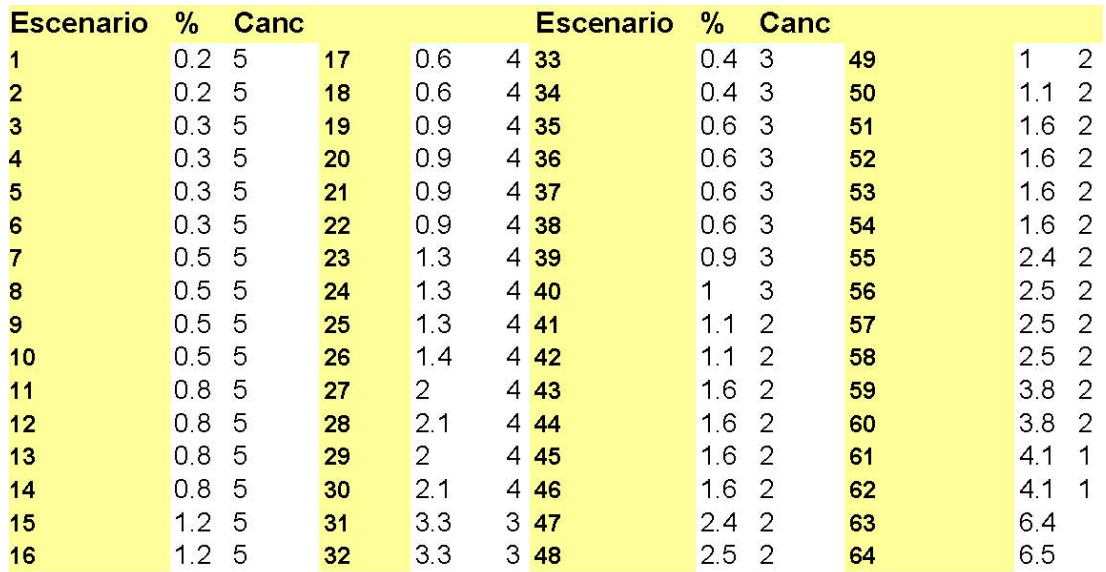

Figura 6.13: Caso mediano plazo, 6 períodos. Solución. Aporte de escenarios al costo

# 6.4. Caso largo plazo, 8 períodos

Este caso evalúa el abastecimiento de combustibles en un problema con 8 períodos y dos escenarios básicos por período, totalizando 2 8 escenarios finales. Esta instancia se asemeja al estudio de un contrato de abastecimiento de largo plazo de 8 meses. La Tabla [6.12](#page-131-0) presenta para cada escenario básico, la demanda térmica expresada en unidades energéticas y la demanda de gas natural para mercado interno en unidades volumétricas junto a las correspondientes probabilidades asignadas.

<span id="page-131-0"></span>Tabla 6.12: Caso largo plazo, 8 períodos. Escenarios y demandas

| Período                                                 |      |     | 3 |                                                                 | 6       |     |      |
|---------------------------------------------------------|------|-----|---|-----------------------------------------------------------------|---------|-----|------|
| Descripción                                             | Ene  | Feb |   | Mar Abr                                                         | May Jun | Jul | Ago  |
| Escenario básico                                        | l, h |     |   | $l, h$ $l, h$ $l, h$ $l, h$ $l, h$ $l, h$                       |         |     | l, h |
| Probabilidad                                            |      |     |   | 0.4,0.6 0.3,0.7 0.3,0.7 0.4,0.6 0.4,0.6 0.5,0.5 0.5,0.5 0.5,0.5 |         |     |      |
| DemdGE $(milMWh/dia)$ 2,14 3,12 4,13 1,8 3,16 8,20 9,22 |      |     |   |                                                                 |         |     | 8.20 |
| demc $(millm3/dia)$                                     |      |     |   | 0.3,0.3 0.3,0.3 0.3,0.3 0.3,0.3 0.3,0.3 0.3,0.3 0.3,0.3 0.3,0.3 |         |     |      |

La Tabla [6.13](#page-132-0) muestra los cargamentos de distintas calidades, disponibles para asignar a la demanda a cubrir. La Tabla contiene cargamentos preasignados y a asignar. se indican las cancelaciones y postergaciones admitidas con los retardos para la toma de decisión. Se consideran dos reglas de postergación y una de exclusión. En la Tabla [6.5,](#page-139-0) el cargamento MFO61 representa al cargamento MFO51 que fue postergado del período 5 al 6 mientras que GOIL52 puede postergarse y ser recibido en el período 6 como GOIL62. Las dos reglas de postergación se vinculan con una regla de exclusión directa donde el arribo de MFO51 implica el de GOIL52 y por lo tanto MFO61 queda vinculado a GOIL62.

La demanda de gas natural puede complementarse con importaciones a través del gasoducto o excedentes pueden ser exportados de acuerdo a los contratos indicados en la Tabla [6.14,](#page-132-1) donde se muestran las cancelaciones habilitadas.

La Tabla [6.15](#page-133-0) presenta los contratos disponibles para importación y exportación de energía eléctrica.

La Figura [6.14](#page-134-0) presenta parámetros adicionales para el gas oil en la interfaz de SEGA. En forma similar se consideran valores para otros combustibles. Se destacan las capacidades de almacenamiento mínimas y máximas y los rangos habilitados para incumplir estas cotas en cierto período, con costos dados de acuerdo a demoras o anticipos en la descarga de un cargamento. Está habilitada la elaboración de MFO en forma similar al caso con 6 períodos. Los costos asociados a la regasificación son los correspondientes al autoconsumo energético del proceso.

Se resuelve el modelo en forma exacta (RP) y aplicando las heurísticas Horizonte rodante (RHS), Relax & Fix (R&F) y Agregación de escenarios (FSA).

<span id="page-132-0"></span>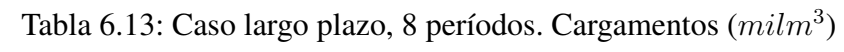

| Contrato Cal       |            |                   |        |                |    |                | Precio Canc. C.Canc. ACanc C.Post. APost Parcelas |                         | Período Parc.Pre. |
|--------------------|------------|-------------------|--------|----------------|----|----------------|---------------------------------------------------|-------------------------|-------------------|
| Import.            |            |                   |        |                |    |                |                                                   |                         |                   |
| MFO11              |            | 381 si            | 0.11   |                |    |                | 10                                                | $\mathbf{1}$            |                   |
| FOC11              |            | 341               |        |                |    |                | 10                                                | $\mathbf{1}$            |                   |
| GOIL11             |            | 501               |        |                |    |                |                                                   | 1                       | 30                |
| GOIL <sub>12</sub> |            | 499               |        |                |    |                | 15, 30, 60                                        | 1                       |                   |
| MFO <sub>21</sub>  |            | 382 si            | 0.12   |                |    |                | 10                                                | $\mathbf{2}$            |                   |
| FOC21              |            | 342               |        |                |    |                | 10                                                | $\overline{\mathbf{c}}$ |                   |
| GOIL21             |            | 502 si            | 5.2    | $\mathbf{1}$   |    |                | 15, 30                                            | $\overline{c}$          |                   |
| GOIL22             |            | 500               |        |                |    |                | 15, 30, 60                                        | $\overline{c}$          |                   |
| MFO31              |            | 383 si            | 0.13   |                |    |                | 10                                                | 3                       |                   |
| FOC31              |            | 343               |        |                |    |                | 10                                                | 3                       |                   |
| GOIL31             |            | 503 si            | 5.3    | $\mathbf{1}$   |    |                | 15, 30                                            | 3                       |                   |
| GOIL32             |            | 502               |        |                |    |                | 15, 30, 60                                        | 3                       |                   |
| MFO41              |            | 384 si            | 0.14   |                |    |                | 10                                                | $\overline{4}$          |                   |
| FOC41              |            | 344               |        |                |    |                | 10                                                | $\overline{4}$          |                   |
| GOIL41             |            | 504 si            | 5.4    | 1              |    |                | 15, 30                                            | 4                       |                   |
| GOIL42             |            | 503               |        |                |    |                | 15, 30, 60                                        | 4                       |                   |
| <b>MFO51</b>       |            | 385 si            | 0.15   |                |    | $\mathbf{1}$   | 10                                                | 5                       |                   |
| FOC51              |            | 345               |        |                |    |                | 10                                                | 5                       |                   |
| GOIL51             |            | 505 si            | 5.5    | 1              |    |                | 15, 30                                            | 5                       |                   |
| GOIL52             |            | 504               |        |                |    | $\mathbf{1}$   | 15, 30, 60                                        | 5                       |                   |
| GNL51              |            | 7.18              |        |                |    |                | 155                                               | 5                       |                   |
| <b>MFO61</b>       |            | 385 si            | 0.15   |                | 20 | $\overline{c}$ | 10                                                | 6                       |                   |
| FOC61              |            | 346               |        |                |    |                | 10                                                | 6                       |                   |
| GOIL61             |            | 506 si            | 5.6    | 1              |    |                | 15, 30                                            | 6                       |                   |
| GOIL62             |            | 504               |        |                | 50 | 2              | 15, 30, 60                                        | 6                       |                   |
| MFO71              |            | 386 si            | 0.15   |                |    |                | 10                                                | 7                       |                   |
| GOIL71             |            | 507               |        |                |    |                |                                                   | 7                       | 30                |
| GNL71              |            | $7.3 \text{ si}$  | 0.0075 | $\overline{2}$ |    |                | 155                                               | 7                       |                   |
| <b>MFO81</b>       |            | 385 si            | 0.15   |                |    |                | 10                                                | 8                       |                   |
| GOIL81             |            | 506               |        |                |    |                | 30, 60, 90                                        | 8                       |                   |
| GNL81              |            | 7.18 si           | 0.008  |                |    |                | 155                                               | 8                       |                   |
| Export.            |            |                   |        |                |    |                |                                                   |                         |                   |
| GNLE5              | <b>LNG</b> | $3,55 \text{ si}$ | 0,0044 | 1              |    |                | 15, 30, 60                                        | 5                       |                   |

<span id="page-132-1"></span>Tabla 6.14: Caso largo plazo, 8 períodos. Gas Natural (millm3/dia)

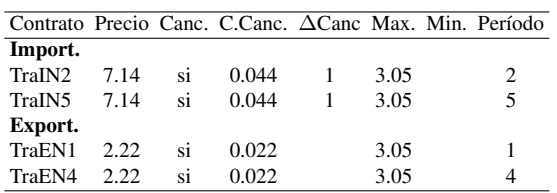

La Tabla [6.16](#page-133-1) muestra el tamaño del modelo a optimizar luego de la etapa de preprocesamiento en Cplex. La Tabla [6.17](#page-134-1) presenta los resultados para la tolerancia 0.001. El modelo se resolvió con Cplex 64 bits en un equipo Intel Core I7 5960X 3.50GHz 64MB RAM, LINUX CentOS 7. Los tiempos son muy bajos. En

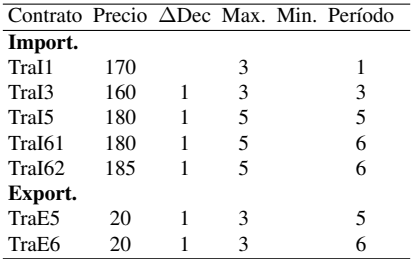

<span id="page-133-0"></span>Tabla 6.15: Caso largo plazo, 8 períodos. Energía eléctrica (milMW h/dia)

la mayoría de los casos las heurísticas demoran algo más que la resolución exacta. Esto se debe a que en este caso predomina el tiempo de procesamiento de datos adicional de cada heurística.

En R&F, el error disminuye al aumentar el valor del paso ya que se relaja un menor número de variables binarias pero también aumenta el tiempo de procesamiento. En la heurística RHS, el aumento en el tamaño de la ventana no implica necesariamente la disminución del error. Esto puede fundamentarse considerando que se resuelve el modelo en ventanas sucesivas de modo que la región factible puede cambiar significativamente al pasar de paso 3 a 6. En este caso se ve que una ventana móvil de 6 períodos es la más adecuada de las presentadas.

La solución alcanzada en menor tiempo y error corresponde a al algoritmo FSA con paso 3 en el número de períodos con variables binarias fijas y paso 3 en el período a partir del cual se agregan escenarios.

El apartamiento 0.02 % implica un costo adicional relativamente bajo de 205 US\$/dia, totalizando US\$ 49.800 aproximadamente en el total de días del caso estudiado. Dados los tiempos de cálculo, la solución exacta se obtiene fácilmente. Otro caso con 8 períodos podría requerir la aplicación de heurísticas para resolver el modelo debido a la complejidad del problema.

<span id="page-133-1"></span>Tabla 6.16: Caso largo plazo, 8 períodos. Tamaño del modelo preprocesado en Cplex.

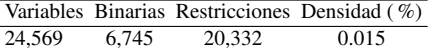

La Tabla [6.18](#page-135-0) compara los cargamentos asignados en la solución del problema a partir del método exacto y las heurísticas R&F6 ( R&F paso 6), RHS6 (RHS paso 6) y FSA33 (FSA con pasos 3 y 3). Considerando las reglas de postergación, El volumen total adquirido en las soluciones heurísticas expresado en (mil m3)

<span id="page-134-0"></span>

| <b>Nombre</b>                                                              | Descripción |                       | Unidad                         | Valor |                                                                               |
|----------------------------------------------------------------------------|-------------|-----------------------|--------------------------------|-------|-------------------------------------------------------------------------------|
| stkIni                                                                     |             |                       | $m\hat{d}$ m <sup>3</sup> (l)  |       | $100$ $\sim$                                                                  |
| stkGIni                                                                    |             |                       | mil m <sup>3</sup> (l)         |       |                                                                               |
| pipeFuel                                                                   |             |                       |                                |       | $\frac{25}{1}$                                                                |
| pipeFuelMax                                                                |             |                       | mil m <sup>3</sup> (l)/h       |       | $0.32 \equiv$                                                                 |
| hfuel                                                                      |             |                       | mil MWh/mil m <sup>3</sup> (I) |       | 10.061                                                                        |
| denSp                                                                      |             |                       |                                |       | $\overline{0}$                                                                |
| sulSp                                                                      |             |                       |                                |       | $\overline{o}$                                                                |
| metSp                                                                      |             |                       |                                |       | $\overline{0}$                                                                |
| cStk                                                                       |             |                       |                                |       | $498$ $+$                                                                     |
| $\overline{\phantom{a}}$                                                   |             |                       |                                |       |                                                                               |
| General MFO FOC IFO FOB GOIL LNG DIL                                       |             |                       |                                |       |                                                                               |
|                                                                            |             |                       |                                |       |                                                                               |
| Nombre                                                                     | Descripción | Unidad                | Horizonte                      | Valor |                                                                               |
| stkmax                                                                     |             | $mil m3$ (i)          |                                |       | $180$ $\sim$                                                                  |
|                                                                            |             | mil $m^3$ (l)         |                                |       |                                                                               |
|                                                                            |             | $mil m3$ (l)          |                                |       |                                                                               |
|                                                                            |             |                       |                                |       |                                                                               |
|                                                                            |             | $mil m3$ (i)          | día                            |       |                                                                               |
|                                                                            |             | $min m3$ (i)          | día                            |       | 50<br>60<br>$\overline{0}$<br>2.8<br>6.5<br>$\overline{\mathbf{0}}$           |
|                                                                            |             | min m <sup>3</sup> () | día                            |       | 2.8                                                                           |
| stkmin<br>stkGmax<br>stkGmin<br>demc<br>demGmax<br>demGmin<br>prod<br>cons |             |                       |                                |       | $\overline{0}$                                                                |
| stkUmax                                                                    |             |                       |                                |       |                                                                               |
|                                                                            |             | $mil m3$ (l)          |                                |       |                                                                               |
|                                                                            |             |                       |                                |       |                                                                               |
|                                                                            |             |                       |                                |       | $\begin{array}{c c c c} \hline \text{lo} & \text{lo} \end{array}$             |
|                                                                            |             |                       |                                |       | $\overline{0}$                                                                |
| stkLmax<br>prodUmax<br>prodLmax<br>den<br>sul<br>cStkU                     |             | USD/m <sup>3</sup>    |                                |       | $\overline{0}$<br>$\begin{array}{c c}\n\hline\n50 \\ \hline\n50\n\end{array}$ |

<span id="page-134-1"></span>Figura 6.14: Caso largo plazo, 8 períodos. Parámetros adicionales para gas oil

Tabla 6.17: Caso largo plazo, 8 períodos. Solución. Mipgap 0.001

|            |     | Método Paso Tiempo(s) |         | Objetivo Apart. (%) |
|------------|-----|-----------------------|---------|---------------------|
| Exacto     |     | 90                    | 1025.73 |                     |
| R&F        | 3   | 132                   | 1027.14 | 0.14                |
| R&F        | 4   | 152                   | 1026.23 | 0.05                |
| R&F        | 5   | 146                   | 1025.68 | 0                   |
| R&F        | 6   | 157                   | 1025.93 | 0.02                |
| <b>RHS</b> | 4   | 145                   | 1027.2  | 0.14                |
| <b>RHS</b> | 5   | 104                   | 1027.59 | 0.18                |
| <b>RHS</b> | 6   | 132                   | 1025.91 | 0.02                |
| <b>FSA</b> | 3,3 | 84                    | 1025.96 | 0.02                |
| FSA        | 3.4 | 109                   | 1025.95 | 0.02                |

difiere del de la solución exacta en 10 (R&F6), 10 RHS6, 40 (FSA33). El aporte de los términos de la función objetivo se indica en la Tabla [6.19.](#page-135-1) Las contribuciones de mayor orden están dadas por el comercio de cargamentos y el ajuste de inventario que compensa la diferencia del volumen de los cargamentos respecto a la solución exacta. La compensación es parcial dada la diferencia de precio entre embarques y la valorización del inventario. La heurística RHS6 es la más adecuada seguida por R&F6 ya que el apartamiento en el volumen de los contratos es menor en comparación con FSA33.

La Tabla [6.20](#page-136-0) presenta las decisiones de cancelación de cargamentos en la solución exacta. Se indica el período de toma de desición, lo que implica que se tome

| Contrato Exacto R&F6 RHS6 FSA33 |          |          |          |          | Contrato Exacto R&F6 RHS6 FSA33 |          |          |          |          |
|---------------------------------|----------|----------|----------|----------|---------------------------------|----------|----------|----------|----------|
| FOC11                           | 10       | 10       | 10       | 10       | GOIL21                          | 30       | 30       | 30       | 30       |
| FOC21                           | 10       | 10       | 10       | 10       | GOIL <sub>22</sub>              | 30       | 30       | 30       | 60       |
| FOC31                           | 10       | 10       | 10       | 10       | GOIL31                          | 30       | 30       | 30       | 30       |
| FOC41                           | 10       | 10       | 10       | 10       | GOIL <sub>32</sub>              | 30       | 30       | 30       | 15       |
| FOC51                           | 10       | 10       | 10       | 10       | GOII 41                         | 30       | 30       | 30       | 30       |
| <b>FOC61</b>                    | 10       | 10       | 10       | 10       | GOII 42                         | 15       | 15       | $\Omega$ | 15       |
| MFO <sub>11</sub>               | 0        | $\Omega$ | $\Omega$ | $\Omega$ | GOII.51                         | 30       | 30       | 30       | 30       |
| MFO21                           | $\theta$ | $\Omega$ | 0        | 0        | GOIL52                          | 15       | 15       | 30       | 30       |
| MFO31                           | $\theta$ | $\Omega$ | $\theta$ | $\Omega$ | GOIL61                          | 30       | 30       | 30       | 30       |
| MFO41                           | $\theta$ | $\Omega$ | $\theta$ | $\Omega$ | GOIL62                          | 15       | 15       | 30       | 30       |
| MFO51                           | $\theta$ | 10       | 10       | 10       | GOII.71                         | 30       | 30       | 30       | 30       |
| <b>MFO61</b>                    | $\theta$ | 10       | 10       | 10       | GOIL 81                         | 30       | 30       | 30       | 30       |
| MFO71                           | $\theta$ | $\Omega$ | $\theta$ | $\theta$ | <b>GNL51</b>                    | 155      | 155      | 155      | 155      |
| MFO81                           | 10       | 10       | 10       | 10       | GNLE5                           | $\Omega$ | $\Omega$ | $\Omega$ | $\Omega$ |
| GOIL <sub>11</sub>              | 30       | 30       | 30       | 30       | <b>GNL71</b>                    | 155      | 155      | 155      | 155      |
| GOIL <sub>12</sub>              | 60       | 60       | 60       | 60       | GNL81                           | 155      | 155      | 155      | 155      |

<span id="page-135-0"></span>Tabla 6.18: Caso largo plazo, 8 períodos. Solución. Cargamentos.Mipgap 0.001

<span id="page-135-1"></span>Tabla 6.19: Caso largo plazo, 8 períodos. Solución. Función objetivo.Mipgap 0.001

| Término                                               | Exacta            | <b>R&amp;F6</b> | RH <sub>S6</sub>        | FSA33     |
|-------------------------------------------------------|-------------------|-----------------|-------------------------|-----------|
| Cargamento y postergación                             | 1020.65           |                 | 1021.16 1024.12 1031.95 |           |
| Cargamento cancelado                                  | 1.917             | 1.923           | 1.902                   | 1.842     |
| Comercio energía eléctrica                            |                   | 0.548           |                         |           |
| Comercio gas natural                                  | 19.193            | 19.193          | 19.193                  | 19.193    |
| Comercio gas natural cancelado                        | 0                 | $\theta$        |                         |           |
| Ajuste cotas de inventario                            | 0.287             | 0.247           | 0.217                   | 0.238     |
| Ajuste de producción                                  | $\mathbf{\Omega}$ |                 |                         |           |
| Ajuste de demanda eléctrica                           |                   |                 |                         |           |
| Costo operativo de máquinas                           | 63.267            | 63.193          | 63.439                  | 63.286    |
| Costo regasificación                                  |                   |                 |                         |           |
| Cambio inventario planta distribución -30.549 -31.111 |                   |                 | $-71.953$               | $-51.501$ |
| Cambio inventario planta generación                   | $-49.034$         | $-49.22$        | $-11.007$               | $-39.051$ |
| Total                                                 | 1025.73           |                 | 1025.93 1025.91 1025.96 |           |

igual decisión en grupos de escenarios. Por ejemplo de un total de 256 escenarios el cargamento GOIL21 se cancela en el período 2 en los primeros 128 escenarios que se corresponden con los de baja demanda en el período 1. El cargamento GOIL51 se cancela en tres conjuntos de escenarios donde el número de escenarios en cada conjunto es múltiplo de 16. La cancelación de los cargamentos MFO81 y GNL81 se decide en el período 8 y por lo tanto se da en grupos de escenarios de extensión variada.

En relación a la postergación de cargamentos, la Tabla [6.21](#page-136-1) muestra que se posterga el cargamento GOIL62 del período 6 en todos los escenarios por lo que se recibe el cargamento original GOIL52 en el período 5.

## 6.4. CASO LARGO PLAZO, 8 PERÍODOS 121

<span id="page-136-0"></span>Tabla 6.20: Caso largo plazo, 8 períodos. Solución. Cancelación de cargamentos. Mipgap 0.001

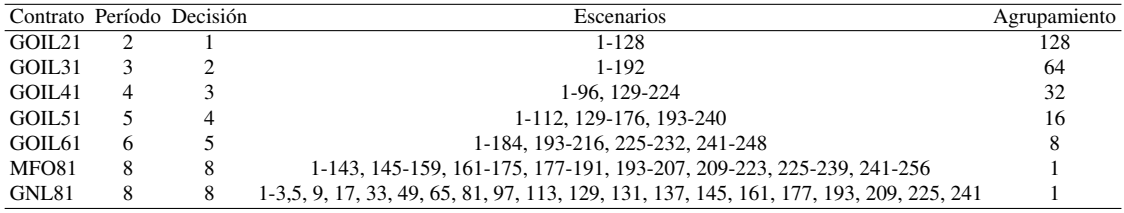

<span id="page-136-1"></span>Tabla 6.21: Caso largo plazo, 8 períodos. Solución. Postergación de cargamentos. Mipgap 0.001

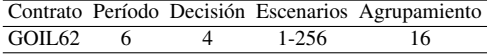

La Tabla [6.22](#page-136-2) presenta las compras de gas natural que cubren la demanda mercado interno en los períodos 2 y 5 dado que el precio es inferior al del producto importado.

No se importa o exporta energía eléctrica.

<span id="page-136-2"></span>Tabla 6.22: Caso largo plazo, 8 períodos. Solución. Compra venta gas natural. Mipgap 0.001

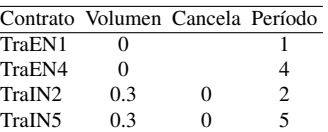

El fuel oil motores se elabora en varios períodos. La Figura [6.15](#page-137-0) muestra la elaboración en el período 1 y el cumplimiento de las especificaciones de densidad, contenido de azufre y metales de acuerdo al reporte solución de SEGA.

En relación a los balances volumétricos en cada período y escenario, se compara la evolución del inventario de GNL almacenado en el período 8 en dos escenarios extremos de bajo y alto consumo, Figura [6.16.](#page-137-1) En el primer escenario cierra inventario con un nivel medio, siendo el máximo 240 mil m3. El escenario de alto consumo cierra en 15 mil m3, valor de inventario mínimo.

<span id="page-137-0"></span>

| <b>Especificaciones</b>       |                            |                    |
|-------------------------------|----------------------------|--------------------|
| Parámetro                     | Comentario                 | Valor              |
| denSp<br>sulSp<br>metSp       |                            | 1.01<br>1.3<br>600 |
| Período 1 (Enero 1-31), días: | 31                         |                    |
| Componente                    | <b>Escenario</b><br>[bajo] | [alto]             |
| FOB.Blend.1                   | 6.51                       | 2.03               |
| DIL.Blend.1                   | 7.28                       | 2.27               |
| BlendTot.1                    | 13.79                      | 4.3                |
| FOB.Blend.1 %                 | 47.2                       | 47.2               |
| DIL.Blend.1 %                 | 52.8                       | 52.8               |
| BlendTot.1 %                  | 100                        | 100                |
| FOB.den.1                     | 1.2                        | 1.2                |
| DIL.den.1                     | 0.84                       | 0.84               |
| DenRes.1                      | 1.01                       | 1.01               |
| FOB.sul.1                     | 1,3                        | 1.3                |
| DIL.sul.1                     | 0.5                        | 0.5                |
| SulRes.1                      | 0.95                       | 0.95               |
| FOB.met.1                     | 300                        | 300                |
| DIL.met.1                     | 0                          | 0                  |
| MetRes.1                      | 141.67                     | 141.67             |

Figura 6.15: Caso largo plazo, 8 períodos. Elaboración de fuel oil motores

<span id="page-137-1"></span>

| Período 8 (Agosto 1-31), días: |                                           |                                           |
|--------------------------------|-------------------------------------------|-------------------------------------------|
| Variable                       | <b>Escenario</b>                          |                                           |
|                                | [bajo,bajo,bajo,bajo,bajo,bajo,bajo,bajo] | [alto,alto,alto,alto,alto,alto,bajo,alto] |
| Stkl.8                         | 206.73                                    | 67.88                                     |
| Prod.8                         |                                           | 0                                         |
| Blendin.8                      |                                           | 0                                         |
| PipeFuel.8                     | $-50$                                     | $-189.31$                                 |
| $d$ em $c.8$                   | $-15.22$                                  | $-15.22$                                  |
| BlendOut.8                     | 0                                         | 0                                         |
| Cons.8                         | $-2.78$                                   | $-3.35$                                   |
| <b>GNL81.8</b>                 | 0                                         | 155                                       |
| Stk.8                          | 138.74                                    | 15                                        |
|                                |                                           |                                           |
| StkL.8                         | 0                                         | 0                                         |
| StkU.8                         | 0                                         | 0                                         |
| ProdU.8                        | 0                                         | 0                                         |
| ProdL.8                        | 0                                         | 0                                         |
|                                |                                           |                                           |
| GNL81.CanC.8                   |                                           |                                           |

Figura 6.16: Caso largo plazo, 8 períodos. Balance de inventario de GNL

# 6.5. Caso largo plazo, 10 períodos

Este caso evalúa el abastecimiento de combustible en un problema con 10 períodos y dos escenarios básicos por período totalizando 2 <sup>10</sup> escenarios finales. Esta instancia corresponde al estudio de un contrato de abastecimiento de largo plazo.

<span id="page-138-0"></span>Las Tablas [6.23](#page-138-0) y [6.24](#page-139-0) corresponden a la demanda proyectada y la lista de posibles contratos de abastecimiento de combustible.

Tabla 6.23: Caso largo plazo, 10 períodos. Escenarios y demandas

| Período                |      |           |      | $\overline{4}$ | 5                                                                               | 6       |      |      |      | 10   |
|------------------------|------|-----------|------|----------------|---------------------------------------------------------------------------------|---------|------|------|------|------|
| Descripción            | Ene  | Feb       | Mar  | Abr            | Mav                                                                             | Jun Jul |      | Ago  | Set  | Oct  |
| Escenario básico       | l, h | l, h      | l, h | l, h           | l, h                                                                            | l, h    | l, h | l, h | l, h | l, h |
| Probabilidad           |      |           |      |                | 0.4,0.6 0.3,0.7 0.3,0.7 0.4,0.6 0.4,0.6 0.5,0.5 0.5,0.5 0.5,0.5 0.5,0.5 0.5,0.5 |         |      |      |      |      |
| DemdGE (mil MWh/día)   |      | 2.14 3.12 | 4.13 | 1.8            | 3,16 8,20                                                                       |         | 9.22 | 8.20 | 5.16 | 2.9  |
| demc (mill $m^3/dfa$ ) |      |           |      |                | 0.3,0.3 0.3,0.3 0.3,0.3 0.3,0.3 0.3,0.3 0.3,0.3 0.3,0.3 0.3,0.3 0.3,0.3 0.3,0.3 |         |      |      |      |      |

Las Tablas [6.26](#page-140-0) y [6.25](#page-139-1) muestran contratos de gas natural y energía eléctrica en los períodos indicados. Las reglas de postergación y exclusión son las presentadas en la Tabla .

Seguidamente se presenta el tamaño del modelo luego del preprocesamiento en Cplex, Tabla [6.27](#page-140-1) y la solución aplicando el método exacto y las heurísticas, Tabla [6.28.](#page-140-2) Se observa que el tamaño del modelo aumentó 4 veces aproximadamente al aumentar el número de períodos de 6 a 8 y 10 en el árbol binario. La densidad disminuyó 4 veces, Tablas [6.11,](#page-127-0) [6.16,](#page-133-1) [6.27.](#page-140-1)

La solución exacta RP no se alcanza en el tiempo límite. Las heurísticas RHS y FSA no muestran un descenso en el apartamiento respecto a la mejor solución exacta al aumentar el paso de cálculo. Al aplicar RHS, la heurística RHS6 es la más conveniente. FSA33 alcanza un error menor en un tiempo ligeramente superior. La aproximación R&F mejora al aumentar el paso. R&F3 obtiene un margen de error y tiempo comparable al de los otros métodos. En error de cálculo, FSA33 es la mejor alternativa, seguida por RHS6.

En términos de apartamiento volumétrico en la determinación de cargamentos, los valores en mil m3 son 15 para RF3, 0 en RHS6 y 20 en FSA33. En la Tabla [6.29](#page-141-0) se presenta la comparación de cargamentos asignados con las heurísticas mencionadas. Por lo tanto se recomienda aplicar la heurística RHS6 seguida por FSA33 y R&F3. A modo de ejemplo se presentan algunos resultados de las heurísticas. El anexo del informe contiene los reportes solución detallados para 64 escenarios elegidos con criterio de costo creciente.

Las Tablas [6.30](#page-141-1) y [6.31](#page-141-2) presentan información parcial de cancelaciones y postergaciones

| Contrato           | Cal         |                  |        |                |    |                | Precio Canc. C.Canc. $\triangle$ Canc C.Post. $\triangle$ Post Parcelas Período Parc.Pre. |                |    |
|--------------------|-------------|------------------|--------|----------------|----|----------------|-------------------------------------------------------------------------------------------|----------------|----|
| Import.            |             |                  |        |                |    |                |                                                                                           |                |    |
| FOC11              | <b>FOC</b>  | 341              |        |                |    |                | 10                                                                                        | $\mathbf{1}$   |    |
| GOIL11             | <b>GOIL</b> | 501              |        |                |    |                |                                                                                           | $\mathbf{1}$   | 30 |
| GOIL12             | <b>GOIL</b> | 499              |        |                |    |                | 15, 30, 60                                                                                | 1              |    |
| MFO <sub>21</sub>  | <b>MFO</b>  | 382 si           | 0,12   |                |    |                | 10                                                                                        | $\overline{c}$ |    |
| FOC21              | <b>FOC</b>  | 342              |        |                |    |                | 10                                                                                        | $\overline{c}$ |    |
| GOIL21             | <b>GOIL</b> | 502 si           | 5,2    | 1              |    |                | 15, 30                                                                                    | $\overline{c}$ |    |
| GOIL <sub>22</sub> | <b>GOIL</b> | 500              |        |                |    |                | 15, 30, 60                                                                                | $\overline{c}$ |    |
| MFO31              | <b>MFO</b>  | 383 si           | 0,13   |                |    |                | 10                                                                                        | 3              |    |
| FOC31              | <b>FOC</b>  | 343              |        |                |    |                | 10                                                                                        | 3              |    |
| GOIL31             | <b>GOIL</b> | 503 si           | 5,3    | $\mathbf{1}$   |    |                | 15,30                                                                                     | 3              |    |
| GOIL32             | <b>GOIL</b> | 502              |        |                |    |                | 15, 30, 60                                                                                | 3              |    |
| MFO41              | <b>MFO</b>  | 384 si           | 0,14   |                |    |                | 10                                                                                        | $\overline{4}$ |    |
| FOC41              | <b>FOC</b>  | 344              |        |                |    |                | 10                                                                                        | $\overline{4}$ |    |
| GOIL41             | <b>GOIL</b> | 504 si           | 5,4    | $\mathbf{1}$   |    |                | 15, 30                                                                                    | $\overline{4}$ |    |
| GOIL42             | <b>GOIL</b> | 503              |        |                |    |                | 15, 30, 60                                                                                | 4              |    |
| <b>MFO51</b>       | <b>MFO</b>  | 385 si           | 0,15   |                |    | $\mathbf{1}$   | 10                                                                                        | 5              |    |
| FOC51              | <b>FOC</b>  | 345              |        |                |    |                | 10                                                                                        | 5              |    |
| GOIL51             | <b>GOIL</b> | 505 si           | 5,5    | $\mathbf{1}$   |    |                | 15,30                                                                                     | 5              |    |
| <b>GOIL52</b>      | <b>GOIL</b> | 504              |        |                |    | 1              | 15, 30, 60                                                                                | 5              |    |
| GNL51              | <b>LNG</b>  | 7,18             |        |                |    |                | 155                                                                                       | 5              |    |
| <b>MFO61</b>       | <b>MFO</b>  | 385 si           | 0,15   |                | 20 | $\overline{c}$ | 10                                                                                        | 6              |    |
| FOC61              | <b>FOC</b>  | 346              |        |                |    |                | 10                                                                                        | 6              |    |
| GOIL61             | <b>GOIL</b> | 506 si           | 5,6    | $\mathbf{1}$   |    |                | 15, 30                                                                                    | 6              |    |
| GOIL62             | <b>GOIL</b> | 504              |        |                | 50 | $\overline{c}$ | 15, 30, 60                                                                                | 6              |    |
| MFO71              | <b>MFO</b>  | 386 si           | 0,15   |                |    |                | 10                                                                                        | 7              |    |
| GOIL71             | <b>GOIL</b> | 507              |        |                |    |                |                                                                                           | 7              | 30 |
| GNL71              | <b>LNG</b>  | $7,3 \text{ si}$ | 0,0075 | $\overline{2}$ |    |                | 155                                                                                       | 7              |    |
| MFO81              | <b>MFO</b>  | 385 si           | 0,15   |                |    |                | 10                                                                                        | 8              |    |
| GOIL81             | <b>GOIL</b> | 506              |        |                |    |                | 30, 60, 90                                                                                | 8              |    |
| GNL81              | <b>LNG</b>  | 7,18 si          | 0,008  |                |    |                | 155                                                                                       | 8              |    |
| MFO91              | <b>MFO</b>  | 383 si           | 0,14   |                |    |                | 10                                                                                        | 9              |    |
| GOIL91             | <b>GOIL</b> | 504              |        |                |    |                | 30, 60, 90                                                                                | 9              |    |
| GNL91              | <b>LNG</b>  | $7,1 \text{ si}$ | 0,009  | $\overline{2}$ |    |                | 155                                                                                       | 9              |    |
| <b>MFO101</b>      | <b>MFO</b>  | 384 si           | 0,13   |                |    |                | 10                                                                                        | 10             |    |
| GOIL101 GOIL       |             | 503              |        |                |    |                |                                                                                           | 10             | 15 |
| <b>GNL101</b>      | <b>LNG</b>  | $7,1 \text{ si}$ | 0,0085 | $\sqrt{2}$     |    |                | 155                                                                                       | 10             |    |
| Export.            |             |                  |        |                |    |                |                                                                                           |                |    |
| GNLE5              | <b>LNG</b>  | 3.55 si          | 0,0044 | 1              |    |                | 15, 30, 60                                                                                | 5              |    |

<span id="page-139-0"></span>Tabla 6.24: Caso largo plazo, 10 períodos. Cargamentos  $(milm^3)$ 

<span id="page-139-1"></span>Tabla 6.25: Caso largo plazo, 10 períodos. Gas Natural  $(millm^3/dia)$ 

| Contrato Precio Canc. C.Canc. ACanc Max. Min. Período |      |    |       |      |    |
|-------------------------------------------------------|------|----|-------|------|----|
| Import.                                               |      |    |       |      |    |
| TraIN2                                                | 7.14 | si | 0.044 | 3,05 | 2  |
| TraIN <sub>5</sub>                                    | 7.14 | si | 0.044 | 3,05 | 5  |
| Export.                                               |      |    |       |      |    |
| TraEN1                                                | 2.22 | si | 0.022 | 3,05 |    |
| TraEN4                                                | 2.22 | si | 0,022 | 3,05 | 4  |
| TraEN10                                               | 2.7  | si | 0.022 | 3,05 | 10 |

<span id="page-140-0"></span>Tabla 6.26: Caso largo plazo, 10 períodos. Energía eléctrica (milMW h/dia)

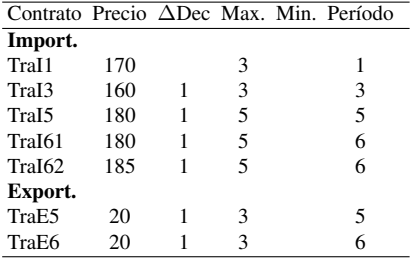

<span id="page-140-1"></span>Tabla 6.27: Caso largo plazo, 10 períodos. Tamaño del modelo preprocesado en Cplex.

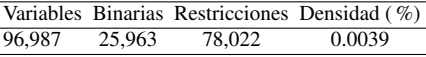

<span id="page-140-2"></span>Tabla 6.28: Caso largo plazo, 10 períodos. Solución. Mipgap 0.001

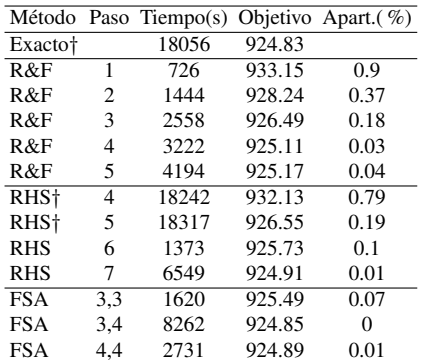

†tiempo máximo de cálculo

Las decisiones de compra venta de gas natural a través de gasoducto para la solución R&F3 se presentan en la Tabla [6.32](#page-142-0)

En relación a la asignación de máquinas, se presenta información volumétrica para 16 escenarios seleccionados de acuerdo a su contribución creciente al costo. La operación en la base está dada por el consumo de fuel oil calderas con prioridad en la máquina sexta respecto a la quinta debido a costos de operación y mantenimiento. Sigue el fuel oil motores MFO. El fuel oil motores es mayormente elaborado y trasegado a la central térmica, Tablas [6.33](#page-143-0) y [6.35.](#page-145-0)

| Contrato           |          |          |          | Exacto R&F3 RHS6 FSA33 | Contrato            | Exacto R&F3 |          |          | RHS6 FSA33   |
|--------------------|----------|----------|----------|------------------------|---------------------|-------------|----------|----------|--------------|
| FOC11              | 10       | 10       | 10       | 10                     | GOIL22              | 30          | 30       | 30       | 60           |
| FOC <sub>21</sub>  | 10       | 10       | 10       | 10                     | GOIL31              | 30          | 30       | 30       | 30           |
| FOC31              | 10       | 10       | 10       | 10                     | GOIL32              | 30          | 15       | 15       | $\mathbf{0}$ |
| FOC41              | 10       | 10       | 10       | 10                     | GOIL41              | 30          | 30       | 30       | 30           |
| FOC51              | 10       | 10       | 10       | 10                     | GOIL42              | 15          | 30       | 15       | 30           |
| <b>FOC61</b>       | 10       | 10       | 10       | 10                     | GOIL51              | 30          | 30       | 30       | 30           |
| MFO11              | $\theta$ | $\Omega$ | $\theta$ | $\Omega$               | GOIL52              | 15          | 30       | 30       | 30           |
| MFO <sub>21</sub>  | $\theta$ | $\Omega$ | $\theta$ | $\Omega$               | GOIL61              | 30          | 30       | 30       | 30           |
| MFO31              | $\theta$ | $\theta$ | $\theta$ | $\Omega$               | GOIL62              | 15          | 30       | 30       | 30           |
| MFO41              | $\Omega$ | $\theta$ | $\theta$ | $\Omega$               | GOIL71              | 30          | 30       | 30       | 30           |
| <b>MFO51</b>       | 10       | 10       | 10       | $\Omega$               | GOIL81              | 30          | 30       | 30       | 30           |
| <b>MFO61</b>       | 10       | 10       | 10       | $\Omega$               | GOIL91              | $\Omega$    | $\Omega$ | $\theta$ | $\Omega$     |
| MFO71              | $\theta$ | $\Omega$ | $\Omega$ | $\Omega$               | GOIL <sub>101</sub> | 15          | 15       | $\theta$ | 15           |
| <b>MFO81</b>       | 10       | 10       | 10       | 10                     | GNL51               | 155         | 155      | 155      | 155          |
| MFO91              | $\theta$ | $\theta$ | $\Omega$ | $\Omega$               | GNLE5               | $\Omega$    | $\Omega$ | $\theta$ | $\Omega$     |
| <b>MFO101</b>      | $\theta$ | $\Omega$ | $\theta$ | $\Omega$               | GNL71               | 155         | 155      | 155      | 155          |
| GOIL11             | 30       | 30       | 30       | 30                     | <b>GNL81</b>        | 155         | 155      | 155      | 155          |
| GOIL <sub>12</sub> | 60       | 60       | 60       | 30                     | GNL91               | 155         | 155      | 155      | 155          |
| GOIL21             | 30       | 30       | 30       | 30                     | <b>GNL101</b>       | 155         | 155      | 155      | 155          |

<span id="page-141-0"></span>Tabla 6.29: Caso largo plazo, 10 períodos. Solución. Cargamentos. Mipgap 0.001

<span id="page-141-1"></span>Tabla 6.30: Caso largo plazo, 10 períodos. Solución. Cancelación de cargamentos, R&F3 (parcial). Mipgap 0.001

|         | Contrato Período Decisión | Escenarios            | Agrupamiento |
|---------|---------------------------|-----------------------|--------------|
| GOII.21 |                           | 1-512                 | 512          |
| GOIL31  |                           | 1-768                 | 256          |
| GOIL 41 |                           | 1-896                 | 128          |
| GOIL 51 |                           | 1-448 513-704 769-960 | 64           |

<span id="page-141-2"></span>Tabla 6.31: Caso largo plazo, 10 períodos. Solución. Postergación de cargamentos. R&F3 (parcial). Mipgap 0.001

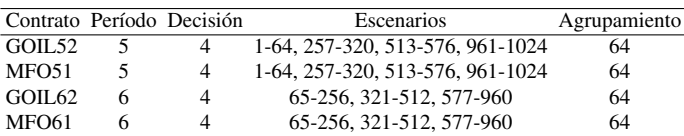

En los períodos donde no se importa GNL, el consumo de gas oil es superior al de GNL y se priorizan las máquinas con mayor eficiencia que operan en ciclo cerrado (PTBc). Se complementa con gas oil operando en ciclo abierto (PTBa), Tablas [6.34](#page-144-0) y [6.33.](#page-143-0)

Al importarse GNL, son prioritarios los equipos de alta eficiencia consumien-

<span id="page-142-0"></span>Tabla 6.32: Caso largo plazo, 10 períodos. Solución. Compra venta gas natural. R&F3 (parcial). Mipgap 0.001

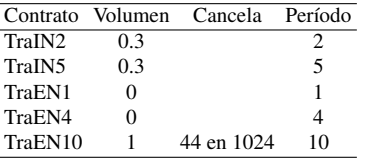

do GNL (PTBc) , seguidos por PTG operando con GNL, PTBc operando con gas oil, PTG y CTR de acuerdo a la demanda y potencia máxima, Tablas [6.34,](#page-144-0) [6.35](#page-145-0) y [6.33.](#page-143-0)

<span id="page-143-0"></span>Tabla 6.33: Caso largo plazo, 10 períodos. Asignación de máquinas, (milm3). R&F3 (parcial). Mipgap 0.001

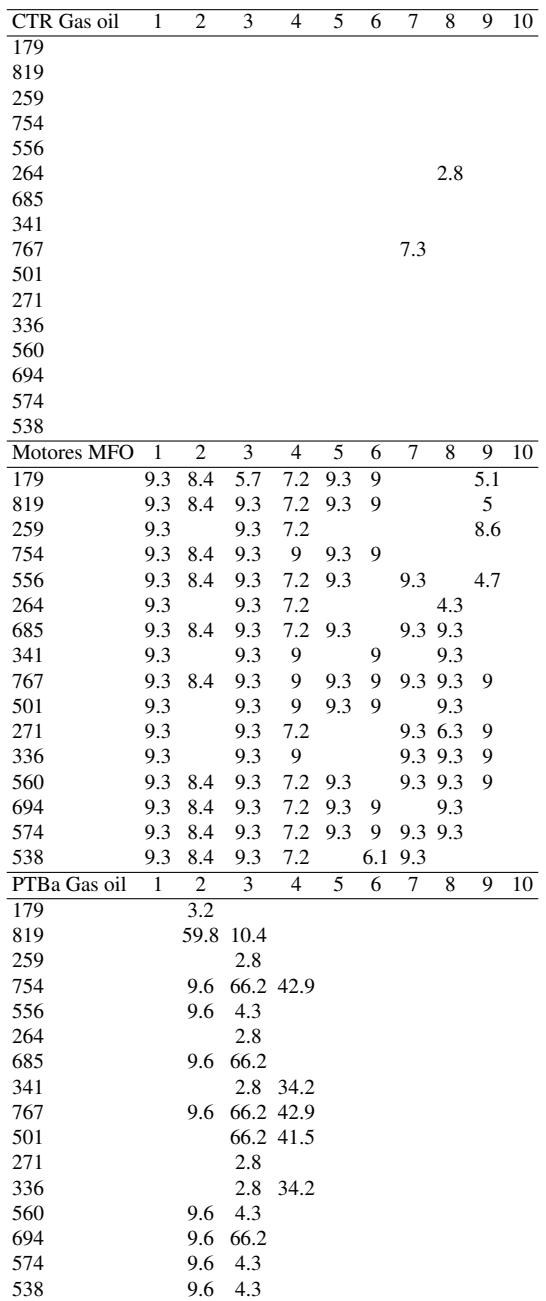
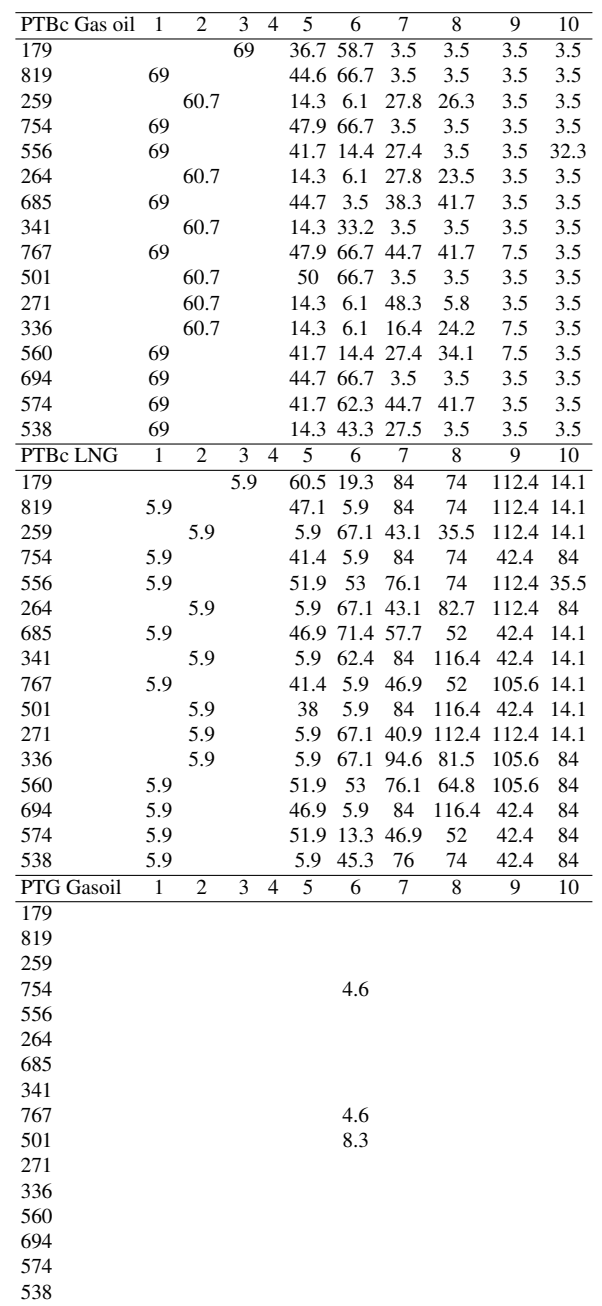

Tabla 6.34: Caso largo plazo, 10 períodos. Asignación de máquinas, (milm3). R&F3 (parcial). Mipgap 0.001

| PTG LNG    | 1   | $\boldsymbol{2}$ | 3                       | 4              | 5    | 6              | 7                        | 8              | 9         | 10 |
|------------|-----|------------------|-------------------------|----------------|------|----------------|--------------------------|----------------|-----------|----|
| 179        |     | $\overline{1.5}$ |                         |                | 9.7  | 47.8           |                          |                | 38.4      |    |
| 819        |     | 1.3              |                         |                |      | 20.1 64.4      |                          |                | 38.5      |    |
| 259        |     |                  |                         |                |      |                |                          |                | 32.4      |    |
| 754        |     | 1.3              | 2.7                     |                |      | 21.9 65.5      |                          |                |           |    |
| 556        |     | 1.3              |                         |                | 32.7 |                | 60.6                     |                | 34.2      |    |
| 264        |     |                  |                         |                |      |                |                          |                | 89.8 47.3 |    |
| 685        |     | 1.3              | 2.7                     |                | 16.4 |                | 79                       | 84.6           |           |    |
| 341        |     |                  |                         |                |      | 71.1           |                          | 73             |           |    |
| 767        |     | 1.3              | 2.7                     |                |      |                | 21.9 65.5 89.8 84.6 31.6 |                |           |    |
| 501        |     |                  | 4                       |                |      | 25.3 65.5      |                          | 73             |           |    |
| 271        |     |                  |                         |                |      |                |                          | 89.8 89.8 31.6 |           |    |
| 336        |     |                  |                         |                |      |                |                          | 89.8 73.8 31.6 |           |    |
| 560        |     | 1.3              |                         |                |      |                |                          | 60.6 71.8 31.6 |           |    |
|            |     |                  |                         |                | 32.7 |                |                          |                |           |    |
| 694        |     | 1.3              | 2.7                     |                |      | 16.4 65.5      |                          | 73             |           |    |
| 574        |     | 1.3              |                         |                |      |                | 32.7 39.7 89.8 84.6      |                |           |    |
| 538        |     | 1.3              |                         |                |      |                | 86.9 60.7                |                |           |    |
| Quinta FOC | 1   | $\overline{2}$   | $\overline{\mathbf{3}}$ | $\overline{4}$ | 5    | $\overline{6}$ | $\overline{\tau}$        | $\overline{8}$ | 9         | 10 |
| 179        |     |                  |                         |                |      |                |                          |                |           |    |
| 819        |     |                  |                         |                |      |                |                          |                |           |    |
| 259        |     |                  |                         |                |      |                |                          |                |           |    |
| 754        |     |                  | 5.7                     |                |      |                |                          |                |           |    |
| 556        |     |                  |                         |                |      |                | 9.7                      |                |           |    |
| 264        |     |                  |                         |                |      |                |                          |                |           |    |
| 685        |     |                  | 5.7                     |                |      |                |                          |                |           |    |
| 341        |     |                  |                         |                |      |                |                          |                |           |    |
| 767        |     |                  | 5.7                     |                |      |                |                          |                |           |    |
| 501        |     |                  | 4.9                     |                |      |                |                          |                |           |    |
| 271        |     |                  |                         |                |      |                |                          |                |           |    |
| 336        |     |                  |                         |                |      |                |                          |                |           |    |
| 560        |     |                  |                         |                |      |                | 9.7                      |                |           |    |
| 694        |     |                  | 5.7                     |                |      |                |                          |                |           |    |
| 574        |     |                  |                         |                |      | 5.3            |                          |                |           |    |
| 538        |     |                  |                         |                |      |                | 9.6                      |                |           |    |
|            |     |                  |                         |                |      |                |                          |                |           |    |
| Sexta FOC  | 1   | $\overline{c}$   | 3                       | $\overline{4}$ | 5    | 6              | 7                        | 8              | 9         | 10 |
| 179        | 6.2 | 8.8              |                         |                |      | 14.5 21.5      |                          |                |           |    |
| 819        | 4.2 |                  | 18.4 12.1               |                | 7.9  | 11.1           |                          |                |           |    |
| 259        | 6.2 |                  | 19.7                    |                |      |                |                          |                |           |    |
| 754        | 4.2 | 2.5              |                         | 22.3 10.2 6.8  |      | 5.8            |                          |                |           |    |
| 556        | 4.2 | 2.5              | 18.2                    |                |      |                | 22.3                     |                | 3.1       |    |
| 264        | 6.2 |                  | 19.7                    |                |      |                |                          |                |           |    |
| 685        | 4.2 | 2.5              | 22.3                    |                | 10.3 |                | 20                       |                |           |    |
| 341        | 6.2 |                  |                         | 19.7 19.1      |      | 6.8            |                          | 7.4            |           |    |
| 767        | 4.2 | 2.5              | 22.3                    | 10.2           | 6.8  | 5.8            | 7.4                      |                |           |    |
| 501        | 6.2 |                  |                         | 22.3 11.6      | 4.7  | 2.2            |                          | 7.4            |           |    |
| 271        | 6.2 |                  | 19.7                    |                |      |                | 13.2                     |                |           |    |
| 336        | 6.2 |                  |                         | 19.7 19.1      |      |                | 13.2                     | 6.8            |           |    |
| 560        | 4.2 | 2.5              | 18.2                    |                |      |                | 22.3                     | 8.1            |           |    |
| 694        | 4.2 | 2.5              | 22.3                    |                |      | 10.3 10.4      |                          | 7.4            |           |    |
| 574        | 4.2 | 2.5              | 18.2                    |                |      | 21.5           | 13.2                     |                |           |    |
| 538        | 4.2 | 2.5              | 18.2                    |                |      |                | 22.3                     |                |           |    |
|            |     |                  |                         |                |      |                |                          |                |           |    |

Tabla 6.35: Caso largo plazo, 10 períodos. Asignación de máquinas, (milm3). R&F3 (parcial). Mipgap 0.001

#### 6.6. Métricas de valoración de incertidumbre

Se establecen métricas de evaluación de la incorporación de la incertidumbre para dos casos seleccionados. En la Tabla [6.36](#page-146-0) se describen los valores óptimos de las versiones del modelo estocástico: RP, EEV y WS; además, se presentan las métricas que valoran la incorporación de la incertidumbre.

Para el Caso corto plazo se tiene que VSS =  $0.82$  mil US\$, y que EVPI =  $3.06$ mil US\$. Por otra parte, los valores correspondientes relativos a RP son VSS( $\%$ )= 0.48, EVPI( %)= 1.80, ERTV=170.60 mil US\$, y VST( %)=0.26. Para este caso de corto plazo, no hay grandes beneficios, en el largo plazo, de incorporar la incertidumbre en términos del valor objetivo; no obstante hay diferencias en las soluciones: mientras las solución RP se cubre de los eventos futuros, la aplicación de la soluciones de valor esperado en el largo plazo EEV y ERTV cubren los faltantes de los eventos futuros sobre su desarrollo.

Para el Caso mediano plazo, ver Tabla [6.36,](#page-146-0) se tiene que VSS = 60.67 mil US\$, y que EVPI = 5.43 mil US\$. Por otra parte, los valores correspondientes con respecto a RP son VSS(%)= 6.43, y EVPI(%)= 0.58, ERTV=944.30 mil US\$, y VST( %)=0.02. Para este caso mediano hay mejores beneficios, en el largo plazo, de incorporar la incertidumbre en términos del valor objetivo; estableciendo además, que la solución RP cubre la incertidumbre incorporada en los escenarios mediante acciones correctivas. Se observa que la métrica VSS es superior a la VST, lo indica que el aporte de dos escenarios extremos es significativo. No obstante, la información provista por la solución RP en términos de acciones correctivas, como ser la logística para todos los escenarios, es un valor agregado en la toma de decisión.

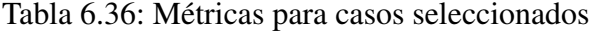

<span id="page-146-0"></span>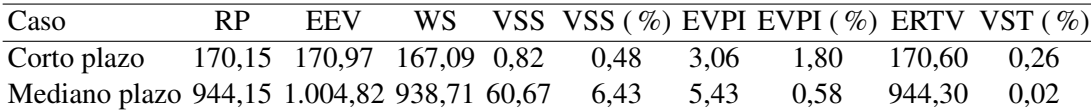

# Capítulo 7

#### **Conclusiones**

Se estudió el problema del abastecimiento de combustibles para generación térmica considerando incertidumbre en varios parámetros, destacándose las demandas térmica y no-térmica, la producción y las capacidades de almacenamiento. El problema se centra en la generación térmica, aunque también abarca situaciones de variación en la producción, calidad de combustibles y disponibilidad de capacidad de almacenamiento. Se analizó el problema del abastecimiento del GNL en términos de recepción y regasificación. A estos efectos se incluyeron aspectos propios de los contratos que fueron modelados mediante reglas de cancelación, postergación y exclusión de cargamentos. La regasificiación se modeló considerando la curva de autoconsumo, la generación de boil off gas, la capacidad máxima y mínima de almacenamiento, y la emisión mínima. El modelado del negocio de regasificación puede eventualmente incluir el pago de una tasa o fee por regasificación.

Se analizó el problema otros energéticos, en particular las fuentes renovables. Se concluye que la incorporación a este modelo no permite la resolución en tiempos razonables debido al número adicional de variables. Adicionalmente, la escala de trabajo del problema otros energéticos es de orden horario a efectos de la planificación del despacho, mientras que la extensión de los períodos en este modelo es de orden diario o superior. Esto no implica que el problema térmico no pueda ser modelado en forma independiente incorporando información detallada de la logística, ya que el problema del consumo térmico puede separarse del consumo de renovables de acuerdo a lo presentado en el Capítulo [2](#page-20-0)

Se desarrolló un modelo que considera la generación de las máquinas y las relaciona con el consumo de combustible y la demanda térmica en términos energéticos. Las decisiones logísticas se modelan con plazos de decisión anticipados, lo que es muy representativo de los plazos contractuales y del conocimiento del futuro al momento de la toma de decisiones. El tamaño del modelo requiere, para ciertas instancias, la representación de parámetros y relaciones de no anticipatividad en forma compacta y el uso de heurísticas para su resolución. Se incluyen tres heurísticas y se muestra su desempeño en el Capítulo [6.](#page-116-0) Las métricas utilizadas para valorar el modelo muestran el aporte de la técnica para algunos casos. Se modela la distribución de la energía generada por las máquinas en función de postes de potencia; esto deriva en un modelo auxiliar que incluye la clasificación de formas de poste en base a técnicas de clustering. Este modelo es de aplicación en períodos semanales.

La interfaz de usuario del sistema permite gestionar los casos de estudio en forma eficiente en todas sus etapas: creación de casos, ingreso y edición de datos, generación del árbol de escenarios, edición del árbol, resolución y reporte de resultados. Para casos con más de 64 escenarios se seleccionan y reportan 64 escenarios con costo creciente en base a un ordenamiento del costo de los escenarios de la solución. Para la resolución de casos de largo plazo se recomienda la utilización de sistemas de 64 bits y sistemas de resolución de base de gran porte, por ej. CPLEX o equivalentes.

La evaluación de los casos de estudio muestra que el modelo propuesto es válido para ser utilizado en la toma de decisiones para el abastecimiento de combustibles por parte de un grupo multidisciplinario, en las áreas de generación eléctrica, gas natural y refinación. El modelo tiene la flexibilidad de ser aplicable a estudios de diferentes horizontes temporales.

Dentro de las tareas futuras se destacan las divulgación de la herramienta para su utilización. En relación a la resolución del modelo, es de interés analizar técnicas de descomposición para la resolución exacta de instancias más grandes del problema.

#### Bibliografía

- [1] E. M. L. Beale. On minimizing a convex function subject to linear inequalities. *Journal of the Royal Statistical Society. Series B (Methodological)*, 17(2):pp. 173–184, 1955.
- [2] J. F. Benders. Partitioning procedures for solving mixed-variable programming problems. *Numerische Mathematic*, 4:pp. 238–252, 1962.
- [3] John R. Birge and François Louveaux. *Introduction to Stochastic Programming.* Springer Series in Operations Research and Financial Engineering. Springer, New York, 1997.
- [4] George B. Dantzig. Linear programming under uncertainty. *Management Science*, 1(3-4):197–206, 1955.
- [5] Germán Ferrari. amphip. [https://github.com/gerferra/](https://github.com/gerferra/amphip) [amphip](https://github.com/gerferra/amphip), 2015.
- [6] Robert Fourer, David M. Gay, and Brian W. Kernighan. *AMPL: A Modeling Language for Mathematical Programming*. Duxbury Press, 2002.
- [7] IBM. *IBM ILOG CPLEX V12.6: User's Manual for CPLEX*. International Business Machines Corp., Armonk, New York, USA, 2014.
- [8] Gilbert Laporte and Fran $\tilde{A}$ §ois V. Louveaux. The integer l-shaped method for stochastic integer programs with complete recourse. *Operations Research Letters*, 13(3):133 – 142, 1993.
- [9] Andrew Makhorin. *GNU Linear Programming Kit, Version 4.9*. GNU Software Foundation, Free Software Fundation, Inc, 59 Temple Place - Suite 330, Boston, 2008.
- [10] George L. Nemhauser and Laurence A. Wolsey. *Integer and Combinatorial Optimization*. Wiley-Interscience, New York, NY, USA, 1988.
- [11] Martin Odersky, Lex Spoon, and Bill Venners. *Programming in Scala*. Artima Press, California, 2010.
- [12] A. Prékopa. *Stochastic Programming*. Kluwer, Boston, 1995.
- [13] R. T. Rockafellar and Roger J.-B. Wets. Scenarios and policy aggregation in optimization under uncertainty. *Mathematics of Operations Research*, 16(1):pp. 119–147, 1991.
- [14] Rüdiger Schultz. Continuity properties of expectation functions in stochastic integer programming. *Math. Oper. Res.*, 18(3):578–589, 1993.
- [15] Suvrajeet and Sen. Algorithms for stochastic mixed-integer programming models. In G.L. Nemhauser K. Aardal and R. Weismantel, editors, *Discrete Optimization*, volume 12 of *Handbooks in Operations Research and Management Science*, pages 515 – 558. Elsevier, 2005.
- [16] Stein W. Wallace and Stein-Erik Fleten. Stochastic programming models in energy. In A. Ruszczynski and A. Shapiro, editors, *Stochastic Programming*, volume 10 of *Handbooks in Operations Research and Management Science*, pages 637 – 677. Elsevier, 2003.
- [17] Stein W. Wallace and William T. Ziemba, editors. *Applications of Stochastic Programming*, volume 5 of *MPS-SIAM Book Series on Optimization*. SIAM, 2005.
- [18] B. Zimberg, E. Camponogara, and E. Ferreira. Reception, mixture, and transfer in a crude oil terminal. *Computers and Chemical Engineering*, 82:293 –302, jul 2015.

### Apéndice A

## Divulgación

Al momento de emisión de este informe se continua trabajando en la divulgación de sus resultados. Varios componentes, en diversas etapas, de este trabajo han sido o serán divulgados próximamente en

- 20th Conference of the International Federation of Operational Research Societies, Barcelona, España. July 13-18, 2014. *Multistage Stochastic Model of Fuel Procurement for Electric Generation with Logistic and Commercial Constraints* <http://www.ifors2014.org/files2/program-ifors2014.pdf>
- VIII ALIO/EURO Workshop on Applied Combinatorial Optimization. Montevideo, Uruguay. December 8-10, 2014. *Stochastic modeling of fuel procurement with blend quality, contractual and logistic constraints* <http://www.fing.edu.uy/sites/default/files/2013/9804/Program-Web-12-05.pdf>
- SBTB 2015, Scala by the Bay. San Francisco, EUA. August 14-18, 2015. *An embedded DSL to manipulate Mathprog Mixed Integer Programming models within Scala* <http://scalabythebay2015.sched.org/>
- XIV International Conference on Stochastic Programming. Buzios, Brazil. June 25 - July 1, 2016. *Stochastic model for fuel procurement with commercial and logistic constraints*

[https://icsp2016.sciencesconf.org/conference/icsp2016/ICSP2016\\_Book.pdf](https://icsp2016.sciencesconf.org/conference/icsp2016/ICSP2016_Book.pdf)

XVIII CLAIO, Latin-Iberoamerican Conference on Operations Research. Santiago, Chile. October 2-6, 2016. [Presentación aceptada] *Stochastic model for fuel procurement with commercial and logistic constraints* <http://claio2016.cl/>

#### Apéndice B

#### Resultados

En este apéndice se referencian los reportes completos de las soluciones de los casos presentados.

Caso corto plazo 3 periodos RP postes.xls Caso corto plazo 3 periodos RP.xls Caso mediano plazo 6 periodos RP.xls Caso largo plazo 8 periodos RP.xls Caso largo plazo 8 periodos RF6.xls Caso largo plazo 8 periodos RHS6.xls Caso largo plazo 8 periodos FSA33.xls Caso largo plazo 10 periodos RP.xls Caso largo plazo 10 periodos RF3.xls Caso largo plazo 10 periodos RHS6.xls Caso largo plazo 10 periodos FSA33.xls